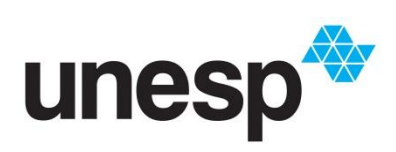

*UNIVERSIDADE ESTADUAL PAULISTA "JULIO DE MESQUITA FILHO" INSTITUTO DE GEOCIÊNCIAS E CIÊNCIAS EXATAS* 

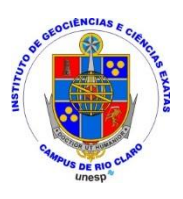

Trabalho de Formatura

Curso de Graduação em GEOLOGIA

USO DO MODELO DE SIMULAÇÃO 'ABC 6' APLICADO A DUTOVIAS PARA AVALIAÇÃO DE ÁREAS SUJEITAS À OCORRÊNCIA DE ONDAS DE CHEIA E CORRIDAS DE MASSA/DETRITOS: ESTUDO DE CASO NA BACIA DO RIBEIRÃO DA PRATA (SP)

Marina Lunardi

Rio Claro (SP)

2013

### UNIVERSIDADE ESTADUAL PAULISTA

Instituto de Geociências e Ciências Exatas

Campus de Rio Claro

## MARINA LUNARDI

## USO DO MODELO DE SIMULAÇÃO 'ABC 6' APLICADO A DUTOVIAS PARA AVALIAÇÃO DE ÁREAS SUJEITAS À OCORRÊNCIA DE ONDAS DE CHEIA E CORRIDAS DE MASSA/DETRITOS: ESTUDO DE CASO NA BACIA DO RIBEIRÃO DA PRATA (SP)

*Trabalho de Formatura apresentado ao Instituto de Geociências e Ciências Exatas - Câmpus de Rio Claro, da Universidade Estadual Paulista Júlio de Mesquita Filho, para obtenção do grau de Geólogo.* 

Orientador: Prof. Dr. Fábio Augusto Gomes Vieira Reis

*Rio Claro - SP*  2013

#### Lunardi, Marina 551.48

 Uso do modelo de simulação ABC 6 para avaliação de áreas sujeitas à ocorrência de ondas de cheia e corridas de massa/detritos: estudo de caso na bacia do Ribeirão da Prata (SP) / Marina Lunardi. - Rio Claro, 2013 66 f. : il., figs., tabs. + mapa L961u

> Trabalho de conclusão de curso (bacharelado - Geologia) - Universidade Estadual Paulista, Instituto de Geociências e Ciências Exatas

Orientador: Fábio Augusto Gomes Vieira Reis

 1. Hidrologia. 2. Susceptibilidade a processos naturais. 3. Mapa de Susceptibilidade. I. Título.

 Ficha Catalográfica elaborada pela STATI - Biblioteca da UNESP Campus de Rio Claro/SP

### MARINA LUNARDI

# USO DO MODELO DE SIMULAÇÃO 'ABC 6' PARA AVALIAÇÃO DE ÁREAS SUJEITAS À OCORRÊNCIA DE ONDAS DE CHEIA E CORRIDAS DE MASSA/DETRITOS: ESTUDO DE CASO NA BACIA DO RIBEIRÃO DA PRATA (SP)

Trabalho de Formatura apresentado ao Instituto de Geociências e Ciências Exatas - Câmpus de Rio Claro, da Universidade Estadual Paulista Júlio de Mesquita Filho, para obtenção do grau de Geólogo.

Comissão Examinadora

Prof. Dr. Fábio Augusto Gomes Vieira Reis (orientador)

Prof. Dr. Antônio Celso de Oliveira Braga

Flávio Henrique Rodrigues

Rio Claro, 28 de novembro de 2013.

Assinatura do(a) aluno(a) <br>Assinatura do(a) orientador(a)

Esta monografia é dedicada à minha avó, Maria José Roccon Engle (*in memoriam*), com quem eu tive o prazer de conviver durante grande parte da minha vida, mas que hoje, infelizmente, não pode estar presente para ver este sonho se tornar realidade.

> *"Nem todos os livros, pela sua natureza, são próprios para serem oferecidos. Este é, certamente, daqueles que não se oferecem, mas dedicando-o só tive em vista compensar-vos um pouco das horas que me afastei do vosso convívio, absorvido neste trabalho". F. Caetano Dias*

#### **AGRADECIMENTOS**

É muito difícil citar todas as pessoas envolvidas na construção desta monografia, às quais eu gostaria de agradecer sinceramente a colaboração. Peço desculpas caso não consiga expressar uma homenagem adequada a vocês.

Agradeço ao Programa de Formação de Recursos Humanos em Geociências e Ciências Ambientais Aplicadas ao Petróleo – PRH 05/UNESP, ao PFRH/Petrobrás e ao PRH/ANP – FINEP/MCT, pelo apoio acadêmico e financeiro, indispensáveis à realização deste trabalho de conclusão de curso.

Ao professor Fábio Reis pela oportunidade de aprendizado e pela orientação durante a realização deste trabalho. Ao professor Antônio Braga, que sempre esteve pronto a oferecer sua ajuda, qualquer que fosse o momento. À professora Paulina Riedel, a quem admiro muito, por todo carinho e amizade. Ao professor Edson (*in memoriam*) que nos deixou este ano, obrigada por fazer parte de minha formação como profissional e como pessoa.

Agradeço a todos da minha família, tios e tias, primos e primas, mas de forma especial aos meus pais e ao meu irmão, pelos longos anos de incentivo, afeto, teto e apoio que me foram dados, aos quais eu devo a minha formação. Ao meu namorado Erich, um agradecimento muito especial, por todo o amor, compreensão e companheirismo que foram indispensáveis para chegar até aqui. Obrigada a todos pelo tempo que estiveram presente, enfrentando comigo os desafios e aventuras da vida.

Meus sinceros agradecimentos também a todas as pessoas que passaram pela minha vida durante esses cinco anos de graduação, em especial aos amigos Carboneros: Leonardo, Paulo, Rafael, José Gustavo e Igor, sem os quais minhas manhãs teriam sido muito vazias; obrigada a cada um de vocês por toda a diversão, por todas as piadas, por todas as músicas e principalmente pelas imitações impagáveis, vou sentir muitas saudades. Um obrigado especial ao amigo Lee pela amizade sincera, pelas palavras cruzadas compartilhadas, pela ajuda com os mapas, e por enxergar o mundo e as pessoas à sua volta de maneira tão semelhante à minha. Obrigado ao amigo Vinícius, por me ensinar novas palavras todos os dias, pelos bordões inesquecíveis e pelos comentários conspícuos que sempre terminavam em piada, mas que eu achava brilhante. Também não poderia deixar de expressar minha gratidão aos amigos Danilo, Roger, Filipe, Pedro Camarero e Luís Henrique, por todas as risadas e por toda a consequência de nossa amizade. Obrigado também a todos os outros colegas de classe que me aguentaram ao longo desses cinco anos.

Obrigada aos amigos veteranos que sempre me ajudaram com os impasses da graduação, especialmente à amiga Carolina, por seus cadernos e trabalhos impecáveis; e ao amigo Roberto por toda a sabedoria compartilhada, mesmo que na forma de sermões algumas vezes, obrigada por tudo.

#### RESUMO

As dutovias são obras de engenharia lineares, desenvolvidas em sua maioria para transportar petróleo e seus derivados por longas distâncias, atendendo ao crescimento até nas regiões mais remotas do país. Devido à necessidade do setor petroleiro em se zelar pela segurança e conservação de seu patrimônio, diversos estudos geotécnicos vêm sendo aplicados no campo das dutovias, a fim de se preservar este importante meio de transporte, e também de se evitar acidentes que comprometam seriamente o meio ambiente e população que mora à sua volta. A dutovia OSBRA, que liga a cidade de Paulínia à capital Brasília, é uma destas obras que merece destaque. O presente estudo, realizado na bacia do Ribeirão da Prata, foi um teste piloto elaborado como objetivo principal de se testar a eficiência de uma metodologia, visando posterior execução em bacias hidrográficas mais próximas à dutovia OSBRA. O objetivo desta pesquisa é analisar processos de ondas de cheia e corridas de massa/detritos em uma bacia hidrográfica não fictícia, comparando dois métodos distintos: o primeiro por meio de um modelo de simulação (software ABC 6), e outro através de mapas de susceptibilidade a ondas de cheia e corridas de massa/detritos. Os resultados da modelagem hidrológica foram hidrogramas e hietogramas que calcularam os valores de vazão e infiltração para a bacia. Para a elaboração dos mapas de susceptibilidade foram utilizados dados de três mapas: uso e ocupação do solo quanto ao grau de proteção oferecido ao solo, localização de barragens e compartimentação fisiográfica da área quanto a sua geologia. Para concluir a metodologia, foram recolhidos os resultados de ambos os métodos para comparação. O produto obtido por esta metodologia foi uma série de dados cujos diferentes graus de susceptibilidade a ondas de cheias e corridas de massa/detritos pudessem definir o traçado mais seguro para uma dutovia cruzar nesta bacia hidrográfica.

Palavras-chave: Dutovias. OSBRA. Ondas de Cheia. Corridas de Massa. Modelos de Simulação. ABC 6. Mapeamento de Susceptibilidade. Ribeirão da Prata.

#### ABSTRACT

Pipelines are linear engineering works, designed mostly for transporting oil and its derivatives for long distances, furnishing even the farthermost zones of the country. Due to oil sector needs to ensure for the safety and conservation of its properties, several geotechnical studies are being held at the pipelines field, in order to preserve this important transportation, and also to prevent accidents, which might seriously compromise the environment and the population who lives around it. The OSBRA pipeline, who connects the city of Paulínia to the capital Brasília, is one of these engineering works that deserves to be pointed out. This research, performed at the Ribeirão da Prata Basin, was a pilot study conducted with the main objective of testing the current methodology efficiency, for future applications in the closest watersheds to the OSBRA pipeline. The objective of this research is to analyze flood wave and debris flow processes in a non-fictional watershed, by comparing two different kinds of methods: the first one based on simulation models (software 'ABC 6'), and the other one by flood wave and debris flow susceptibility mapping. The results from the hydrological modeling were both hydrographs and ietographs that estimated values of outputs and infiltration. To construct the susceptibility maps were necessary three other maps: ground use and occupation maps, divided according to the different protection degrees that were offered to the ground; maps of dam locations in the area and physiographic compartimentation maps, divided according to the local geology. To complete the methodology, the results were collected from both methods for comparison. The obtained product for this methodology was series of data whose different susceptibility degrees to flood wave and debris flow could define the safest route for a pipeline crossing in this watershed basin.

Keywords: Pipelines. OSBRA. Flood Wave. Debris Flow. Simulation Models. ABC 6. Susceptibility Mapping. Ribeirão da Prata.

## **Índice**

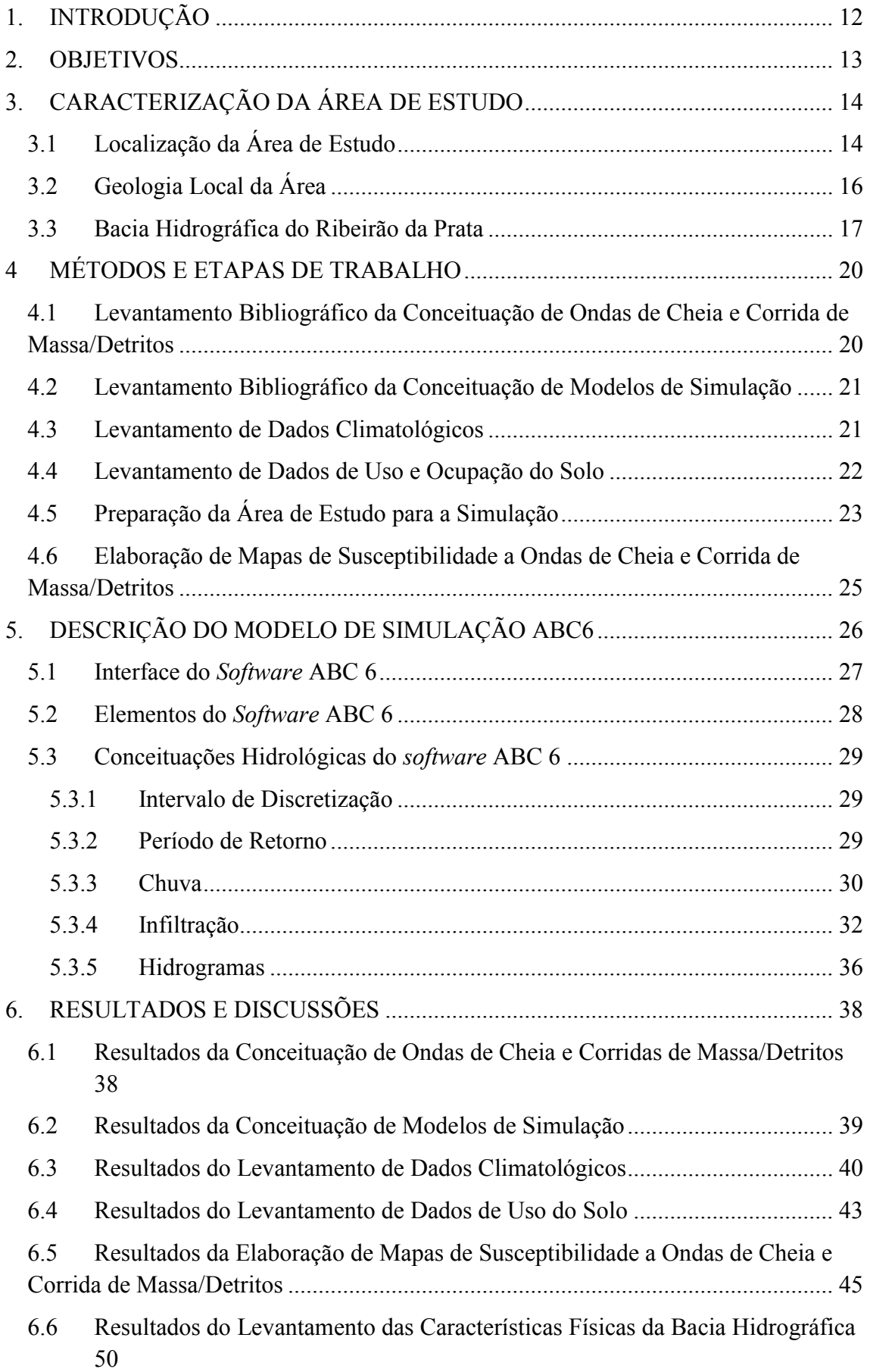

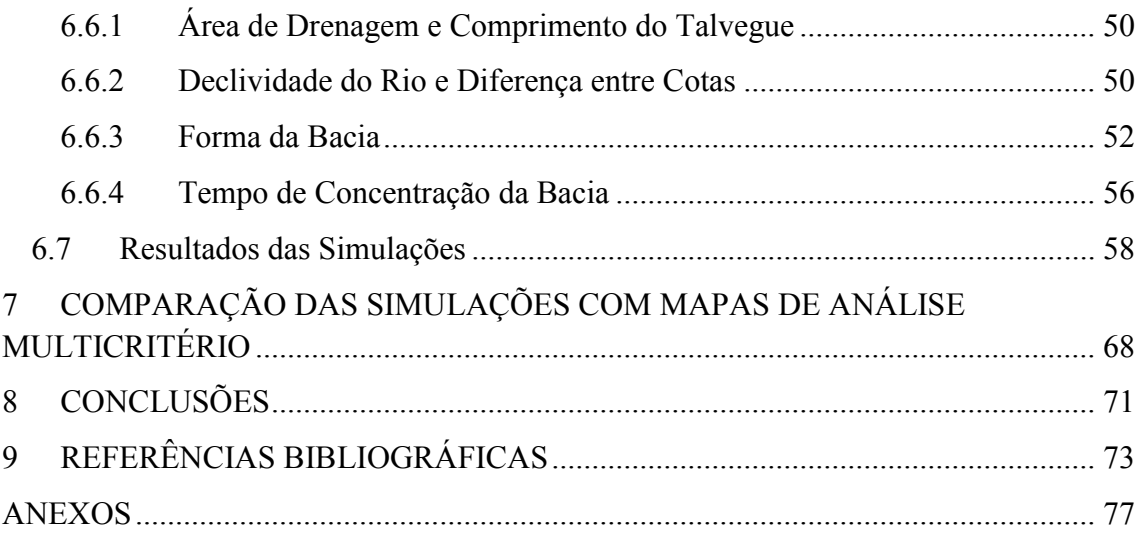

### **LISTA DE TABELAS**

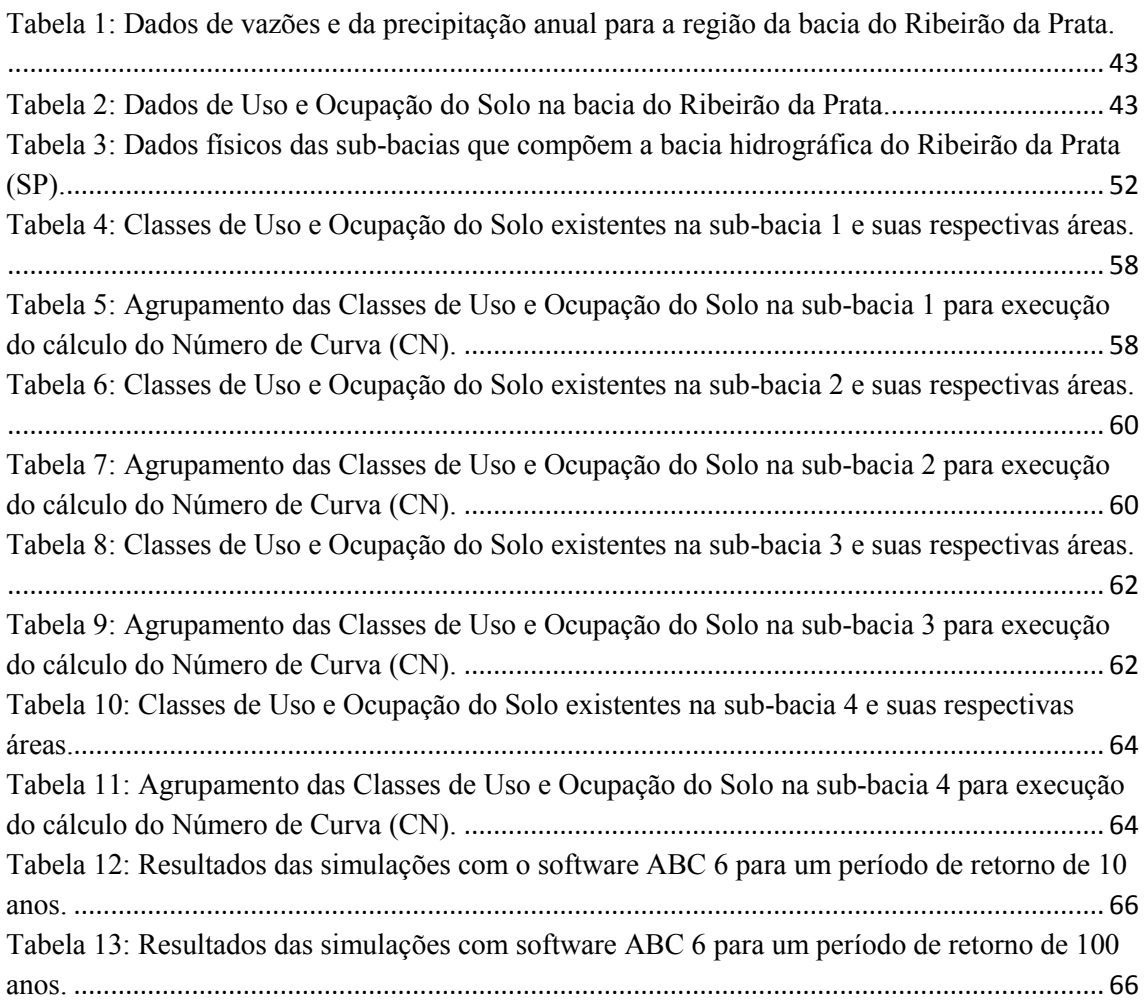

### **LISTA DE FIGURAS**

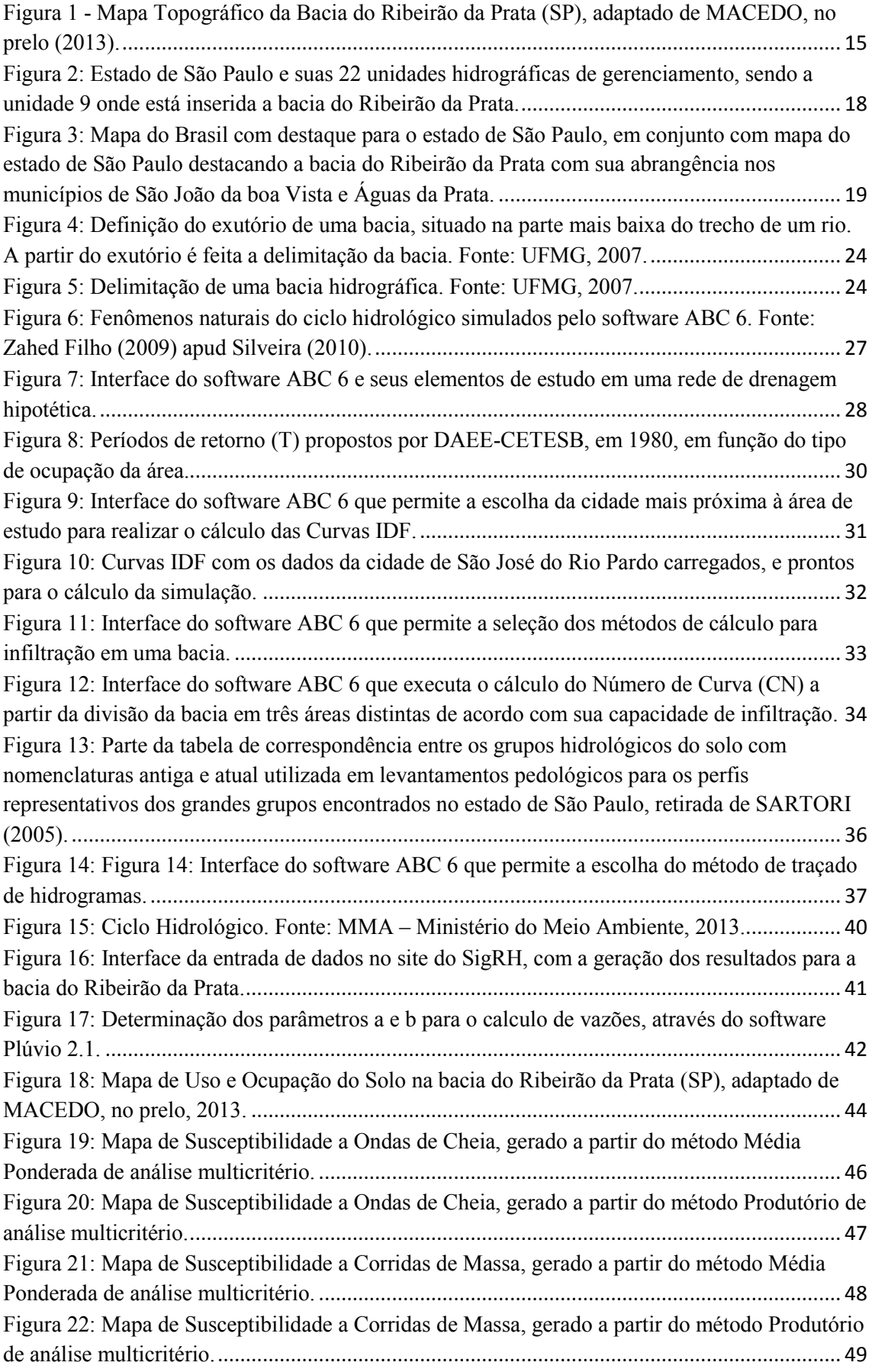

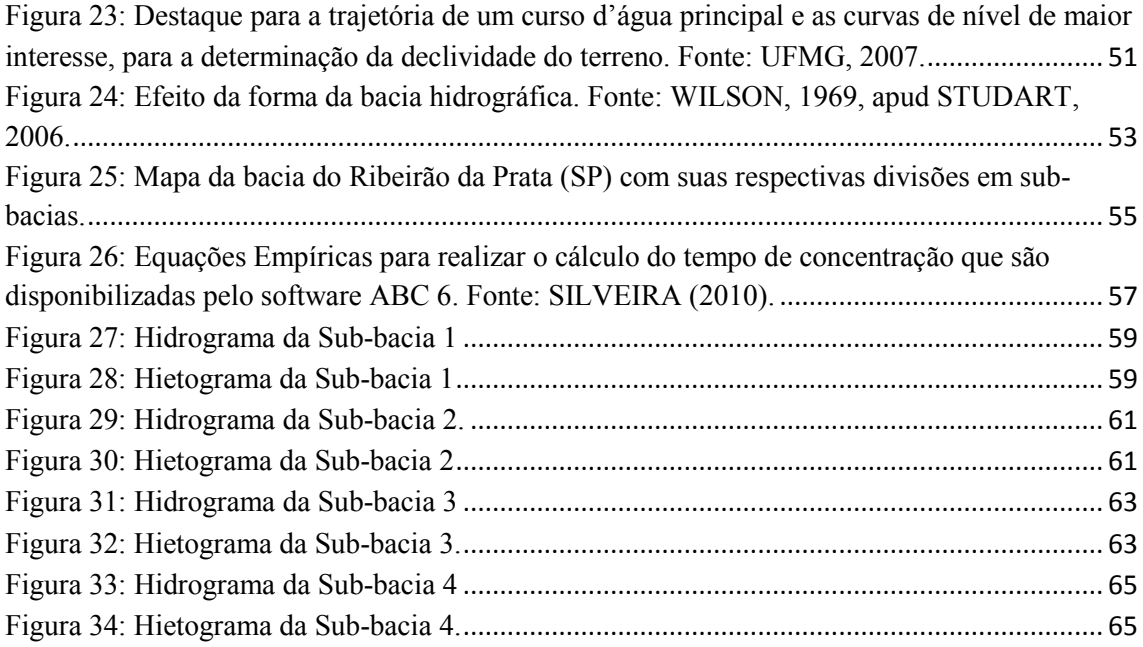

### <span id="page-13-0"></span>**1. INTRODUÇÃO**

O presente trabalho de formatura, intitulado "Uso do Modelo de Simulação 'ABC 6' para Avaliação de áreas Sujeitas à Ocorrência de Ondas de Cheia e Corridas de Massa/Detritos: Estudo de Caso na Bacia do Ribeirão da Prata (SP)", é apresentado à Comissão do Trabalho de Formatura do Curso de Graduação em Geologia, do Instituto de Geociências e Ciências Exatas, Unesp Rio Claro (SP), pela graduanda Marina Lunardi, conforme exigências do Programa de Graduação.

O presente trabalho foi elaborado sob a orientação do Prof. Dr. Fábio Augusto Gomes Vieira Reis, docente e pesquisador do Departamento de Geologia Aplicada (DGA) da Unesp de Rio Claro (SP). A apresentação deste relatório final tem como finalidade demonstrar os métodos que foram adotados para sua realização, e os resultados obtidos com o estudo científico de análises de susceptibilidade a ondas de cheia e corridas de massa/detritos em uma bacia real, com o auxilio de modelos computacionais que simulam estes processos naturais.

Grande parte dos desastres naturais ocorridos em território brasileiro, que foram registrados nos últimos anos, está relacionada a processos de ondas de cheia e corridas de massa, desencadeados principalmente por eventos de chuvas excepcionais. Tais eventos ocorrem naturalmente, e são importantes para a manutenção da dinâmica hidrológica e dos processos geomorfológicos de ambientes fluviais (OLIVEIRA, 2010), entretanto, a sua proximidade de centros urbanos acarreta em diferentes transtornos socioeconômicos e ambientais.

Graças aos esforços que foram investidos nesta área ao longo dos anos, hoje existem meios simples de se minimizar este tipo de problema, onde tais eventos podem ser previstos com antecedência. O DNAEE (Departamento Nacional de Águas e Energia Elétrica) vem implantando um grande número de estações monitoras automáticas, interligadas por satélites aos centros de computação de dados de Brasília, com o intuito de aperfeiçoar seus modelos matemáticos de previsão, altamente precisos (Ministério da Integração Nacional [MI], 2003). Por se tratarem de programas capazes de trabalhar simultaneamente com a maioria das variáveis que envolvem estes processos naturais, os modelos de simulação se tornaram ferramentas indispensáveis no planejamento de políticas públicas de segurança, assim como nos estudos de ruptura de barragens e propagação de ondas de cheias, (BALBI, 2008)*.* Apesar de produzirem resultados realistas, cabe salientar que os modelos de simulação são apenas uma aproximação da realidade e que requerem uma boa inicialização das variáveis de estado, além de uma grande quantidade de dados para representar apropriadamente os processos (RENNÓ, 2004).

#### <span id="page-14-0"></span>**2. OBJETIVOS**

O objetivo principal do presente estudo foi combinar o uso de modelos de simulação com mapas de susceptibilidade a ondas de cheia e corridas de massa/detritos, para a definição de áreas mais seguras ao traçado de uma dutovia.

Assim, foi adotado para o presente trabalho o *software* 'ABC 6' como ferramenta de auxílio aos cálculos hidrológicos, a fim de se demonstrar a aplicação de um sistema de previsão de cheias em uma bacia real, ou seja, não fictícia. A partir deste estudo, realizado na Bacia do Ribeirão da Prata, foi possível demonstrar que os modelos hidrológicos possuem um papel importante na prevenção de incidentes associados a eventos pluviométricos extremos.

Os resultados desta modelagem hidrológica foram analisados em conjunto com mapas de susceptibilidades a ondas de cheia e corridas de massa, com o intuito de comparar os diferentes resultados que estes dois métodos apresentaram e também de complementar a gama de dados necessários para este tipo de estudo.

### <span id="page-15-1"></span><span id="page-15-0"></span>**3. CARACTERIZAÇÃO DA ÁREA DE ESTUDO**

#### **3.1 Localização da Área de Estudo**

A área de estudo situa-se a nordeste do Estado de São Paulo (figura 1), na divisa com o sul do Estado de Minas Gerais, e foi escolhida para sediar um teste piloto com modelos de simulação hidrológica, para futura aplicação em bacias hidrográficas atravessadas pela dutovia OSBRA (Oleoduto São Paulo-Brasília). A bacia do Ribeirão da Prata (figura 1) ocupa aproximadamente 145 km<sup>2</sup>, abrangendo o município de Águas da Prata ao centro, parte do município de São João da Boa Vista a sudoeste, e o bairro de Cascata, integrante do município de Águas da Prata, a norte. Tem como drenagens principais o Ribeirão da Prata, que nasce próximo à divisa com o estado de Minas Gerais, a sudeste da bacia, e o Ribeirão do Quatel, que nasce na porção norte da bacia. O local está distante 224 km da capital paulista e, partindo dela, conta como principais vias de acesso as rodovias Anhanguera e Bandeirantes até Campinas, e as rodovias SP-344 e SP-342.

Esta bacia está inserida em uma região de morros com encostas de declividade acentuada, isto porque está situada próxima à zona de contato entre a Depressão Periférica Paulista e o Planalto Atlântico, feições caracterizadas geologicamente pela extrema diversificação de suas estruturas. Este padrão geomorfológico favorece a ocorrência de processos erosivos, escorregamento e enchentes periódicas, e faz desta bacia um laboratório de estudos, de caráter físico e ambiental, representativo das demais bacias de pequeno porte no estado de São Paulo.

O Vale do Ribeirão da Prata faz parte do complexo Serra da Mantiqueira, uma cadeia montanhosa inserida no ecossistema da Mata Atlântica que apresenta os maiores índices pluviométricos do país. Além disso, uma grande quantidade de nascentes se origina nas encostas e cumes destes morros, formando um complexo hídrico importante, tanto por seu volume quanto pela qualidade das águas (TEIXEIRA, 2007). A grande quantidade de chuva que cai sobre esta região somada ao relevo acidentado provoca diversos movimentos de massa. Estes fenômenos podem ter origem natural ou antrópica, e causam sérios problemas tanto para a população quanto para o meio ambiente. Felizmente, graças à topografia acidentada da região, a ocupação de seu território não se deu de forma tão predatória como nas outras bacias hidrográficas do Rio Jaguari-Mirim, da qual faz parte (TEIXEIRA, 2007).

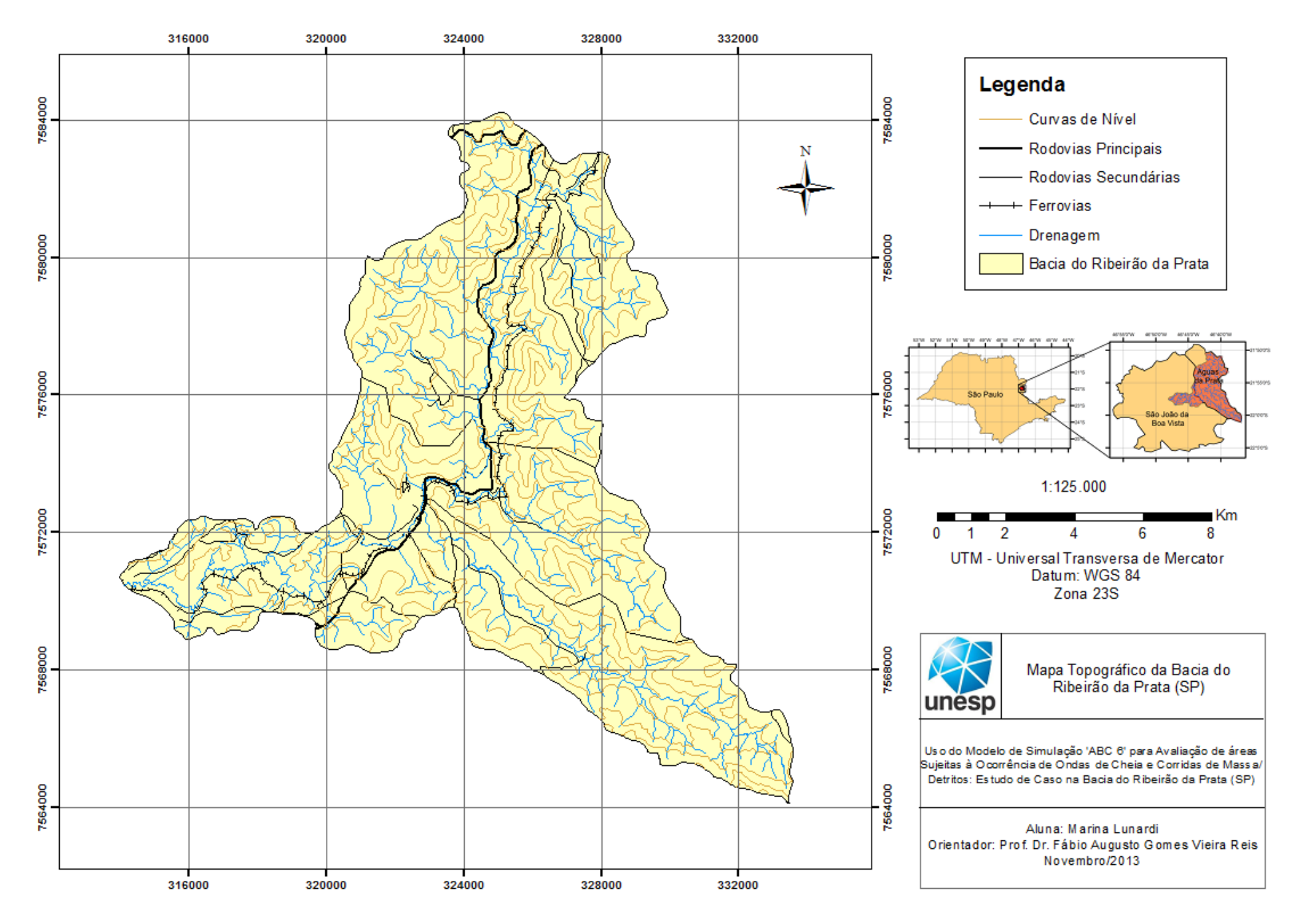

Figura 1 - Mapa Topográfico da Bacia do Ribeirão da Prata (SP), adaptado de MACEDO, no prelo (2013).

As ondas de cheia periódicas também resultam em diversos transtornos na bacia do Ribeirão da Prata. No caso de um relevo acidentado como este, as áreas mais propícias à ocupação humana são as áreas baixas e planas, justamente onde existe um alto risco de inundação. Ademais, quando se trata de uma bacia urbana, é preciso entender que a existência de superfícies impermeáveis, tais como telhados, ruas, pisos e estacionamentos, acelera muito o escoamento superficial, potencializando o efeito de cheias. Por esta razão, são muito comuns na bacia do Ribeirão da Prata medidas estruturais intensivas, tais como reservatórios, para controlar as cheias. Assim, durante a fase de crescimento da onda de cheia, o reservatório retém parte do volume hídrico e restitui tal volume ao rio durante a fase de recessão da cheia, ou logo após sua passagem (CORDERO, 1999).

### <span id="page-17-0"></span>**3.2 Geologia Local da Área**

A área de estudo localiza-se na divisa dos estados de Minas Gerais e São Paulo, constituindo uma transição entre as terras altas do sudoeste mineiro e a região rebaixada da Depressão Periférica.

O município de Águas da Prata se situada na borda ocidental do Planalto de Poços de Caldas, sendo circundado por um dique anelar de tínguaito a oeste e por uma escarpa acentuada de rochas elásticas a leste. Ao longo dos eixos da rodovia e ferrovia que cortam a cidade encontram-se afloramentos de rochas de origem vulcânica, brechas e tufos, geralmente associados a arenitos. O maior afloramento dessa rocha elástica ocorre logo na saída do perímetro urbano no Vale do Quartel, constituindo um pacote de mais de 100 m de espessura. Na base desses arenitos foi identificado um folhelho de cor roxa, com numerosas intercalações de leitos arenosos e siltosos concordantes com a estratificação. No topo, os arenitos apresentam uma estratificação cruzada semelhante a dos da Formação Botucatu (SZIKSZAY & TEISSEDRE, 1977).

Bjoernberg e Landim (1966) correlacionaram os arenitos à Formação Botucatu, atribuindo-lhes idade Triássica, enquanto os folhelhos sotopostos foram considerados da Formação Tubarão. Nas camadas também são observadas algumas brechas vulcânicas, enquanto que mais a leste, todo o conjunto apresenta brechas vulcânicas da Serra do Paiol.

Já na região de São João da Boa Vista, ocorrem rochas do Grupo Pinhal de idade pré-cambriana superior, representadas por um complexo migmatítico-granítico, e rochas sedimentares do Grupo Itararé de idade carbonífera superior a permiana inferior, constituídas por arenitos, siltitos e diamictitos. Ocorrem também, uma pequena intrusão alcalina (tinguaito) e vários corpos de diabásio sob a forma de "sills" e diques. A cobertura cenozóica é aqui dividida em dois tipos, de acordo com as prováveis épocas de deposição: Terciário e Quaternário. O Terciário é caracterizado por sedimentos areno-argilosos inconsolidados que ocorrem formando colinas de encostas convexas,

com espessuras da ordem de 10 a 15 m e o Quaternário representado por depósitos aluviais associados às linhas de drenagens atuais (TOMINAGA, 1981).

A geologia teve grande influência na distribuição da rede de drenagem da região. Nota-se que onde existem solos mais arenosos, a infiltração é favorecida em detrimento do escoamento superficial, resultando em uma rede de drenagem menos densa quando comparada com áreas de solos argilosos, que apresentam menor permeabilidade. Por consequência, os solos argilosos favorecem o escoamento superficial, criando um padrão de drenagem mais denso (SPÖRL, 2001). Segundo a autora, a partir destes procedimentos, foi possível identificar na região as seguintes unidades de solo: a Terra Bruna Estruturada Eutrófica que ocorre na borda do Maciço Intrusivo de Poços de Caldas, e o Argissolo Vermelho-Amarelo Distrófico que se distribui pelos planaltos de São João da Boa Vista e Águas da Prata. Este último tipo de solo abrange a maior parte da bacia do Ribeirão da Prata, e será adotado para representar o tipo de solo nos cálculos de simulação de ondas de cheia por sua relevância.

#### <span id="page-18-0"></span>**3.3 Bacia Hidrográfica do Ribeirão da Prata**

Uma bacia hidrográfica é uma unidade fisiográfica, limitada por divisores topográficos, que recolhe a precipitação, e age como um reservatório de água e sedimentos, defluindo-os em uma seção fluvial única, denominada exutório (UFMG, 2007). Em seu trecho paulista, a dutovia OSBRA corta cinco grandes bacias hidrográficas do estado: a bacia dos rios Piracicaba/Capivari/Jundiaí; a bacia do rio Pardo e do baixo Pardo; a bacia do rio Sapucaí/Grande, e a bacia do rio Mogi Guaçu. A bacia do Ribeirão da Prata, onde foi realizado o presente estudo, faz parte da bacia hidrográfica do rio Jaguari Mirim, que por sua vez está inserida na grande bacia do rio Mogi Guaçu.

A bacia hidrográfica do rio Mogi Guaçu, a nível federal, pertence à Região Hidrográfica do Paraná. Em nível estadual, ela pertencente ao Estado de São Paulo e constitui a Unidade de Gerenciamento de Recursos Hídricos 09 (UGRHI 09), localizada a nordeste do estado (figura 2). O Rio Mogi-Guaçu nasce no município de Bom Repouso situado na Serra da Mantiqueira e conta com uma área de drenagem de aproximadamente  $15.000 \text{ km}^2$ , tendo como destaque para principais rios e reservatórios o rio Mogi Guaçu, o rio do Peixe e o rio Jaguari-Mirim (SIGRH<sup>4</sup>, 2013). Por se tratar de uma bacia de grande porte, foi hidrologicamente dividida em seis bacias menores: Sul de Minas, Peixe, Alto Mogi, Médio Mogi Superior, Médio Mogi Inferior e Jaguari-Mirim

A bacia hidrográfica do rio Jaguari-Mirim abrange áreas territoriais de nove municípios paulistas: Aguaí, Águas da Prata, Casa Branca, Espirito Santo do Pinhal, Pirassununga, Santa Cruz das Palmeiras, Santo Antônio do Jardim e São João da Boa Vista, além dos municípios mineiros de Andradas e Ibitiúra de Minas (LEME, 2005).

Segundo AZEVEDO (2000) o rio Jaguari-Mirim nasce no estado de Minas Gerais, mais precisamente no município de Ibitiúra de Minas, e percorre toda a periferia do Planalto de Poços de Caldas até o sul de Vargem Grande do Sul, desenvolvendo um arco muito nítido entre os municípios de Andradas e São João da Boa Vista. Neste ponto, o rio toma um caminho diferente, de SE-NW para NW-SE, e penetra nos terrenos sedimentares da Depressão Periférica, desaguando no rio Mogi-Guaçu, no município de Pirassununga. É no Vale Médio do rio Jaguari-Mirim, nas proximidades de São João da Boa Vista, que desagua um de seus principais afluentes pela margem esquerda, o Ribeirão da Prata.

A bacia do Ribeirão da Prata (figura 3) abrange toda a região do município de Águas da Prata e parte do município de São João da Boa Vista. Possui uma área de drenagem de aproximadamente  $145 \text{ km}^2$ , distribuída por terrenos acidentados que têm grande incidência pluviométrica. Além disso, a bacia hidrográfica do Ribeirão da Prata também conta com inúmeras nascentes em seus cumes, que contribuem para a formação de um complexo hídrico de grande importância.

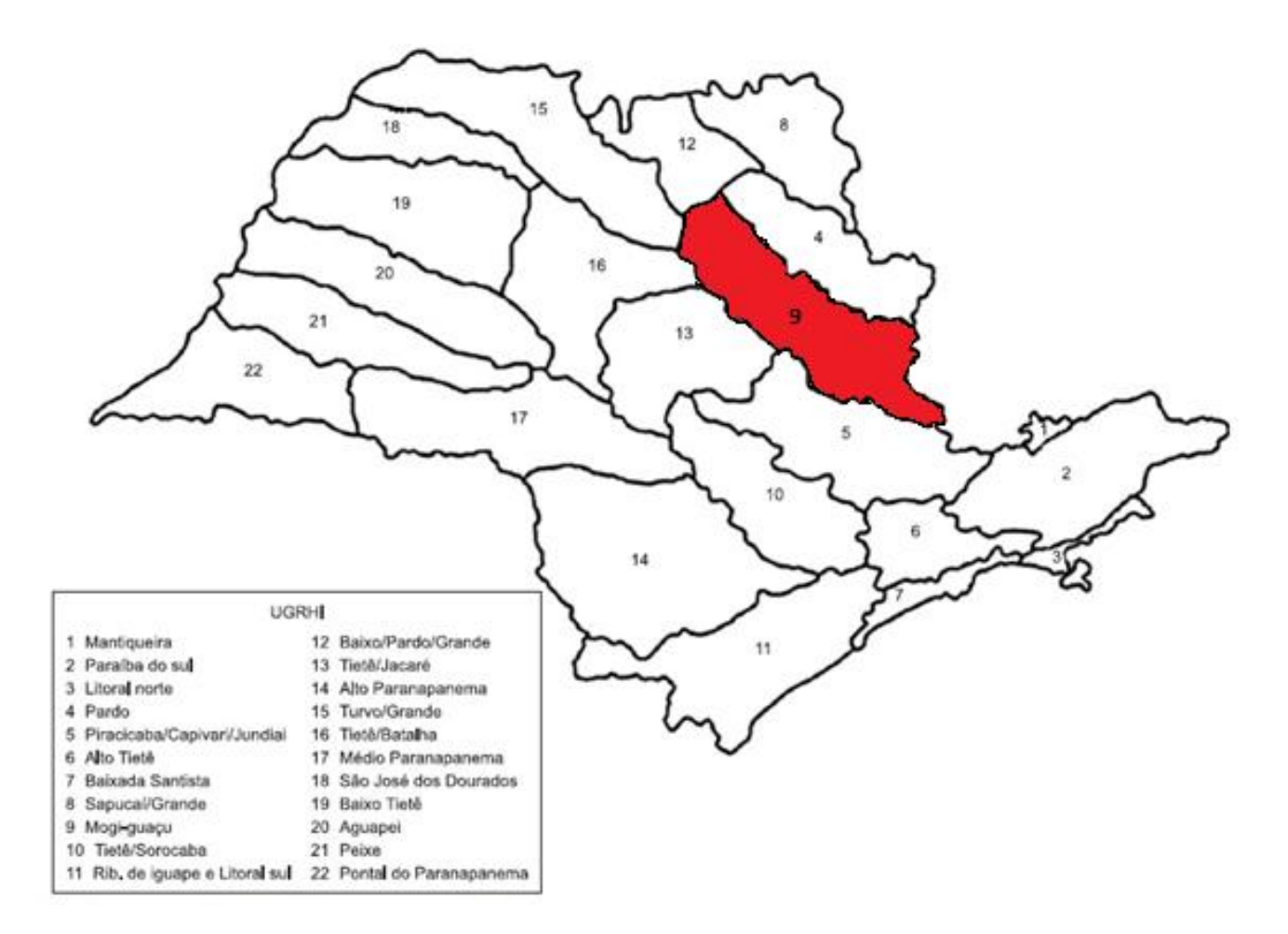

Figura 2: Estado de São Paulo e suas 22 unidades hidrográficas de gerenciamento, sendo a unidade 9 onde está inserida a bacia do Ribeirão da Prata.

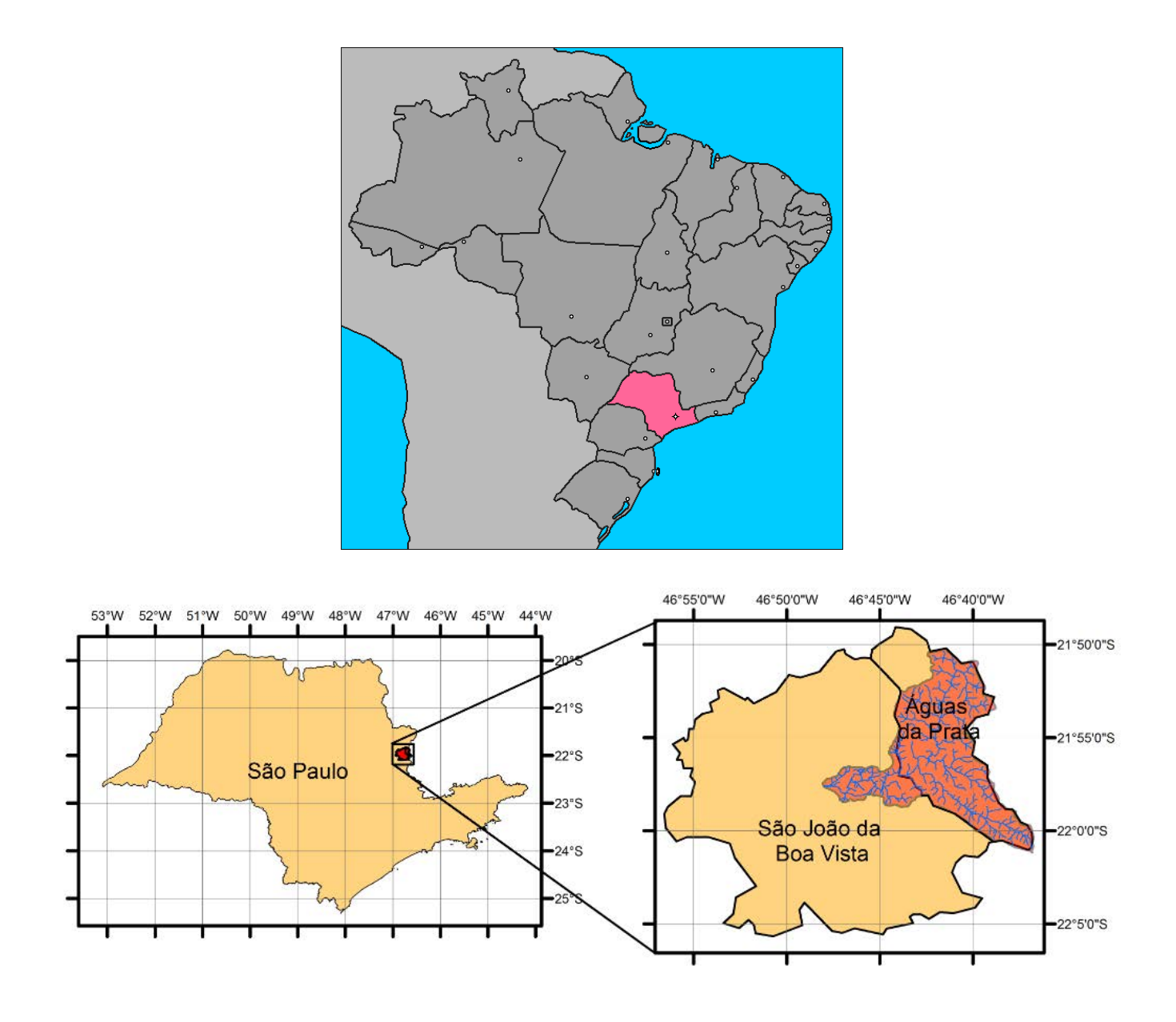

Figura 3: Mapa do Brasil com destaque para o estado de São Paulo, em conjunto com Figura 3: Mapa do Brasil com destaque para o estado de São Paulo, em conjunto com mapa do estado mapa do estado de São Paulo destacando a bacia do Ribeirão da Prata com sua de São Paulo destacando a bacia do Ribeirão da Prata com sua abrangência nos municípios de São João da boa Vista e Águas da Prata.

### <span id="page-21-0"></span>**4 MÉTODOS E ETAPAS DE TRABALHO**

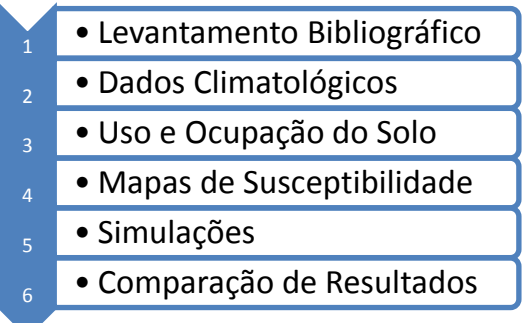

Os métodos para a elaboração do presente estudo seguiram as seguintes etapas:

### <span id="page-21-1"></span>**4.1 Levantamento Bibliográfico da Conceituação de Ondas de Cheia e Corrida de Massa/Detritos**

Esta fase compreendeu o levantamento bibliográfico sistemático sobre os processos de ondas de cheia e corrida de massa/detritos. Para a realização deste levantamento bibliográfico foram consultadas as produções cientificas com maior relevância no tema, dando ênfase a autores que são referência no tema da investigação. O resultado deste levantamento pode ser visto no item 6.1 deste trabalho.

O levantamento bibliográfico foi feito na rede de bibliotecas integradas da Unesp, pelo Portal P@rthenon, além de bases de dados da internet como Web of Science, Geoscience e Science Direct. A pesquisa do processo de ondas de cheia esteve associada a uma ou mais palavras chaves, com o objetivo de apresentar resultados mais diretamente ligados ao objetivo da pesquisa.

As palavras chaves utilizadas no levantamento bibliográfico, assim como seus correspondentes em inglês, sobre processos de ondas de cheia foram as seguintes: onda de cheia (*flood wave*); onda de cheia (AND) eventos pluviométricos excepcionais (*flood wave* (AND) *extreme rainfall events*); onda de cheia (AND) rompimento de barragem (*flood wave* (AND) *dam breaking*); fluxo de detritos (*debris flow*)*,* fluxo de detritos (AND) eventos pluviométricos excepcionais (*debris flow* (AND) *extreme rainfall events*), escorregamentos (*landslide*)*,* escorregamentos (AND) eventos pluviométricos excepcionais (*landslides* (AND) *extreme rainfall events*) e dutovias (*pipelines*).

O termo AND foi utilizado nas pesquisas para tornar a busca mais consistente e refinar os resultados. Ele tem a finalidade de restringir a pesquisa, permitindo uma busca por termos compostos.

### <span id="page-22-0"></span>**4.2 Levantamento Bibliográfico da Conceituação de Modelos de Simulação**

Nesta etapa foi realizado o levantamento bibliográfico sobre modelos de simulação que representem o processo estudado no presente trabalho, no caso, ondas de cheia, a fim de se compreender a capacidade destes modelos em representar a realidade.

O levantamento bibliográfico sobre os modelos de simulação foi realizado nas mesmas bases de dados da etapa anterior, porém as palavras chave utilizadas foram especificas para a área de modelos de simulação. O resultado deste levantamento pode ser visto no item 6.2 deste trabalho.

Foram realizadas buscas através das palavras chave: simulação (*simulation*), modelos de simulação (*simulation models*), modelos hidrológicos (*hydrologic models*), modelos hidrodinâmicos (*hydrodinamic models*), modelos hidráulicos (*hydraulic models*).

#### <span id="page-22-1"></span>**4.3 Levantamento de Dados Climatológicos**

As informações sobre o clima, principalmente relacionadas à precipitação, são de suma importância para a análise de suscetibilidade de ondas de cheia. Isto porque sua distribuição regula o regime hídrico local, que por sua vez participa diretamente na erosão gerada tanto pelos rios, como pela chuva.

Para se compreender as características das chuvas da região, foram coletados dados pluviométricos de diferentes fontes e feita uma comparação de seus resultados. Os dados coletados eram provenientes do *software* Plúvio 2.1 (figura 17), da base de dados disponível no site do SigRH (figura 16), e de postos pluviométricos públicos contidos na área de estudo. Os postos pluviométricos disponíveis dentro da bacia do Ribeirão da Prata são:

- C3-034: Posto Águas da Prata, localizado no município de Águas da Prata (altitude 940m, latitude 21°57', longitude 46°42');  $\rightarrow$  Bacia do Ribeirão da Prata:
- C3-004: Posto Fazenda Pratinha, localizada no município de Águas da Prata (altitude 970m, latitude 21°59', longitude 46°40')  $\rightarrow$  Bacia do Ribeirão da Prata;

#### <span id="page-23-0"></span>**4.4 Levantamento de Dados de Uso e Ocupação do Solo**

O uso do solo corresponde à forma pela qual o homem está ocupando o espaço, ou seja, cartas de uso de solo nos fornecem dados sobre como está sendo utilizado um solo em um determinado momento. Um mapa de uso do solo pode ser dividido em diversas categorias, de acordo com as necessidades do usuário, não havendo uma classificação que seja única e ideal. Assim, para auxiliar no estudo sobre impactos causados por ondas de cheias e corridas de massa/detritos, foi utilizada uma classificação de acordo com o grau de proteção fornecido ao solo por diferentes tipos de cobertura vegetal.

Buscando atender aos objetivos deste trabalho, foi feita a seguinte categorização para o mapa de uso e ocupação do solo:

- Área Urbana
- Vegetação Arbórea
- Cultura Temporária
- Cultura Permanente
- Edificações

Para confeccionar o mapa de uso do solo da região foi feito um mosaico com imagens de satélite da área, obtidas através programa Google Earth. Estas imagens foram georreferenciadas com auxílio do programa ArcGis 10, para tornar suas coordenadas conhecidas dentro do sistema de referência WGS84 (World Geodesic System).

O georreferenciamento em si, é uma transformação de coordenadas quaisquer, de mapa ou imagem, para um dado sistema de referência plana. Assim, foram selecionados pontos de controle a serem referenciados. As coordenadas reais destes pontos de controle (verdade terrestre) podem ser obtidas em trabalho de campo (levantamento topográfico, GPS, mapas em papel ou digitais georreferenciados). Estes pontos de controle são feições perfeitamente identificáveis, bem como intersecções de estradas, pontes, cantos de pistas de aeroportos, etc., e devem ser bem distribuídos no mapa (FREITAS, PANCHER, 2013).

A partir do momento em que o mapa de uso do solo foi georreferenciado, dividiram-se as classes de acordo com suas diferentes feições, cores e texturas.

Na categoria definida como '**Área Urbana**' estão contidas as construções civis que compõem as sedes dos municípios da região. Estas regiões quase não possuem solo exposto, sendo praticamente impermeáveis.

A categoria '**Vegetação Arbórea**' compreende a cobertura vegetal da região, e é representada tanto pelas matas nativas quanto pelas matas de reflorestamento. Este tipo de cobertura proporciona alta proteção ao solo, preservando-o com camadas de folhas e galhos secos. Além disso, os solos de vegetação arbórea são dotados de muita matéria orgânica em decomposição, material este que é naturalmente abundante em microrganismos, o que mantém o solo poroso e consequentemente aumenta sua capacidade de absorver grandes quantidades de água.

Segundo o SIGRH<sup>2</sup>, são classificadas como '**Culturas Temporárias**' as áreas plantadas ou em preparo para o plantio de curta duração, geralmente menor que um ano, e que necessitem, geralmente de novo plantio após cada colheita. Exemplos de lavouras temporárias são: milho, soja, feijão, cana-de-açúcar, batata inglesa, trigo, entre outras. Estas áreas ocupam o terreno durante aproximadamente 5 meses do ano, normalmente no período chuvoso de outubro a março. A maioria das propriedades que cultiva estes alimentos opta por um sistema de rotação, ora usando a terra para cultivo, ora deixando a terra descansar sob a forma de pastagem. Sendo assim, este tipo de uso fornece baixo proteção ao solo pois este fica exposto durante um bom tempo.

A categoria de '**Culturas Permanentes**' são classificadas, de acordo com o SIGRH<sup>3</sup>, como áreas plantadas ou em preparo para o plantio de culturas de longa duração, que após a colheita não necessitem de novo plantio, produzindo por vários anos sucessivos. São exemplos de lavouras permanentes: café, laranja, limão, tangerina, pêssego, uva, dentre outras. Estes alimentos têm esta classificação por serem constituídos por árvores ou arbustos de vida produtiva longa, ou seja, ciclo longo entre o plantio e a colheita dos frutos. Apresentam solos com baixa proteção, pois são culturas de baixa densidade e com solo exposto entre as fileiras da plantação.

Na categoria '**Edificações**' estão compreendidos os trechos de autoestradas que cortam a área da bacia do Ribeirão da Prata e que, assim como a categoria 'Área Urbana', apresentam permeabilidade muito baixa.

Por exigência do *software* ABC 6, as classes de uso e ocupação do solo tiveram que ser agrupadas em três grupos distintos, de acordo com as semelhanças e diferenças de cada uma. O objetivo desta divisão é caracterizar de forma mais detalhada os aspectos de uso e ocupação do solo. A categoria 'Vegetação Arbórea' foi classificada como Área 1, por ser a única a apresentar solos com alta permeabilidade. As categorias 'Área Urbana' e 'Edificações' foram classificadas como Área 2, por apresentarem solos altamente impermeáveis onde a água não infiltra, apenas escoa sobre as regiões pavimentadas. As categorias 'Cultura Permanente' e 'Cultura Temporária' foram classificadas como Área 3, pois ambas oferecem baixa proteção ao solo, o que leva a um escoamento superficial acelerado com baixa infiltração.

### <span id="page-24-0"></span>**4.5 Preparação da Área de Estudo para a Simulação**

Para gerar as simulações, o *software* ABC 6 exige que sejam inseridos dados físicos da bacia, dados de vazões e de precipitação. Os dados físicos exigidos para cada bacia são: a sua área de abrangência, o comprimento do canal principal, e a declividade do terreno, calculada através das cotas mínimas e máximas. Entretanto, o *software* ABC 6 foi criado para a análise de pequenas bacias, não sendo capaz de realizar simulações para áreas maiores do que 50 km<sup>2</sup>. Por este motivo, a área de estudo, que abrange um pouco mais de 145 km<sup>2</sup>, teve que ser dividida em quatro sub-bacias, seguindo o critério de abranger os principais afluentes do Ribeirão da Prata, mas sem ultrapassar a área total de 50km<sup>2</sup>. As figuras a seguir ilustram a seqüência de passos que foi empregada na delimitação destas sub-bacias.

Primeiramente, foi definido o ponto em que seria feita a delimitação da bacia, o qual define o exutório, situado na parte mais baixa do trecho em estudo do curso d'água principal (figura 4). Foi reforçada a marcação do curso d'água principal e dos tributários, os quais cruzam as curvas de nível, das mais altas para as mais baixas, e definem os fundos de vale (UFMG, 2007).

Para definir o limite da bacia hidrográfica e calcular sua área, foi preciso partir do exutório e conectar os pontos mais elevados, tendo por base as curvas de nível, como pode ser observado na figura 5. O limite da bacia circunda o curso d'água e tributários, não podendo nunca cruzá-los.

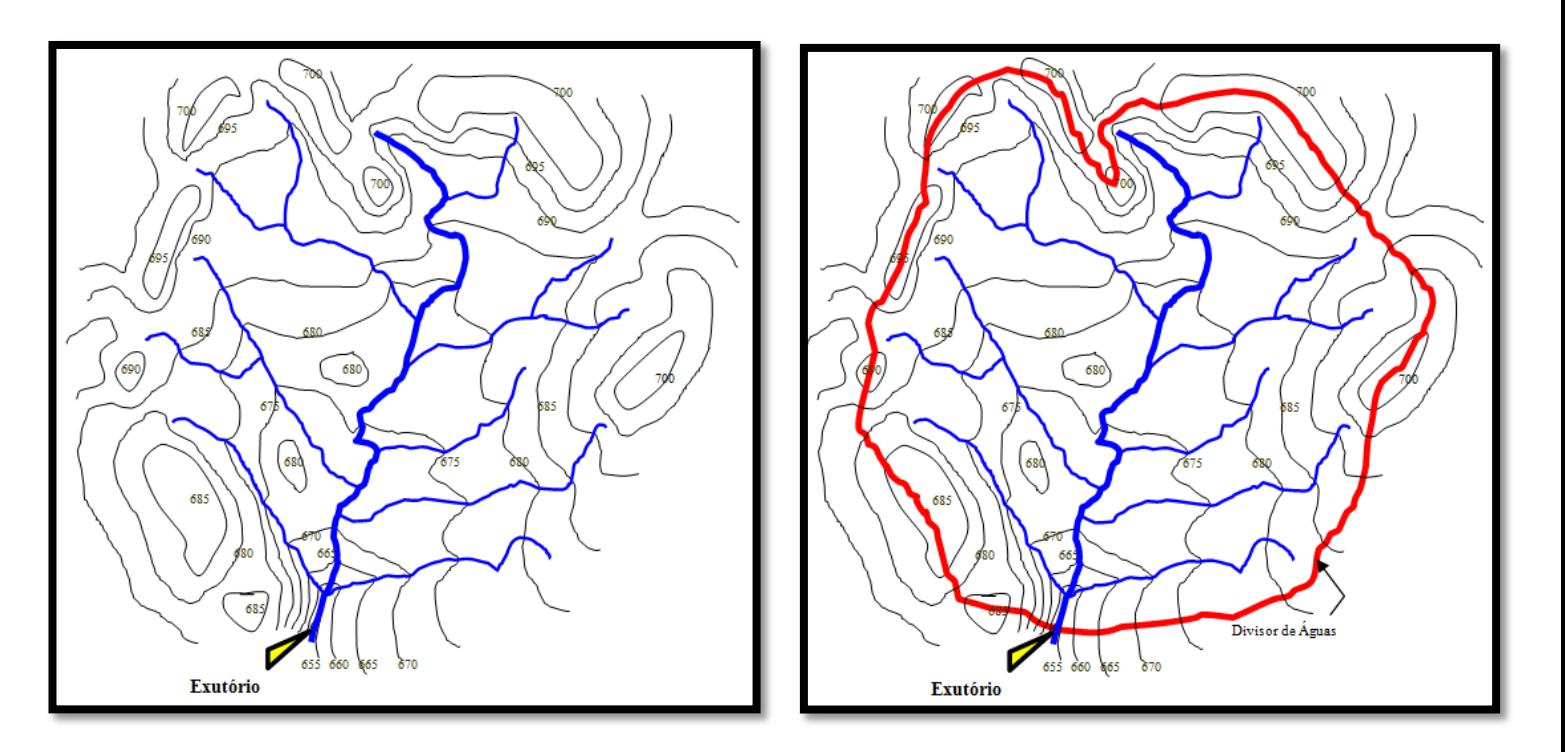

Figura 5: Definição do exutório de uma bacia, situado na parte mais baixa do trecho de um rio. A partir do exutório é feita a delimitação da bacia. Fonte: UFMG, 2007.

Figura 4: Delimitação de uma bacia hidrográfica. Fonte: UFMG, 2007.

### <span id="page-26-0"></span>**4.6 Elaboração de Mapas de Susceptibilidade a Ondas de Cheia e Corrida de Massa/Detritos**

Foram confeccionados dois tipos de mapas de análise multicritério para analisar a susceptibilidade a ondas de cheias e a corridas de massa na região. Estes métodos, produtório e média ponderada, serão descritos a seguir.

Ambos são métodos de análise multicritério de dados geológicos, que integram grande quantidade de informações para a construção de modelos que sirvam de guias para tomadas de decisões. Estes métodos decorrem da maior eficiência dos sistemas computacionais (SIG's) que permitem a manipulação de dados de diversas fontes, de maneira rápida, através de diversas técnicas matemáticas. Os aplicativos dos SIG's são eficazes ferramentas quando combinados com apropriadas análises estatísticas e adequados modelos matemáticos (MOREIRA et al. 2001).

EASTMAN et al. (1995) *apud* MOREIRA et al. (2001) citam a Média Ponderada como a técnica mais utilizada em projetos que envolvem análise espacial. Neste método, cada mapa de entrada é utilizado como uma evidência que recebe um peso relativo à sua importância para a hipótese sob consideração. Cada plano de informação recebe pesos diferentes, bem como as respectivas classes desses planos de informação. A definição dos pesos é a etapa mais crítica desta técnica, pois os pesos atribuídos às evidências precisam indicar a importância relativa das mesmas para o modelo. O resultado é de um mapa com áreas que expressam um grau de importância relativa através de valores numéricos de saída.

O primeiro passo para a aplicação do método é a ponderação das classes de cada plano de informação, segundo pesos definidos empiricamente. Isto feito, os planos de informação são então somados através de uma soma ponderada, onde cada plano de informação recebe pesos segundo sua importância relativa. O mapa ponderado pode ser ajustado para refletir o julgamento de um especialista, segundo os pesos de importância definidos para cada critério. A maior desvantagem deste método, entretanto, recai provavelmente no caráter linear de adição das evidências (BONHAM-CARTER, 1994 *apud* MOREIRA et al. 2001).

No método produtório, são multiplicados os valores obtidos para cada parâmetro sendo que, se o valor de algum parâmetro for zero, o resultado será zero então. O uso deste método é indicado quando os parâmetros são dependentes entre si e são essenciais para ocorrência do processo. Portanto, no caso da não existência de um determinado parâmetro (valor zero), sabe-se que o processo não tem probabilidade de ocorrência. Exemplificando, no caso de escorregamentos, se um local tiver declividade zero não há probabilidade de ocorrência do processo.

### <span id="page-27-0"></span>**5. DESCRIÇÃO DO MODELO DE SIMULAÇÃO ABC6**

O *Software* ABC 6 foi inicialmente desenvolvido pelo LabSid da Universidade de São Paulo, com o objetivo de atender aos alunos do Departamento de Engenharia Hidráulica e Sanitária da Escola Politécnica. Entretanto, devido à sua facilidade de utilização, o software foi amplamente utilizado no mercado profissional, sendo que hoje já se trata de um programa de domínio público. O ABC 6 foi desenvolvido originalmente com finalidades didáticas, com o intuito de testar, de uma forma integrada, modelos hidrológicos chuva-vazão bastante conhecidos. Sua principal função é determinar hidrogramas de cheias a partir de precipitações de projeto especificadas pelo usuário ou calculadas através de relações IDF (Intensidade-Duração-Frequência).

Esta versão do software, que foi desenvolvida em 2001, conta com uma formulação matemática fundamentada em métodos convencionais sintéticos, permitindo o estudo de bacias denominadas múltiplas ou complexas, e a criação de cenários que auxiliem na tomada de decisões acerca dos resultados dos hidrogramas de cheia.

De acordo com SILVEIRA (2010), as principais funções executadas pelo software ABC 6 são as seguintes:

- Interfaces de entrada e saída gráficas, que permitem a análise de várias bacias hidrográficas interligadas, através da criação de uma topologia esquemática na tela;
- Determinação de chuvas de projeto (distribuição espacial e temporal) para os períodos de retorno escolhidos pelo usuário;
- Cálculo de hidrogramas de cheia, a partir da chuva de projeto em função das características físicas da bacia hidrográfica;
- Composição e caminhamento de ondas de cheia pelas bacias (por reservatórios e canais naturais e artificiais);
- Pré-dimensionamento de reservatórios de controle de cheias;
- Pré-dimensionamento de largura de vertedores de soleira livre;
- Formulação de alternativas e análise de cenários por parte do usuário.

Dentre os fenômenos naturais que compõem o ciclo hidrológico, o so*ftware*  ABC 6 é capaz de simular: chuva, infiltração e escoamento superficial direto. Todos estão representados esquematicamente na figura 6, disponibilizada por SILVEIRA (2010)

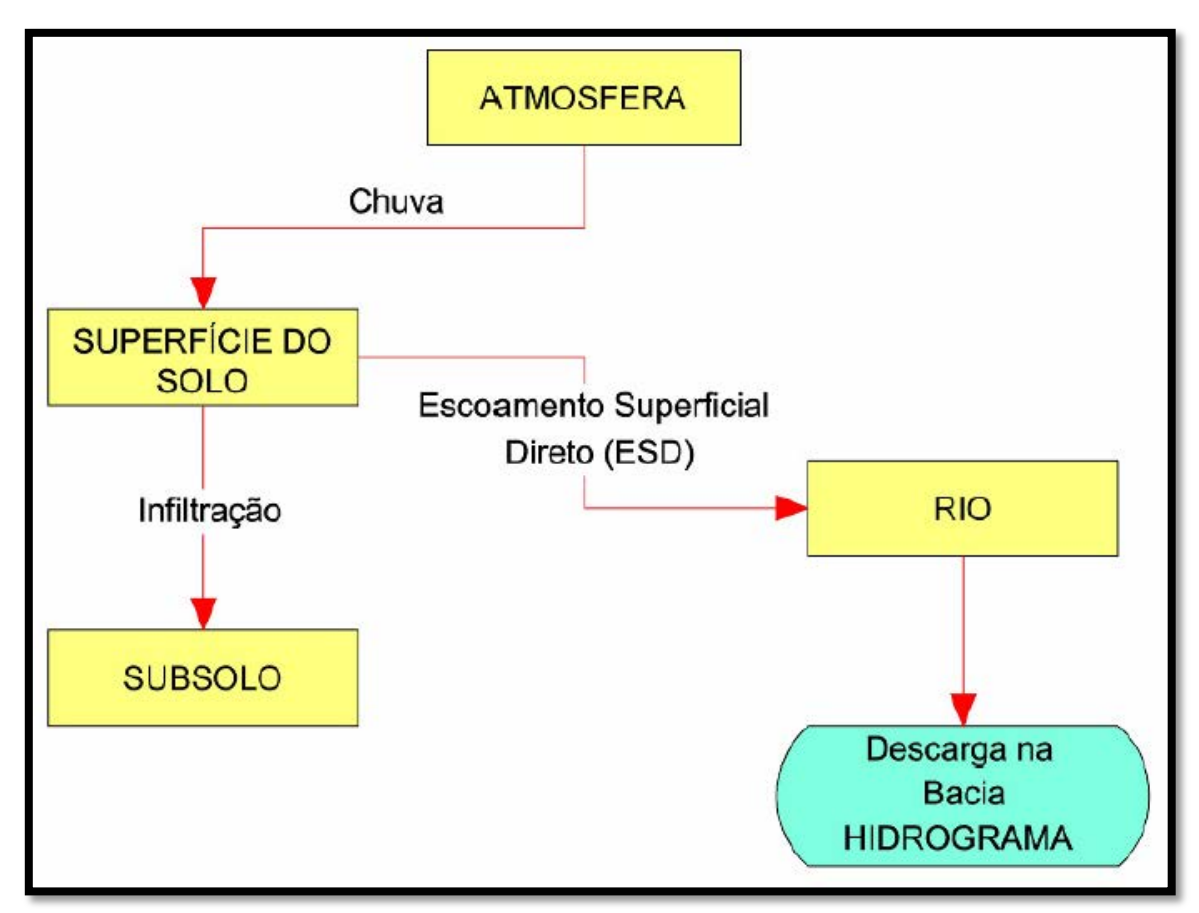

Figura 6: Fenômenos naturais do ciclo hidrológico simulados pelo software ABC 6. Fonte: Zahed Filho (2009) apud Silveira (2010).

O modelo aplica-se a problemas de Drenagem Urbana e Rural, em especial aos que podem ser classificados como Macro Drenagem. Entretanto, é um software mais adequado para bacias pequenas e médias situadas em áreas urbanas e rurais, tornando a aplicação em bacias de grande porte (> 50 km²) mais trabalhosa, sendo necessária uma segmentação da área em sub-bacias menores.

#### <span id="page-28-0"></span>**5.1 Interface do** *Software* **ABC 6**

Esta versão do programa possui uma interface gráfica simples e de fácil operação. Na figura 7 estão representados os elementos do *software* ABC 6 em uma rede de drenagem hipotética.

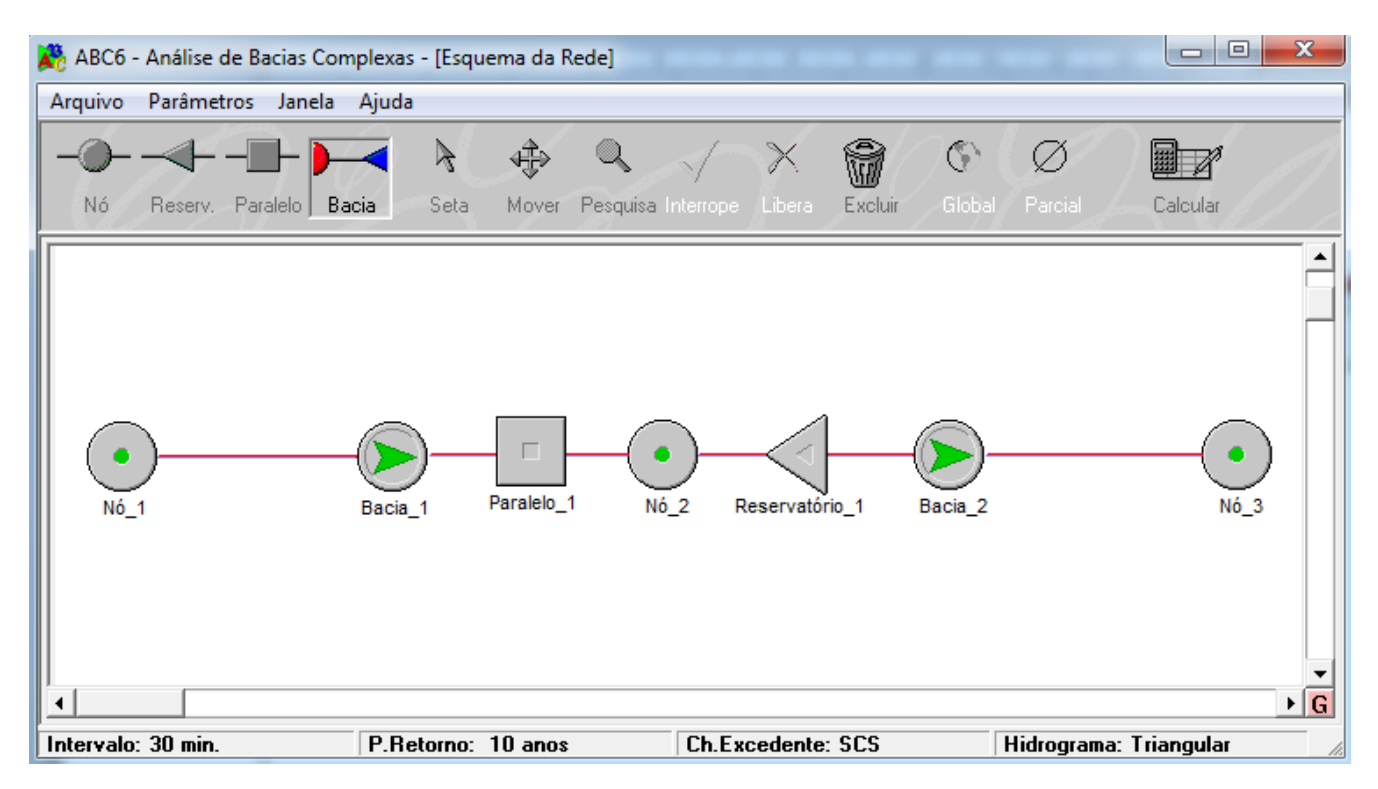

Figura 7: Interface do software ABC 6 e seus elementos de estudo em uma rede de drenagem hipotética.

Em "Parâmetros", no tópico denominado "Intervalo" está disponível à escolha dos usuários o intervalo de tempo de discretização dos cálculos. Este intervalo é obrigatoriamente o mesmo para todos os trechos da bacia hidrográfica e, no software ABC 6, o intervalo de discretização de cálculo é equivalente ao intervalo de discretização da chuva de projeto.

No tópico "Modelos" estão disponíveis para a escolha do usuário os modelos para cálculo de chuva excedente, assim como os modelos de traçado de hidrograma de escoamento superficial.

#### <span id="page-29-0"></span>**5.2 Elementos do** *Software* **ABC 6**

A representação do sistema é concebida como rede de fluxo contendo os seguintes elementos:

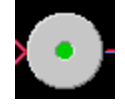

 *Nó*: pontos de início, pontos de fim e confluência de bacias. Os elos ligam dois nós, e representam uma bacia;

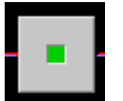

 *Reservatório Lateral*: vertedor de descarga do canal para um reservatório fora do curso d'água;

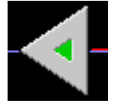

 *Reservatório*: represa no curso d'água com sistema de vertimento livre e afogado;

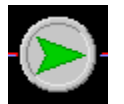

*Bacia*: bacia hidrográfica e trecho de canal natural e artificial;

Cada um destes elementos do software possui entradas que devem ser preenchidas devidamente com os dados da bacia, para que se possa realizar a simulação. Após a entrada de todos dados, o programa é submetido a cálculos que irão apresentar os resultados gerados pelo modelo de simulação.

### <span id="page-30-0"></span>**5.3 Conceituações Hidrológicas do** *software* **ABC 6**

#### **5.3.1 Intervalo de Discretização**

<span id="page-30-1"></span>Nos modelos de simulação hidrológica, a escolha deste intervalo é função da economia desejada e da precisão dos resultados que são conflitantes. À medida que o intervalo de discretização diminui, o custo para medir os dados da computação aumenta em favor da melhoria da precisão dos resultados (TUCCI, 2005 *apud* SILVEIRA, 2010).

De acordo com os autores do programa de simulação ABC 6, para se obter uma melhor precisão nos resultados de simulação do *software*, é recomendado que o intervalo de discretização dos cálculos seja da ordem de 1/10 do tempo médio de concentração das bacias.

#### **5.3.2 Período de Retorno**

<span id="page-30-2"></span>O período de retorno, também conhecido como período de recorrência ou tempo de recorrência, é o intervalo de tempo estimado de ocorrência de um determinado evento. É definido como o inverso da probabilidade de um evento ser igualado ou ultrapassado. Este parâmetro estatístico tem grande utilidade para análises de risco e dimensionamento de obras de engenharia, geralmente com o objetivo de minimizar os efeitos prejudiciais de certo fenômeno natural.

A chuva crítica para projetos de obras hidráulicas é escolhida com base em critérios econômicos, sendo o período de retorno de 5 a 10 anos normalmente utilizado no caso do projeto de sistemas de drenagem de superfície, de conservação de solos, de saneamento agrícola e para o manejo de bacias hidrográficas (CARVALHO, 2010).

Para projetos de pequenas barragens, considera-se que o uso de períodos de retorno de 50 ou 100 anos pode ser considerado suficiente. Entretanto para os casos em que a ruptura da barragem coloca em perigo vidas humanas ou em que podem ocorrer grandes prejuízos econômicos, são aconselhados períodos de retorno maiores, da ordem de 500 anos (IRYDA, 1985 *apud* CARVALHO, 2010). O Ministério de Minas e Energia (MME), a Eletrobrás e o Departamento Nacional de Águas e Energia Elétrica (1985) recomendam que no dimensionamento de vertedores associados a micro centrais hidrelétricas, o período de retorno seja de 100 anos quando não houver riscos potenciais a jusante, e de 200 anos em caso de riscos de danos expressivos a jusante.

PORTO et al. (1993) *apud* CARVALHO, 2010 salientam que as dificuldades em estabelecer o período de retomo adequado, para cada situação, fazem com que sua escolha recaia, muitas vezes, em valores recomendados na literatura. Os autores apresentam na figura 8, valores de períodos de retomo recomendados por DAEE-CETESB, em 1980, em função do tipo de ocupação da área. Para o presente trabalho, foram geradas simulações com períodos de retorno de 10 e 100 anos por questões comparativas.

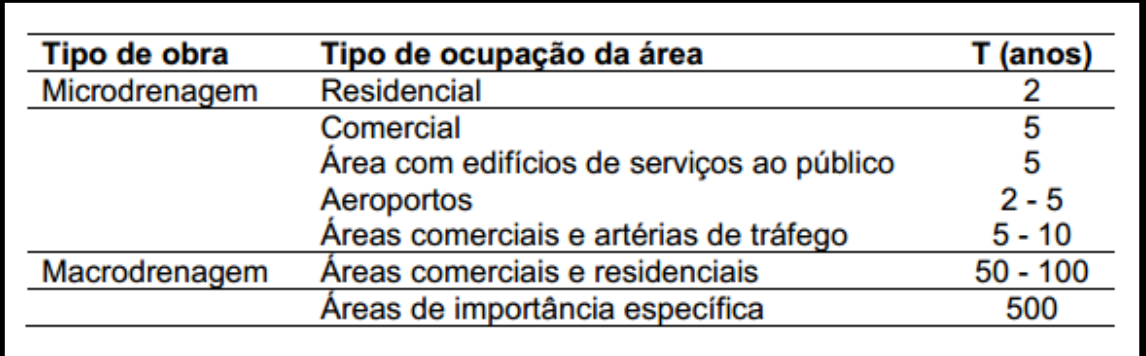

Figura 8: Períodos de retorno (T) propostos por DAEE-CETESB, em 1980, em função do tipo de ocupação da área.

#### **5.3.3 Chuva**

<span id="page-31-0"></span>Considera-se como chuva toda água originada pelo vapor atmosférico, e que precipita sobre a superfície terrestre. Suas medições são realizadas mais comumente com o auxilio de um pluviômetro que tem por objetivo armazenar a água da chuva que precipita no período entre leituras. Para o presente trabalho foram utilizados os dados do SIGRH (Sistema de Informações para o Gerenciamento de Recursos Hídricos do Estado de São Paulo) que permite acesso ao banco de dados pluviométricos de todo o estado de São Paulo, e do *software* Plúvio 2.1.

Nos casos onde não é possível obter estes dados, recorre-se às relações IDF (Intensidade-Duração-Frequência). A partir destas relações se obtém a chuva de projeto que estima a chuva média da bacia, multiplicando o valor obtido pelo fator de redução da área. Com isso pode-se definir a distribuição temporal da chuva escolhendo um dos métodos de distribuição temporal (SILVEIRA, 2010)

Para a definição da chuva de projeto é possível fornecer sua distribuição temporal ou usar as equações IDF contidas no banco de dados do *software*. O ABC 6 dispõe de um banco de dados de relações IDF separadas por estados. Escolhido o estado, seleciona-se a relação IDF desejada que, no caso do presente trabalho, foi a da cidade mais próxima à área de estudo, a localidade de São José do Rio Pardo (figura 9). Automaticamente serão introduzidos os dados de duração de chuva crítica e do coeficiente de redução espacial. Os dados da cidade de São José do Rio Pardo são um oferecimento do CTH (Centro Tecnológico de Hidráulica e Recursos Hídricos).

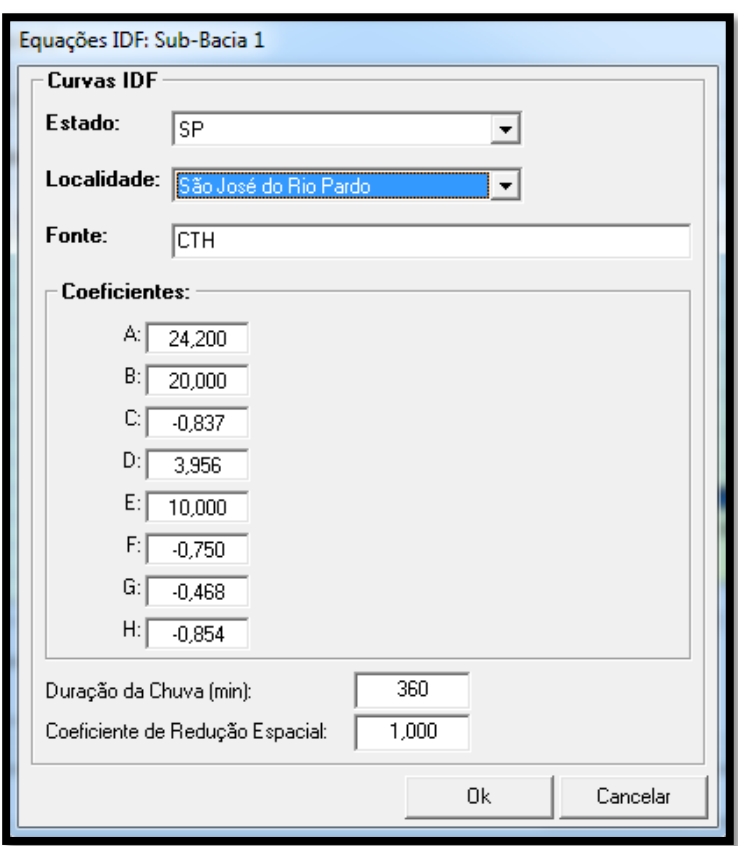

Figura 9: Interface do software ABC 6 que permite a escolha da cidade mais próxima à área de estudo para realizar o cálculo das Curvas IDF.

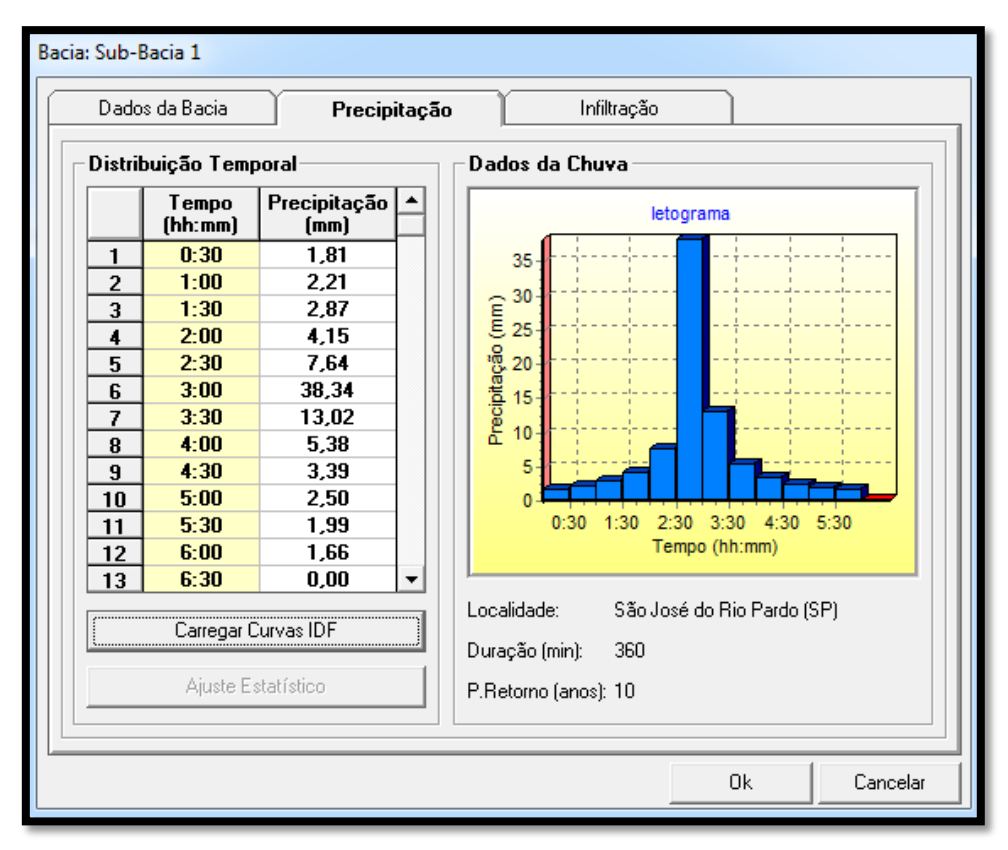

Figura 10: Curvas IDF com os dados da cidade de São José do Rio Pardo carregados, e prontos para o cálculo da simulação.

#### **5.3.4 Infiltração**

<span id="page-33-0"></span>Segundo PINTO *et. al.* (1976) *apud* SILVEIRA (2010), entende-se por infiltração todo fenômeno de penetração da água nas camadas de solo próximas à superfície do terreno, que se move para baixo através dos vazios pela ação da gravidade, até atingir uma camada impermeável que a retém, formando a água do solo. O *software*  ABC 6 quantifica a infiltração a partir de quatro métodos de avaliação distintos, que podem ser vistos na figura 11.

- **SCS (Soil Conservation Service)**: usado especialmente quando não se dispõe de dados hidrológicos para determinar o escoamento superficial direto. Este é o método que será aplicado no presente projeto.
- **Horton**: trata-se de uma relação empírica que representa o decaimento da infiltração com o tempo. Foi estabelecida por Horton em 1939 a partir de experimentos de campo, onde um solo foi submetido a precipitações com intensidade sempre superior à sua capacidade de infiltração.
- **Green-Ampt**: é uma fórmula que pode ser deduzida de equações que regem o fluxo de água nas camadas superiores do solo mediante a introdução de algumas simplificações (Chow, 1988 *apud* Silveira, 200x).

 **Método do Índice Fi**: o índice Fi representa a taxa de infiltração "f", suposto constante ao longo do tempo. É uma aproximação grosseira do método Horton.

O método escolhido para elaborar as simulações do *software* ABC 6 foi o SCS (Soil Conservation Service), cuja fórmula proposta pelo método é a seguinte:

$$
P_{ESDacum} = \frac{(P_{acum} - 0.2S)^{2}}{P_{acum} + 0.8S}, \ \ P_{acum} > 0.2S
$$

Onde:

- $\bullet$  P<sub>ESDacum</sub> : é o escoamento superficial direto acumulado, em mm;
- $\bullet$  P<sub>acum</sub> : é a precipitação acumulada de um evento, em mm;

S : é a retenção potencial do solo, em mm.

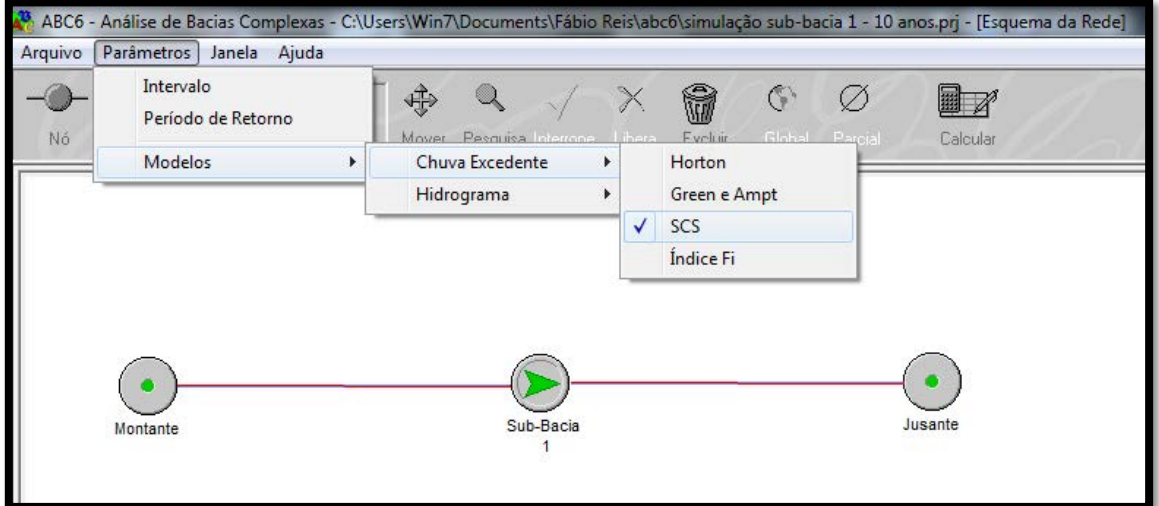

Figura 11: Interface do software ABC 6 que permite a seleção dos métodos de cálculo para infiltração em uma bacia.

O valor de S depende do tipo e da ocupação do solo. A quantidade de 0,2S é uma estimativa de perdas iniciais, devido à interceptação e retenção em depressões. Por esta razão, impõe-se a condição Pacum > 0,2S (USDA, 1986 *apud* SILVEIRA, 2010). Porém, por questões de se facilitar a solução da equação, faz-se a seguinte mudança de variável:

$$
CN = \frac{1.000}{10 + \frac{S}{25,4}}
$$

Onde:

CN é o chamado 'número de curva' e varia, teoricamente de 0 a 100.

O conceito do valor CN é de que os valores mais baixos indicam potencial reduzido de escoamento superficial, enquanto que os valores altos de CN indicam maior potencial de escoamento superficial. Isto quer dizer que, quanto mais impermeabilizada a superfície do solo, maior será o valor de CN. O *software* ABC 6 apresenta a seguinte interface para inserção de valores CN:

| Composição de Áreas: Sub-Bacia 1                                            |                                                  |               |              |        |          |  |
|-----------------------------------------------------------------------------|--------------------------------------------------|---------------|--------------|--------|----------|--|
| Numeros da Curva do SCS (Condição de Umidade II)                            |                                                  |               |              |        |          |  |
| <b>Bacias Urbanas</b>                                                       |                                                  | Bacias Rurais |              |        |          |  |
| USO DO SOLO                                                                 | <b>SUPERFÍCIE</b>                                | SOLO A        | <b>SOLOB</b> | SOLD C | SOLO D   |  |
| <b>Residencial</b>                                                          | Lote até 500m <sup>2</sup><br>[65% impermeável]  | 77            | 85           | 90     | 92       |  |
|                                                                             | Lote até 1000m <sup>2</sup><br>(38% imperveável) | 61            | 75           | 83     | 87       |  |
|                                                                             | Lote até 1500m <sup>2</sup><br>[30% impermeável] | 57            | 72           | 81     | 86       |  |
| <b>Estacionamentos</b>                                                      | <b>Pavimentados</b>                              | 98            | 98           | 98     | 98       |  |
|                                                                             | <b>Cobertos (telhados)</b>                       | 98            | 98           | 98     | 98       |  |
| <b>Ruas e Estradas</b>                                                      | Pavimentadas, com<br>quias e drenagens           | 98            | 98           | 98     | 98       |  |
| Sub-áreas:                                                                  |                                                  |               |              |        |          |  |
| 16,930<br>$\overline{M}$ Área 1 (km²):                                      | Umidade 1: Condição II                           |               | ▼∣           | CN 1:  | 60       |  |
| 0,618<br>Umidade 2: Condição II<br>$\overline{\triangledown}$ Área 2 (km²): |                                                  |               | ▾╎           | CN 2:  | 75       |  |
| $\overline{\triangledown}$ Área 3 (km²):<br>29,502                          | Umidade 3: Condição II                           |               | $\mathbf{v}$ | CN 3:  | 78       |  |
| 47,050<br>71<br>Área total:<br><b>CN</b> médio:                             |                                                  |               |              |        |          |  |
| Ajuda                                                                       |                                                  |               |              | 0k     | Cancelar |  |

Figura 12: Interface do software ABC 6 que executa o cálculo do Número de Curva (CN) a partir da divisão da bacia em três áreas distintas de acordo com sua capacidade de infiltração.
Como pode ser observado na figura 12, os valores de CN já são previamente estabelecidos pelo programa, cabendo ao usuário apenas escolher quais deles representam melhor o seu projeto. Os parâmetros apresentados para a escolha do número de curva são basicamente: o tipo de solo (A, B, C ou D), as condições de uso em que encontra este solo (residencial, estacionamento, florestas, campos, etc), a ocupação e a umidade antecedente do solo (Condição de Umidade I, II ou III).

O tipo de solo predominante na bacia do Ribeirão da Prata, anteriormente chamado por SPÖRL (2001) de Podzólico Vermelho-Amarelo Distrófico, teve seu nome atualizado e hoje é denominado Argissolo Vermelho-Amarelo Distrófico. Este solo está classificado no Grupo Hidrológico de Solos como tipo C, de acordo com a figura 13, retirada de SARTORI (2005). Segundo TUCCI e PORTO (1995), as classes de solo do Grupo C são caracterizadas por solos barrentos com teor total de argila de 20% a 30%, mas sem camadas argilosas impermeáveis ou contendo pedras até profundidade de 1,2m.

PORTO (1995) descreve as condições de umidade de solos como sendo:

- Condição I: solos secos onde as chuvas nos últimos dias não ultrapassam 15mm;
- Condição II: situação média na época de cheias, onde as chuvas nos últimos 5 dias totalizaram entre 15mm e 40mm;
- Condição III: solo úmido (próximo à saturação), onde as chuvas nos últimos 5 dias foram superiores a 40 mm e as condições meteorológicas foram desfavoráveis a altas taxas de evaporação.

No caso do presente estudo, a condição que mais se aproxima da classificação de umidade antecedente do solo é a condição II do SCS.

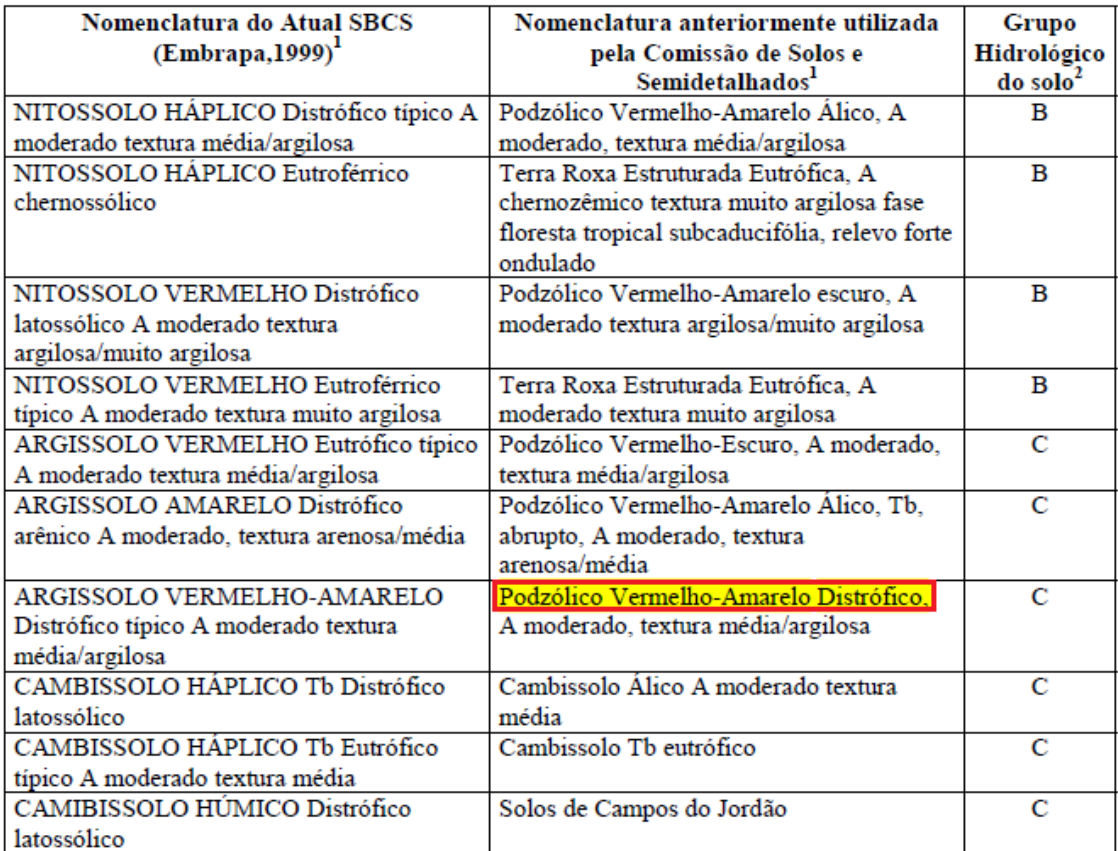

Figura 13: Parte da tabela de correspondência entre os grupos hidrológicos do solo com nomenclaturas antiga e atual utilizada em levantamentos pedológicos para os perfis representativos dos grandes grupos encontrados no estado de São Paulo, retirada de SARTORI (2005).

#### **5.3.5 Hidrogramas**

Um hidrograma é a representação gráfica da variação da vazão em relação ao tempo numa determinada seção de controle de um curso d'água. Ele é caracterizado por seu volume e por sua forma, que em conjunto determinam o valor da vazão de pico (SILVEIRA, 2010). O *software* ABC 6 disponibiliza três métodos de traçado de hidrograma que podem ser vistos na figura 14, e que são eles: método de Santa Bárbara, método Clark e método Triangular do SCS.

O método adotado para o presente trabalho foi o método Triangular do SCS e, segundo SILVEIRA (2010), é um método geométrico, que admite o escoamento superficial direto sendo igual ao da área de um triangulo, não levando em conta os fenômenos de translação e amortecimento do escoamento na bacia hidrográfica. Quando comparado aos outros, este método apresenta valores maiores para a vazão de pico.

O método Clark considera os efeitos de translação e armazenamento, determinados pelo transito da chuva excedente sobre a bacia. Este método baseia-se nos conceitos de isócronas (linhas imaginárias formadas pelos pontos da bacia que tem o mesmo tempo de translação ate a seção de saída da bacia) e de histograma tempo-área.

O método de Santa Bárbara assemelha-se ao método Clark, onde o cálculo do hidrograma se dá através de áreas de contribuição. Diferenciam-se apenas na maneira como consideram o efeito de translação e amortecimento do escoamento superficial na bacia.

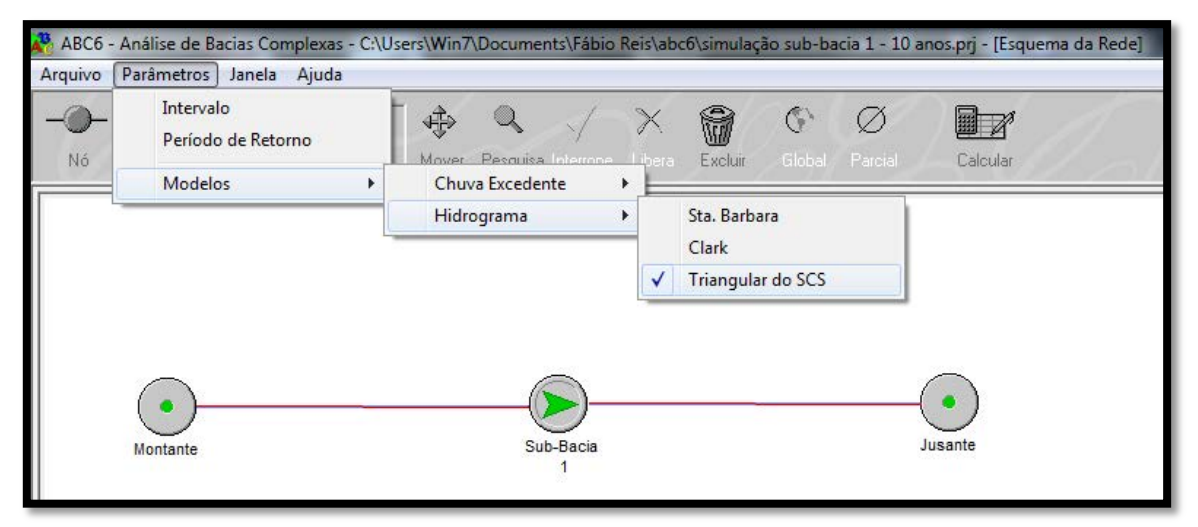

Figura 14: Interface do software ABC 6 que permite a escolha do método de traçado de hidrogramas.

## **6. RESULTADOS E DISCUSSÕES**

# **6.1 Resultados da Conceituação de Ondas de Cheia e Corridas de Massa/Detritos**

A partir dos resultados obtidos no levantamento bibliográfico sobre a conceituação de ondas de cheias foi possível compreender aspectos fundamentais destes processos, tais como sua dinâmica, seus condicionantes, parâmetros e variáveis, que auxiliaram em sua caracterização.

Segundo o DNAEE (1976), ondas de cheias são fenômenos que resultam da elevação do nível das águas de um rio até o pico e subseqüente recessão, causada por um período de precipitação, fusão das neves, ruptura da barragem ou liberação de água por central elétrica. Elas se propagam para jusante com uma velocidade maior do que a própria velocidade média da água, sendo importante saber seu valor para se estimar o momento de ocorrência do pico de vazão em locais a jusante de um ponto em que existe monitoramento (MANNICH, 2013).

As ondas de cheias mais frequentes no Brasil são provenientes de chuvas intensas nas cabeceiras dos cursos d'água têm efeito devastador nas localidades com ocupação humana que estejam localizadas à jusante e, principalmente, que ocupem a calha secundária do leito fluvial para o qual a onda se desloca (CARVALHO, 2012). Já as cheias provocadas por rupturas de barragens constituem eventos catastróficos que podem conduzir a perdas consideráveis de vidas humanas e de bens materiais. Para melhorar a segurança, em relação a este risco potencial, torna-se necessário avaliar a segurança da população e das estruturas, existentes ou a construir, e estimar a extensão dos danos em caso de acidente (LANÇA, 2001).

Quanto aos movimentos de massa, faz-se necessário citar a caracterização de Press *et al* (2006):

> "O movimento de massa é um dos vários tipos de movimentos encosta abaixo de massas de solo, rocha, lama ou outros materiais inconsolidados (soltos e não cimentados) sob a ação da força da gravidade. As massas não são inicialmente empurradas para baixo devido à ação de um agente de erosão, como o vento, a água escorrendo ou o gelo de geleiras. Pelo contrário, os movimentos de massa ocorrem quando a força da gravidade supera a coesão (resistência à deformação) dos materiais da encosta. Terremotos, inundações e outros eventos geológicos podem desencadear tais movimentos. Os movimentos de massa podem deslocar desde pequenas quantidades de solo até imensos escorregamentos que descarregam toneladas de terra e rocha no fundo dos vales próximos às encostas íngremes das montanhas."

Para Guerra (2011), nos movimentos de massa a gravidade/declividade representa um fator muito importante na iniciação do movimento. A água ainda pode tornar o fenômeno ainda mais destrutivo, mas não é o principal agente deste processo natural. O autor afirma que ela participa mais no desgaste do terreno, reduzindo a resistência da encosta ao cisalhamento, o que contribui para o comportamento plástico dos solos.

Todos os anos estes processos naturais contabilizam inúmeras vitimas fatais, além de grandes prejuízos materiais como o ocorrido em Angra dos Reis em janeiro de 2010. Neste acidente, os deslizamentos aconteceram por conta de acomodações de uma porção do terreno que se movimentou devido à quebra de atrito entre o solo e a rocha matriz. Isso ocorre porque uma grande quantidade de água se infiltra no solo e o material superficial se movimenta com a força da gravidade.

De acordo com Press *et al* (2006), como os movimentos de massa são muito destrutíveis, deveríamos ser capazes de predizê-los e, certamente, gostaríamos de evitar causá-los com nossas imprudentes interferências nos processos naturais. Não podemos prevenir a maioria dos movimentos de massa naturais, mas podemos controlar a construção e o uso do solo para minimizar perdas.

## **6.2 Resultados da Conceituação de Modelos de Simulação**

Com base nos resultados obtidos através do levantamento bibliográfico de modelos de simulação, compreendeu-se que os processos naturais apresentam certa previsibilidade, sendo possível formular hipóteses e considerações sobre seu comportamento. Entretanto, é fundamental usar critérios específicos para cada tipo de modelo, a fim de não se cometer erros, que podem alterar drasticamente os resultados e suas interpretações.

Os modelos são geralmente usados para predizer eventos e, para isso, devemos fazer uso daquele que apresente melhor resultado diante dos dados de entrada que o programa requer. A partir do conhecimento dos tipos de modelos existentes no mercado, foi escolhido um que tivesse distribuição gratuita e que trabalhasse com poucos dados para realizar uma simulação. Assim foi escolhido o *software* ABC6, que dimensiona vazões máximas em pequenas bacias sem dados, através de métodos sintéticos.

Para TUCCI, 2005 *apud* SILVEIRA, 2010, os modelos nada mais são do que representações de algum objeto ou sistema, numa linguagem ou forma de fácil acesso e uso, com o objetivo de entendê-los e buscar suas respostas para diferentes entradas. Neste contexto, podemos simplificar um modelo hidrológico como uma ferramenta desenvolvida para representar o comportamento de uma bacia hidrográfica. Tais modelos podem representar um ciclo hidrológico por completo ou mesmo partes dele. Isto se deve à grande dificuldade de se obter todas as informações necessárias para completar as etapas de um ciclo hidrológico, representado na figura 15.

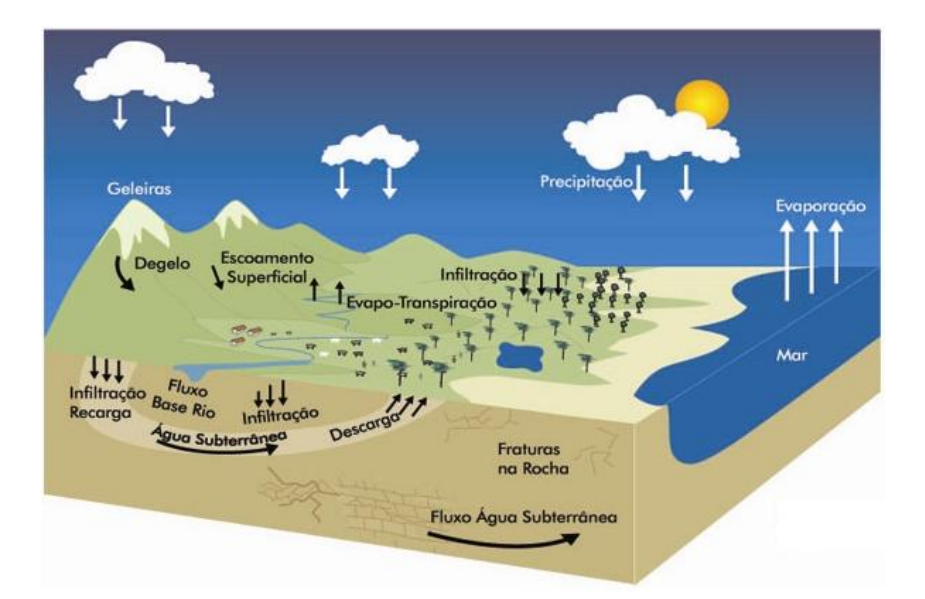

Figura 15: Ciclo Hidrológico. Fonte: MMA – Ministério do Meio Ambiente, 2013.

Já RENNÓ, 2004 *apud* SILVEIRA, 2010 ressalta que os modelos hidrológicos são ferramentas úteis para o entendimento do comportamento hidrológico de bacias hidrográficas, que deveriam representar grande parte dos processos hidrológicos, a fim de produzir resultados realistas, porém os modelos são apenas uma aproximação da realidade e requerem uma boa inicialização das variáveis de estado e uma grande quantidade de dados para representar apropriadamente os processos.

O modelo a ser utilizado neste projeto trata-se de um modelo denominado Modelos de Evento Chuva-Vazão, isto é, representam a parte do ciclo hidrológico que transforma a chuva em escoamento superficial. De acordo com SILVEIRA (2010) estes modelos devem descrever a distribuição espacial da precipitação, as perdas por interceptação, evaporação, depressão do solo, o fluxo através do solo pela infiltração, escoamento superficial, subsuperficial e no rio. Tais modelos surgiram devido à necessidade de se obter séries históricas mais longas e representativas de vazões a partir das séries de chuvas, que em geral são mais longas e estacionárias. Através dos dados de chuvas, é possível completar dados desconhecidos de vazões ou estima-los para novos cenários de estudos.

## **6.3 Resultados do Levantamento de Dados Climatológicos**

Como dito anteriormente, além dos dados físicos da bacia, o *software* ABC 6 também exige a inserção de dados de vazão e precipitação. A vazão máxima diária, também conhecida como vazão media de longo período, utiliza a precipitação anual em milímetros por ano de uma determinada bacia hidrográfica. Para o cálculo desta vazão, foi usada a seguinte fórmula:

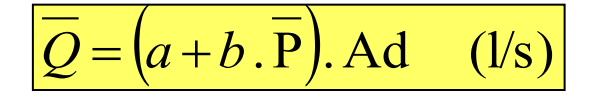

Nesta fórmula, *Q* é a vazão média de uma dada seção de um curso de água; *P* é o total anual médio precipitado na bacia hidrográfica; e *a* e *b* são parâmetros tabelados da média das vazões médias mínimas pluviométricas.

A fim de facilitar a obtenção de dados hidrológicos do estado de São Paulo, o DAEE disponibiliza em sua página na internet um *software* denominado BC DAEE 2000, capaz calcular dados de precipitação anual (parâmetro P) em qualquer cidade do estado. De maneira similar, o SigRH também disponibiliza em seu site uma ferramenta capaz de realizar cálculos de precipitações através da inserção das coordenadas geográficas da bacia desejada, como pode ser visto na figura 16. Assim, com a ajuda destes métodos, constatou-se que a precipitação anual em milímetros da região de Águas da Prata, é em torno de 1596 mm anuais.

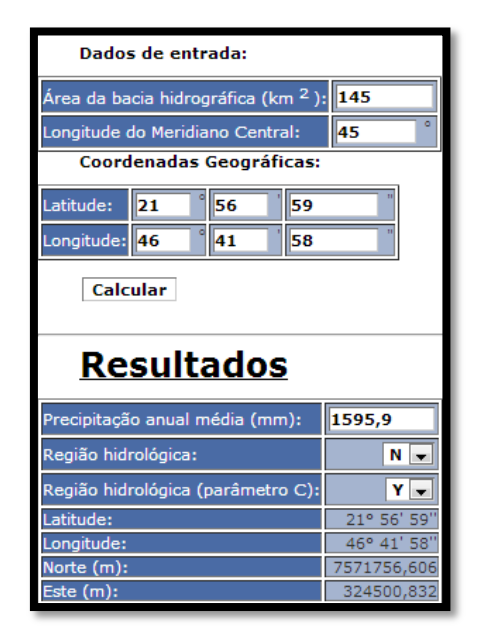

Figura 16: Interface da entrada de dados no site do SigRH, com a geração dos resultados para a bacia do Ribeirão da Prata.

Do mesmo modo, os parâmetros *a* e *b* também são passíveis de cálculos através de *softwares*. Através do *software* Plúvio 2.1 (figura 17), elaborado pela Universidade Federal de Viçosa, é possível determinar o valor destes parâmetros pela seleção da cidade desejada.

Já os cálculos da vazão média mínima anual, ou vazão mínima anual de 7 dias consecutivos (Q7.10), fornecem informações sobre vazões mínimas para intervalos de tempo inferiores ao mês, e é utilizada com frequência como indicador da disponibilidade hídrica superficial natural num curso d'água. Para um período de retorno de 10 anos, pode-se obter uma estimativa dessa vazão através da seguinte expressão:

 $Q_{7.10} = C \cdot X_{10} \cdot (A + B) \cdot \overline{Q}$  (l/s)

Nesta fórmula, *Q7.10* é a vazão mínima de sete dias consecutivos com tempo de recorrência de 10 anos; *C* um parâmetro obtido a partir do Mapa de Regiões Hidrológicas Semelhantes Quando ao Parâmetro C; *X10, A* e *B* obtidos a partir da tabela de parâmetros regionais; e *Q* a vazão média plurianual que foi explicada anteriormente.

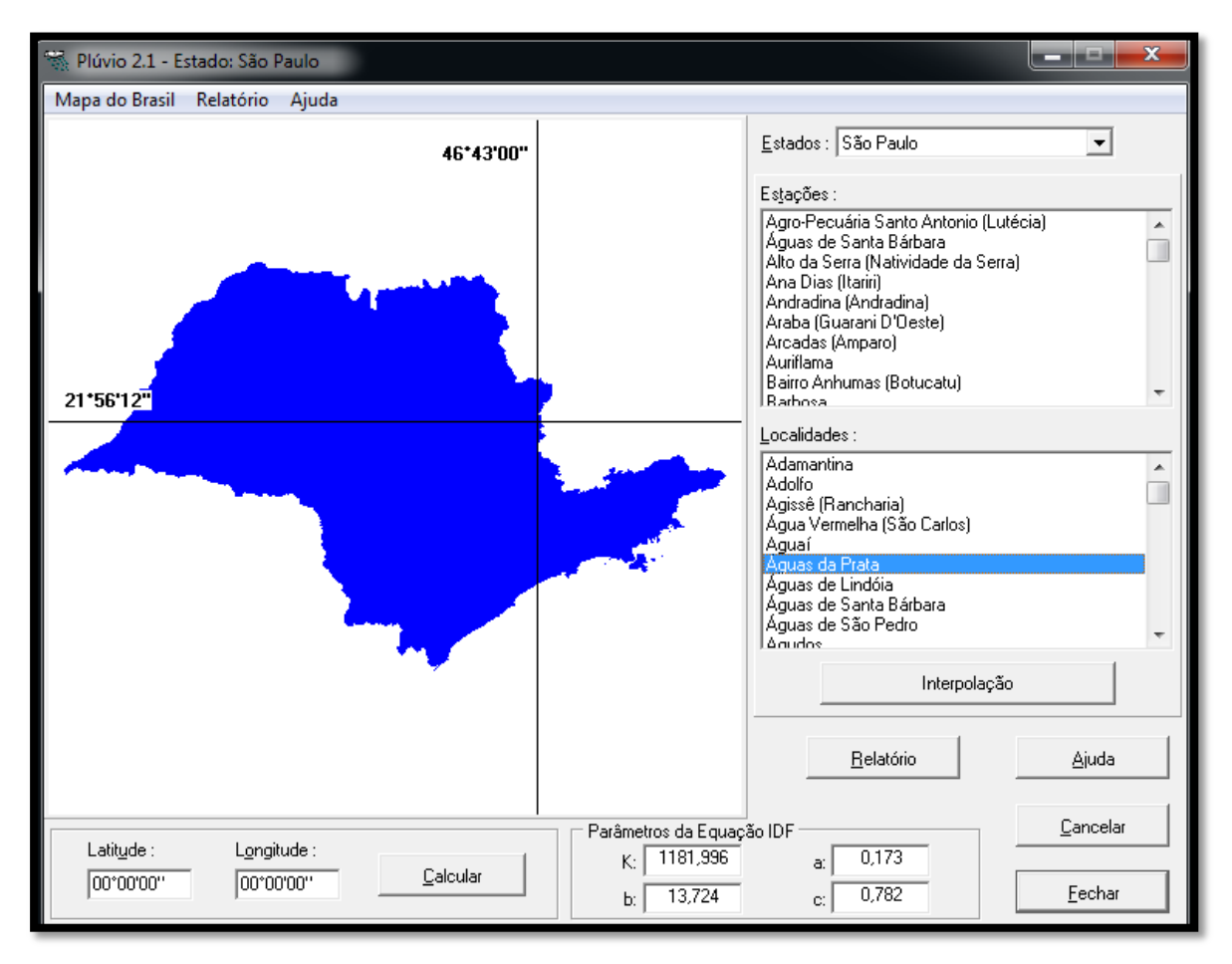

Figura 17: Determinação dos parâmetros a e b para o calculo de vazões, através do software Plúvio 2.1.

De acordo com a figura 7, a bacia do Ribeirão da Prata está inserida na região hidrologicamente semelhante "N" do estado de São Paulo. Já a região hidrologicamente semelhante quanto ao parâmetro C está classificada como Y. A partir destes dados, foi calculada a vazão Média Mínima Anual e a vazão Máxima Diária. Na tabela 1 estão relacionados os dados obtidos das vazões e da precipitação na região da Bacia do Ribeirão da Prata.

## **Tabela 1: Dados de vazões e da precipitação anual para a região da bacia do Ribeirão da Prata.**

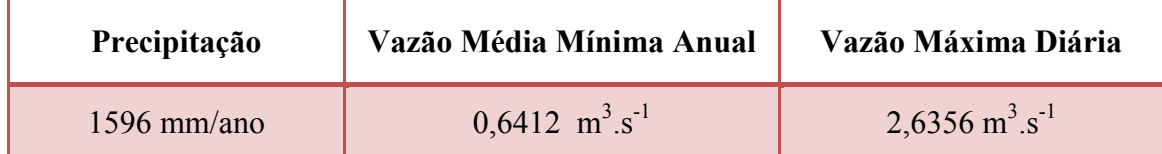

## **6.4 Resultados do Levantamento de Dados de Uso do Solo**

Com auxílio do programa ArcGis 10 foi possível calcular a área de cada classe de uso do solo na bacia do Ribeirão da Prata, a partir do mapa da figura 18. Na tabela 2 estão indicadas a área e a porcentagem de cada classe.

A área urbana existente dentro da bacia é relativamente pequena, contando com duas áreas urbanas principais: os municípios de Águas da Prata e São João da Boa Vista, que juntos totalizam 5,48 % da área da bacia do Ribeirão da Prata. A vegetação arbórea no local compreende pouco mais de um terço da área total, correspondendo a 34,22 % da área da bacia do Ribeirão da Prata. Mais da metade do terreno está sendo utilizada para o cultivo de culturas temporárias, categoria de uso do solo que ocupa 56,75% da área da bacia do Ribeirão da Prata. Já as culturas permanentes não são tão abundantes assim, perfazendo apenas 2,9% da área da bacia. Por fim, as áreas ocupadas por edificações representam apenas 0,65 % da área de estudo, sendo a categoria com menor participação no uso do solo.

Por meio destes dados podemos dizer que a bacia do Ribeirão da Prata é de economia essencialmente agrícola. Este predomínio de áreas destinadas à cultura de alimentos se deve em grande parte pelas características climáticas, pedológicas e geomorfológicas da região, que favorecem seu desenvolvimento.

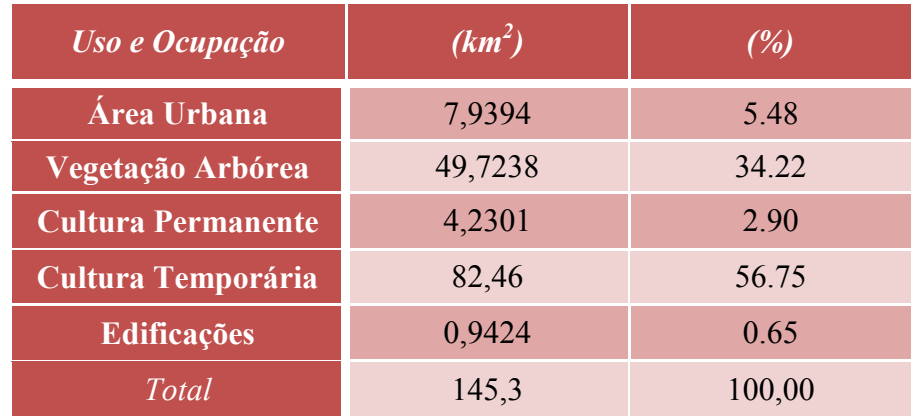

## **Tabela 2: Dados de Uso e Ocupação do Solo na bacia do Ribeirão da Prata.**

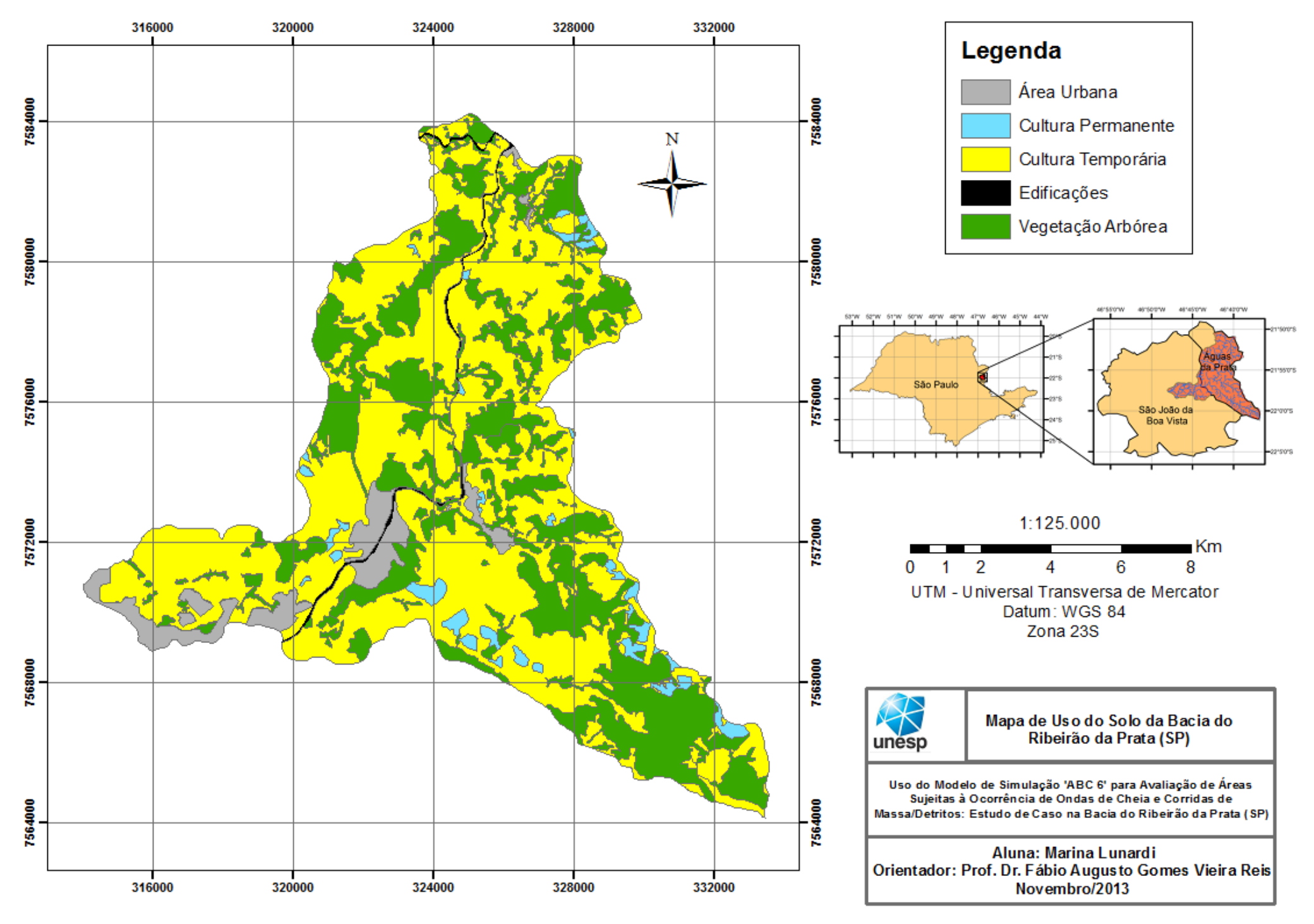

Figura 18: Mapa de Uso e Ocupação do Solo na bacia do Ribeirão da Prata (SP), adaptado de MACEDO, no prelo, 2013.

## **6.5 Resultados da Elaboração de Mapas de Susceptibilidade a Ondas de Cheia e Corrida de Massa/Detritos**

Os mapas de susceptibilidade à ocorrência de ondas de cheia e corridas de massa/detritos que serviram de base para esta análise foram gerados por Macedo (2013) a partir de três mapas: Mapa de Compartimentação Fisiográfica, Mapa de Localização de Barragens e Mapa de Uso do Solo.

Para o mapa de Uso do Solo foi atribuída susceptibilidade Média para áreas urbanas e edificações, Alta para culturas temporárias, Baixa para culturas permanentes, e Muito Baixas para vegetação arbórea. As barragens que fazem parte do mapa de Macedo (2013) se localizam na porção sudoeste da bacia do Ribeirão da Prata, predominantemente na sub-bacia 4, amenizando as susceptibilidades a processos naturais nesta região. Por fim, Macedo (2013) gerou um mapa de compartimentação fisiográfica da área, levando em conta sua geologia que conta com basicamente quatro litotipos: rochas migmatíticas e gnáissicas do embasamento cristalino; rochas sedimentares da bacia do Paraná, rochas alcalinas do Maciço de Poços de Caldas e coberturas aluvionares. Para cada litotipo foram atribuídos diferentes pesos de acordo com a sua influência em processos de ondas de cheia e corridas de massa, que podem ser vistos com mais detalhes em sua monografia, citada no capítulo 9 deste trabalho.

Foram utilizados dois métodos de análise multicritério, o método Produtório e o método da Média Ponderada. Para elaboração dos mapas de susceptibilidade, por ambos os métodos, foi necessário atribuir pesos de importância aos fatores que seriam somados no método da Média Ponderada, e aos fatores que seriam multiplicados no método Produtório.

Os mapas de susceptibilidade a ondas de cheia que foram gerados por Macedo (2013) no programa ArcGis 10, contam com três diferentes graus de risco: Alto, Médio e Baixo. O mapa gerado pelo método da Média Ponderada está representado na figura 19. Já o mapa de susceptibilidade a ondas de cheia, gerado pelo método Produtório pode ser visto na figura 20.

Aos mapas gerados para representar os processos de corridas de massa/detritos foram atribuídos cinco diferentes graus de risco: Muito Alto, Alto, Médio, Baixo e Muito Baixo. O mapa gerado pelo método da Média Ponderada pode ser visto na figura 21, enquanto que o mapa gerado através do método Produtório é representado na figura 22.

Todos os mapas adaptados de Macedo (2013) estão disponíveis em versões maiores no apêndice, para consultas que exijam maior detalhe.

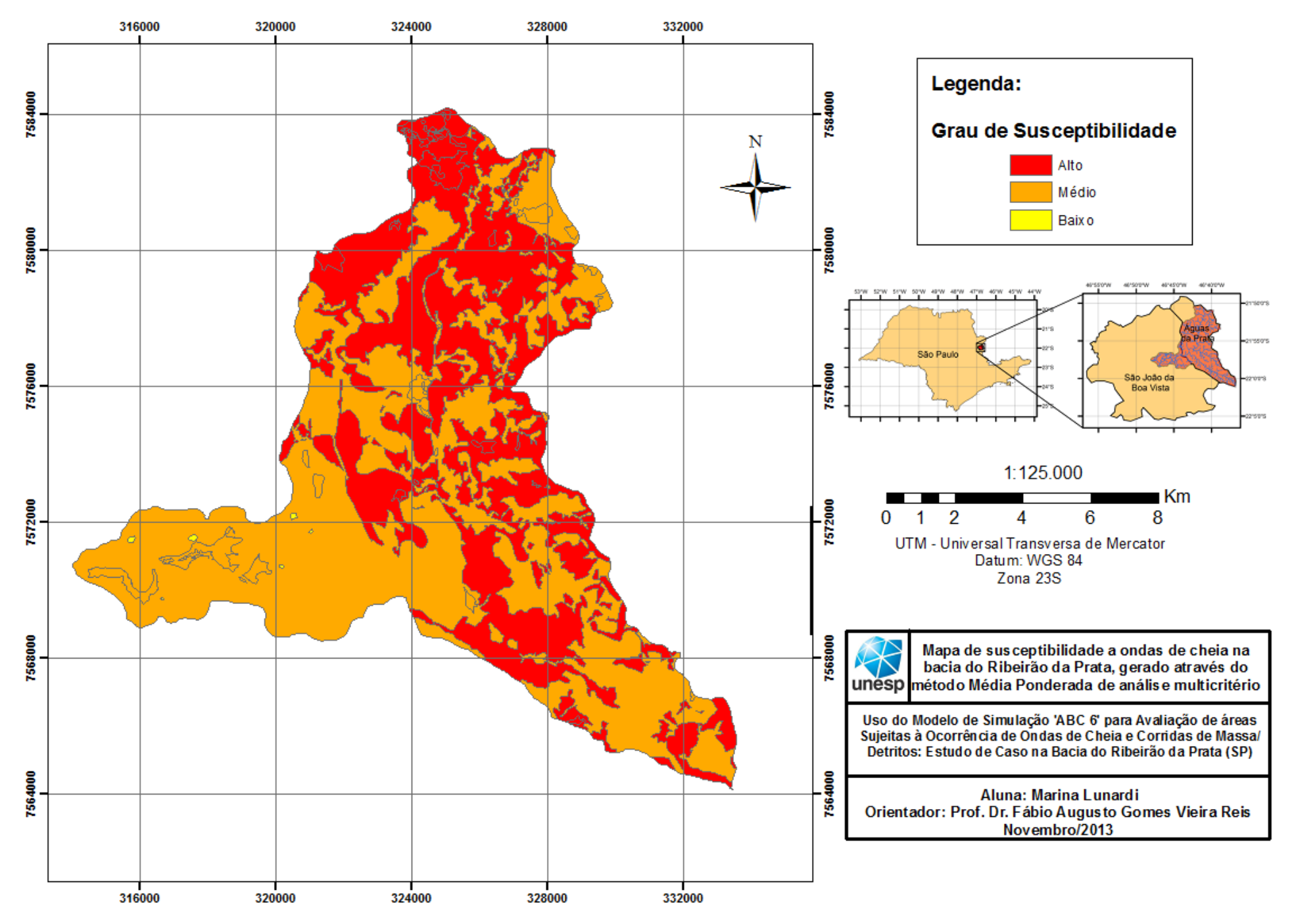

Figura 19: Mapa de Susceptibilidade a Ondas de Cheia, gerado a partir do método Média Ponderada de análise multicritério.

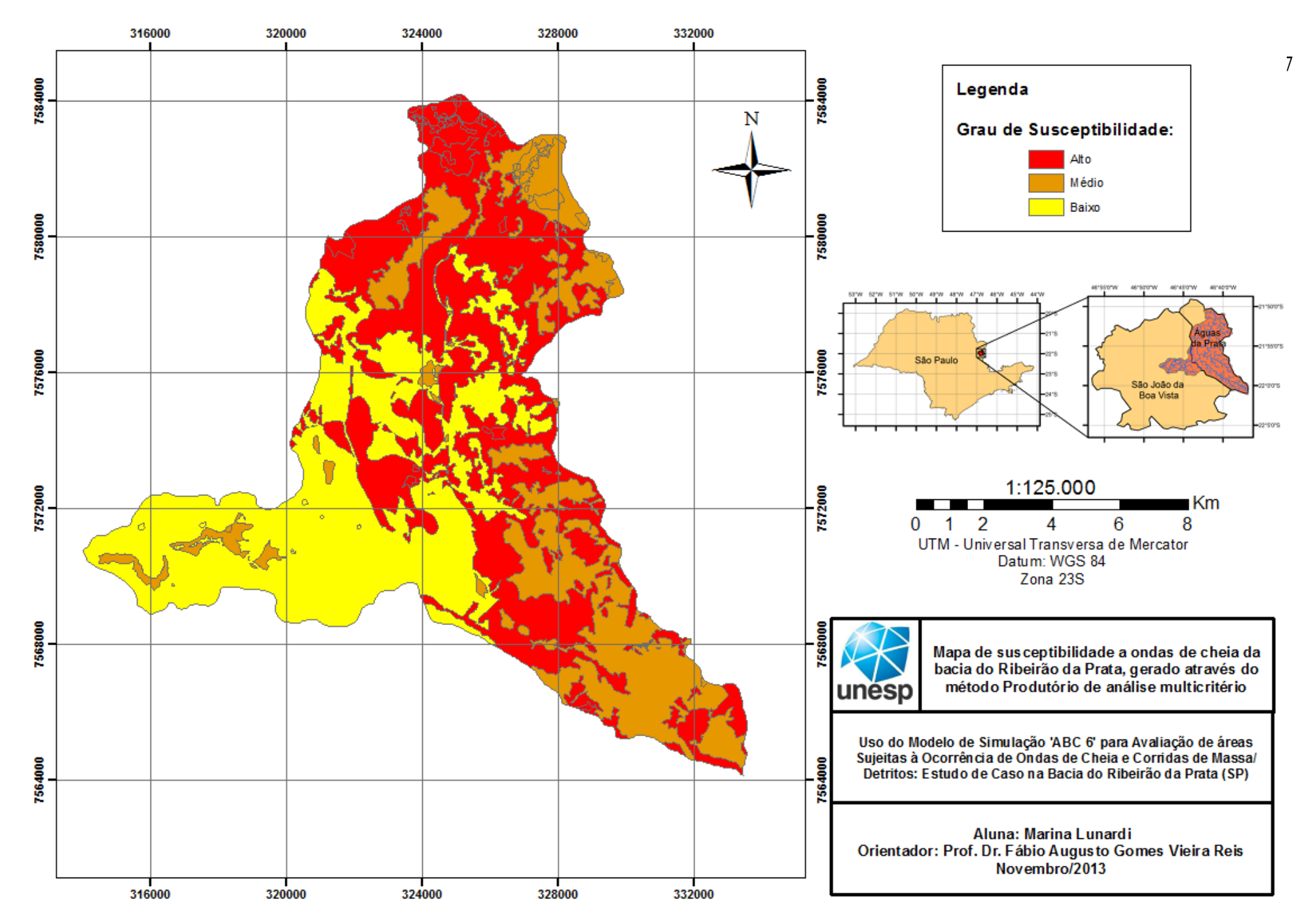

Figura 20: Mapa de Susceptibilidade a Ondas de Cheia, gerado a partir do método Produtório de análise multicritério.

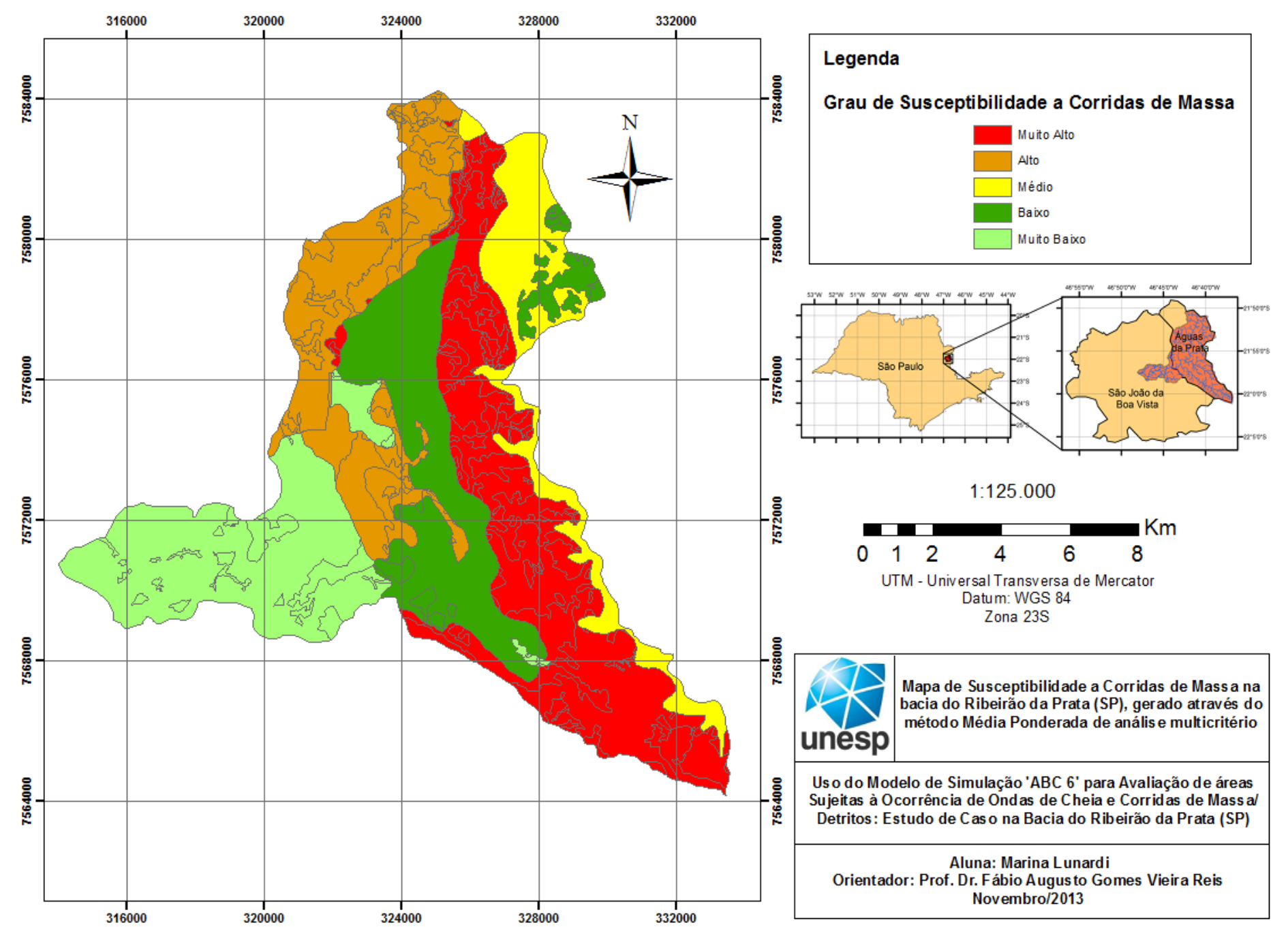

Figura 21: Mapa de Susceptibilidade a Corridas de Massa, gerado a partir do método Média Ponderada de análise multicritério.

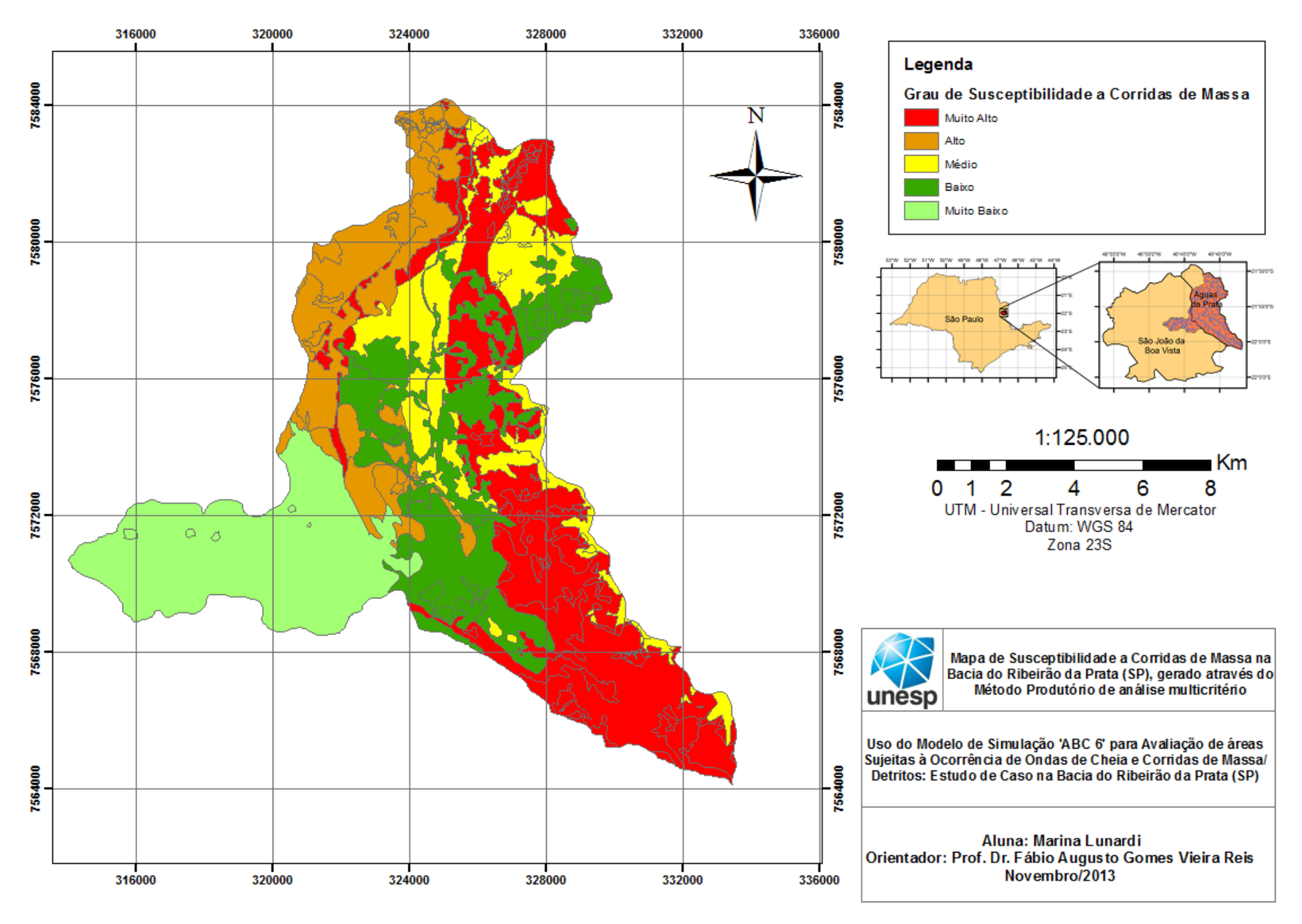

Figura 22: Mapa de Susceptibilidade a Corridas de Massa, gerado a partir do método Produtório de análise multicritério.

# **6.6 Resultados do Levantamento das Características Físicas da Bacia Hidrográfica**

As bacias hidrográficas são unidades físico-territoriais básicas para o planejamento e gerenciamento de qualquer recurso hídrico, sendo em termos ambientais, as unidades morfológicas que melhor refletem os impactos das interferências antrópicas, seja na ocupação de terras com atividades agrícolas ou na urbanização.

Uma bacia hidrográfica nada mais é do que a área definida e fechada topograficamente num ponto do curso d'água, de forma que toda a vazão afluente possa ser medida ou descarregada neste ponto (GARCEZ, ALVAREZ 1988 *apud* SILVEIRA, 2010). Trata-se de um sistema que integra as conformações de relevo e drenagem. A parcela da chuva que se abate sobre a área da bacia irá transformar-se em escoamento superficial, e escoa a partir das maiores elevações do terreno, formando enxurradas em direção aos vales. Esses, por sua vez, concentram o escoamento em córregos, riachos e ribeirões, os quais confluem e formam o rio principal da bacia (UFMG, 2007).

No *software* ABC 6, as características físicas que são levadas em conta são: área de drenagem, comprimento do talvegue, declividade do rio, diferença entre cotas e tempo de concentração.

## **6.6.1 Área de Drenagem e Comprimento do Talvegue**

A área de drenagem de uma bacia hidrográfica é a superfície sobre a qual o escoamento superficial flui. Ela influi diretamente na obtenção dos hidrogramas de cheia de uma bacia. O comprimento do talvegue é a extensão do curso d'água, que se estende desde o ponto mais alto e distante da bacia, até sua confluência com outro canal. Estas duas variáveis podem ser obtidas através de técnicas de geoprocessamento, bases cartográficas ou planímetros.

No presente trabalho, tanto a área das sub-bacias quanto o comprimento do talvegue de cada uma delas, foram determinados através de técnicas de geoprocessamentos executadas no programa ArcGis 10.

#### **6.6.2 Declividade do Rio e Diferença entre Cotas**

O *software* ABC6 exige que sejam inseridos nos cálculos de simulação, dados de declividade do terreno. O modo mais apropriado de se calcular a declividade de um rio, é traçando perfil longitudinal deste (figura 23). Com base em um mapa com as curvas

de nível, prepara-se uma tabela de cotas e distâncias percorridas. Retiram-se os dados de curva de nível das cotas do mapa topográfico e as distâncias entre as curvas de níveis, que equivalem à distância percorrida entre a curva de nível anterior e a curva de nível da respectiva linha. A distância acumulada resume-se à soma das distâncias percorridas até a curva de nível da respectiva linha. A declividade entre as curvas é o resultado da diferença entre a cota anterior e a cota atual, dividida pela distância entre as curvas. Assim, é possível construir um perfil longitudinal com os dados da distância acumulada e das cotas das curvas de nível (UFMG, 2007).

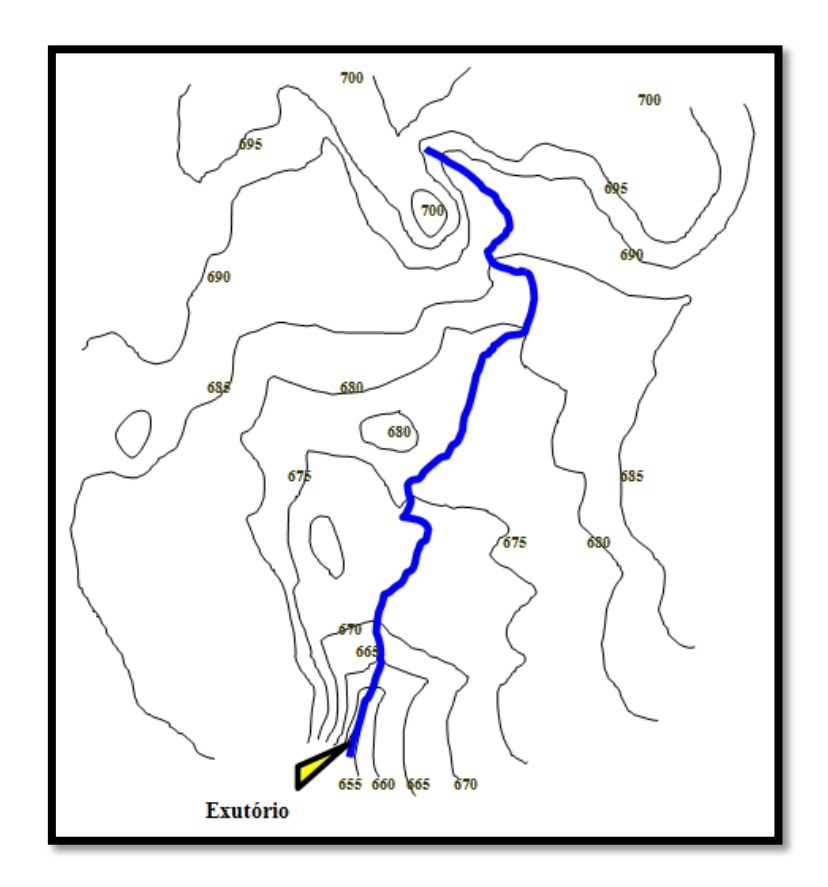

Figura 23: Destaque para a trajetória de um curso d'água principal e as curvas de nível de maior interesse, para a determinação da declividade do terreno. Fonte: UFMG, 2007.

O *software* ABC 6 não permite que sejam atribuídos mais de um valor para a declividade de um rio, ou seja, é necessário atribuir uma única declividade para todo o curso d'água, a denominada Declividade Equivalente. Esta versão do *software* calcula a declividade automaticamente, assim que a diferença entre cotas da bacia é inserida. Em programas onde isso não ocorre, o valor da declividade equivalente de um rio também pode ser obtido por meio de cálculos de média aritmética, por compensação de áreas ou pela média harmônica (GARCEZ; ALVAREZ 1988 *apud* SILVEIRA, 2010).

A diferença entre cotas da bacia será o resultado obtido pela subtração do valor da cota mais baixa no valor da cota mais alta. Tanto a diferença entre cotas quanto a declividade do rio, são parâmetros importantes, pois definem o tempo de concentração da bacia. O tempo de concentração, por sua vez, determina a forma dos hidrogramas de cheia e as vazões de pico.

Abaixo estão organizados os dados físicos obtidos das sub-bacias do Ribeirão da Prata (figura 25), extraídos através de cálculos geométricos executados com auxílio do programa ArcGis 10.

| Bacia                      | $\text{Area (km}^2)$ | Talvegue (km) | Cota Mínima (m) | Cota Máxima (m) |
|----------------------------|----------------------|---------------|-----------------|-----------------|
| Sub-bacia $1$ <sup>1</sup> | 47,05                | 8,50          | 920             | 1560            |
| Sub-bacia 2                | 35,29                | 11,48         | 860             | 1420            |
| Sub-bacia 3                | 30,85                | 16,64         | 860             | 1620            |
| Sub-bacia 4                | 32,11                | 16,38         | 760             | 1280            |

**Tabela 3: Dados físicos das sub-bacias que compõem a bacia hidrográfica do Ribeirão da Prata (SP).**

#### **6.6.3 Forma da Bacia**

É importante destacar que o fator Forma da Bacia tem muita influência sobre os resultados de vazão em uma bacia hidrográfica. Após ser definido o contorno de uma bacia, ela apresentará um formato que terá influência direta sobre seu escoamento superficial.

Segundo Studart (2006), este efeito pode ser mais bem demonstrado através da apresentação de três bacias de formatos diferentes (figura 24), de mesma área e sujeitas à mesma intensidade de precipitação. Dividindo as bacias em segmentos concêntricos, dentro dos quais todos os pontos se encontram a uma mesma distancia do ponto de controle, uma bacia de aspecto retangular, como a bacia A, levará cerca de 10 unidades de tempo (digamos horas) para que todos os pontos das bacia tenham contribuído para a descarga (tempo de concentração). Uma bacia de aspecto semicircular, como a bacia B, precisará de 5 horas, e uma bacia de aspecto triangular, como a bacia C, levará 8,5 horas. De acordo com Studart, a água será fornecida ao rio principal mais rapidamente na bacia B, depois em C e A, nesta ordem.

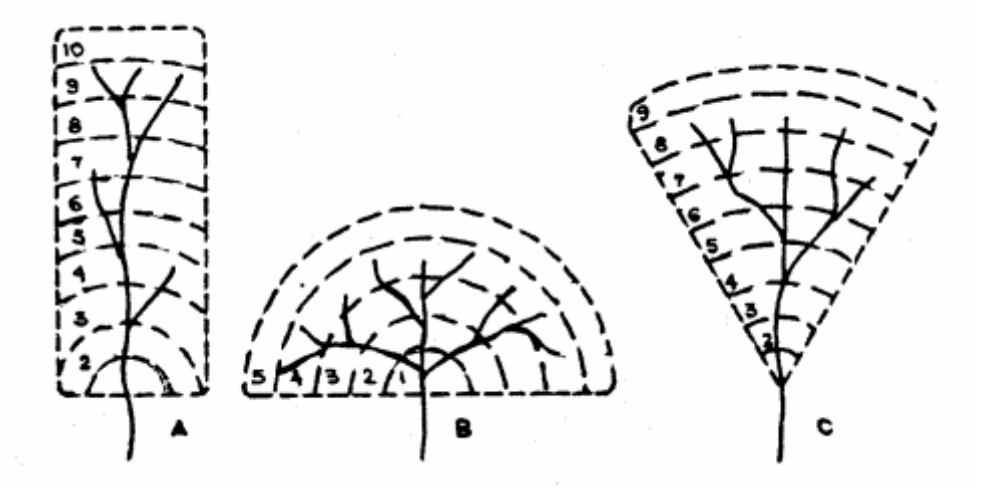

Figura 24: Efeito da forma da bacia hidrográfica. Fonte: WILSON, 1969, *apud* STUDART, 2006.

É possível exprimir a forma de uma bacia hidrográfica por meio de dois índices numéricos. O primeiro é pelo Coeficiente de Compacidade  $(K_c)$ , que expressa a relação entre os perímetros da bacia e de um circulo de área igual ao da bacia.

$$
K_c = 0.28 \frac{P}{\sqrt{A}}
$$

Nesta fórmula, P é o perímetro e A é a área da bacia. Quanto mais próximo de 1 for Kc, mais a bacia se assemelha a um circulo, podendo ser resumido da seguinte forma:

- 1,00 a 1,25: bacia com alta propensão a grandes enchentes;
- 1,25 a 1,50: bacia com tendência mediana a grandes enchentes;
- $\bullet$  > 1,50: bacia não sujeita a grandes enchentes.

A segunda relação proposta é o Fator de Forma  $(K_f)$ , que exprime a relação entre a largura média da bacia (Ḹ) e o comprimento axial do curso d'água (L). Como a largura média Ḹ é obtida pela divisão da área da bacia (A) pelo comprimento da bacia (L), definiu-se a seguinte fórmula:

$$
K_f = \frac{A}{L^2}
$$

Esta relação também indica a tendência que uma bacia apresenta a ter enchentes. Bacias com Kf baixo, ou seja, com altos valores de L, terão menor propensão a enchentes do que outras bacias com mesma área, mas com Kf maior. Isto ocorre porque em uma bacia estreita e longa (Kf baixo) a possibilidade de ocorrência de chuvas intensas cobrindo simultaneamente toda a sua extensão é menor (STUDART, 2006).

O fator de forma (Kf) pode assumir os seguintes valores:

- $\bullet$  1,00 a 0,75: sujeito a enchentes;
- $\bullet$  0.75 a 0,50: tendência mediana a enchentes;
- $\bullet$  < 0,50: não sujeito a enchentes.

Existe também o chamado Índice de Conformação (IC), cujo resultado é a relação entre a área da bacia e um quadrado de lado igual ao comprimento axial da bacia, expressando a capacidade da bacia em gerar enchentes. Assim, valores mais próximos de 1, representam maior propensão a enchentes, pois a bacia fica cada vez mais próxima à forma de um quadrado.

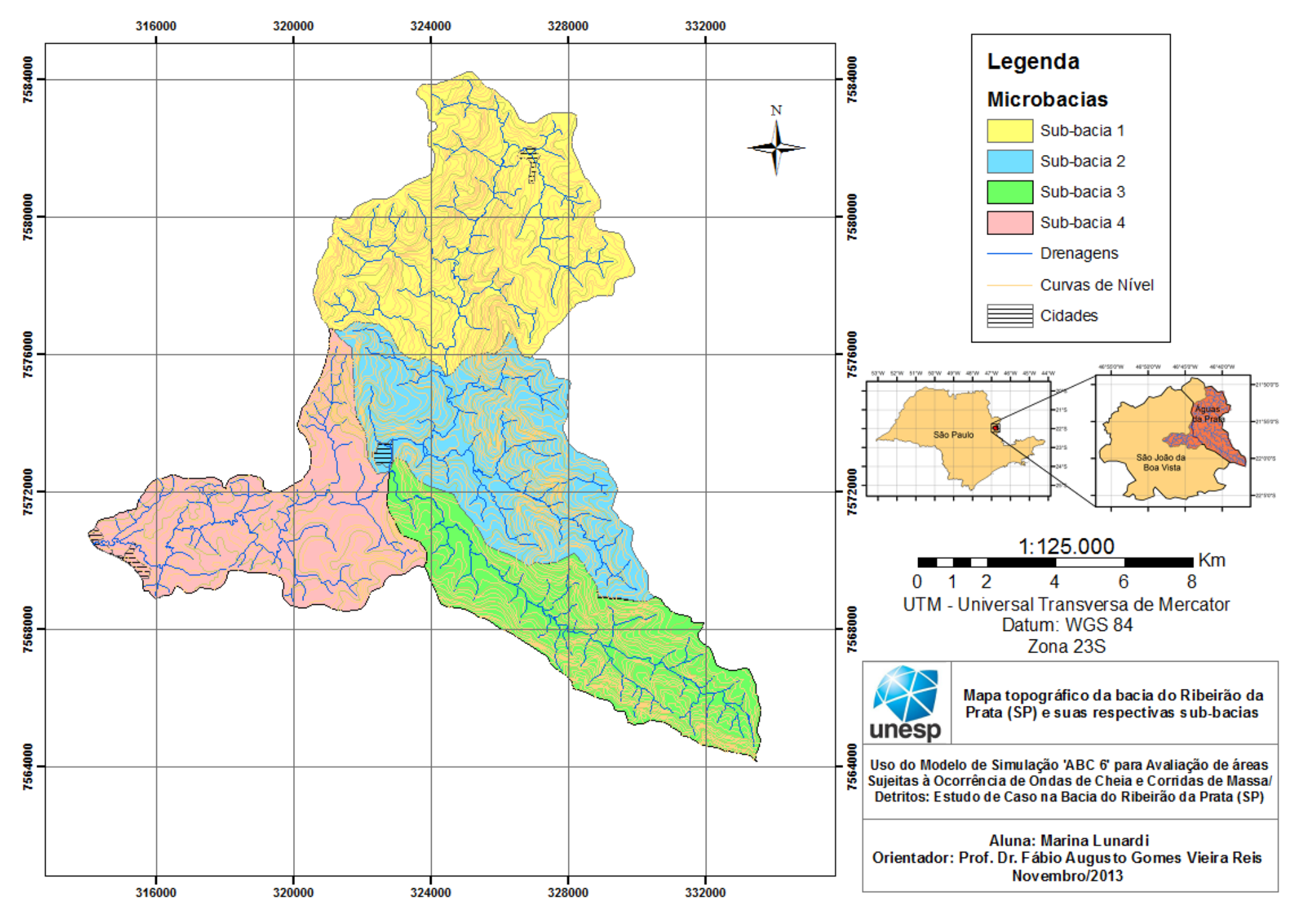

Figura 25: Mapa da bacia do Ribeirão da Prata (SP) com suas respectivas divisões em sub-bacias.

#### **6.6.4 Tempo de Concentração da Bacia**

A influência das propriedades da bacia sobre o escoamento superficial direto é quantificada através do tempo de concentração. De acordo com MAGALHÃES (1989) *apud* SILVA (2006) este parâmetro pode ser definido como o intervalo de tempo necessário para que, a partir do inicio de uma chuva, toda a bacia contribua como escoamento fluvial em sua seção de controle.

A utilização do *software* ABC 6 requer primeiramente que sejam informados o intervalo de discretização, o período de retorno, o modelo de chuva excedente e de traçado do hidrograma de cheia. A partir do modelo de chuva excedente que foi escolhido pelo usuário, deve-se informar os parâmetros que este método pede. Após entrar com as características físicas da bacia em questão, o *software* disponibiliza a escolha de sete equações empíricas (figura 26) para calcular o tempo de concentração. No caso deste trabalho, foi escolhida a fórmula empírica: **Kirpish I**.

Todas estas equações contam com o comprimento e a declividade dos cursos d'água, que são as características mais frequentemente utilizadas para calcular o tempo de concentração. É difícil dizer qual método é mais preciso em determinada bacia, pois todas foram obtidas para condições particulares. Entretanto, a de uso mais frequente é a proposta por Kirpich (DEG-UFLA, 2013).

A fórmula de **Bransby-Willians** é extensivamente utilizada para o cálculo de tempo de concentração. O fato de a equação utilizar parâmetros como comprimento do talvegue (L), área (A) e declividade (S), indicam que a fórmula parece ter sido desenvolvida tanto para bacias com escoamento em superfície, como em canais bem definidos (PMSB, 2013).

A equação de **Dodge** foi determinada para bacias rurais com áreas variando de 140 a 930 km<sup>2</sup> . Esta equação foi adaptada de um trabalho feito anteriormente por O'Kelly na Irlanda. Dodge a partir dessa equação deduziu sua formula para o calculo do tempo de concentração. Como foram analisadas bacias de grande porte, supõe-se que reflitam melhor as condições de escoamento em canais (DEG-UFLA, 2013). Já para CAMPELL *et al.* 1982 *apud* ARAÚJO (2011), o modelo Dodge é indicado para áreas de drenagem de pequeno porte. Para ARAÚJO (2011) os resultados do método Dodge diferem do método Kirpich em pequenas bacias, porém para bacias médias e grandes sua diferença torna-se menor.

A fórmula de **Kerby** foi desenvolvida com base em dados de bacias pequenas onde o escoamento superficial é dominante (McCUEN *et al.*1984 *apud* MOTA 2012).

A equação de **Kirpich** foi desenvolvida a partir de dados SCS para sete bacias rurais do Tenessee, com canais bem definidos, declividades entre 3 a 10% e áreas de no máximo 5 km<sup>2</sup> , ou de 0,50 a 45,3 hectares (Porto *et al.* 2000).

A fórmula de **Onda Cinemática** foi deduzida a partir da teoria da onda cinemática aplicada à superfícies a partir das hipóteses de escoamento turbulento e chuva de intensidade constante. É adequada para bacias muito pequenas, onde o escoamento superficial seja dominante (PORTO*,* 1995 *apud* SILVEIRA, 2010)

A fórmula do **SCS – Lag Equation** surgiu da necessidade de um parâmetro de tempo para o cálculo do hidrograma de pico (FOLMAR *et al.* 2007 *apud* MOTA, 2012). Foi gerada com base em testes de 24 bacias americanas de área entre 55 e  $0,005$  km<sup>2</sup>. Reflete fundamentalmente o escoamento em superfícies e, para aplicação em bacias urbanas sugere procedimentos para ajustes em função da área impermeabilizada e da parcela em canais que sofreram modificações. Sua fórmula superestima o valor do tempo de concentração quando comparada com as fórmulas de Kirpich e Dodge (PORTO, 1995 *apud* SILVEIRA, 2010).

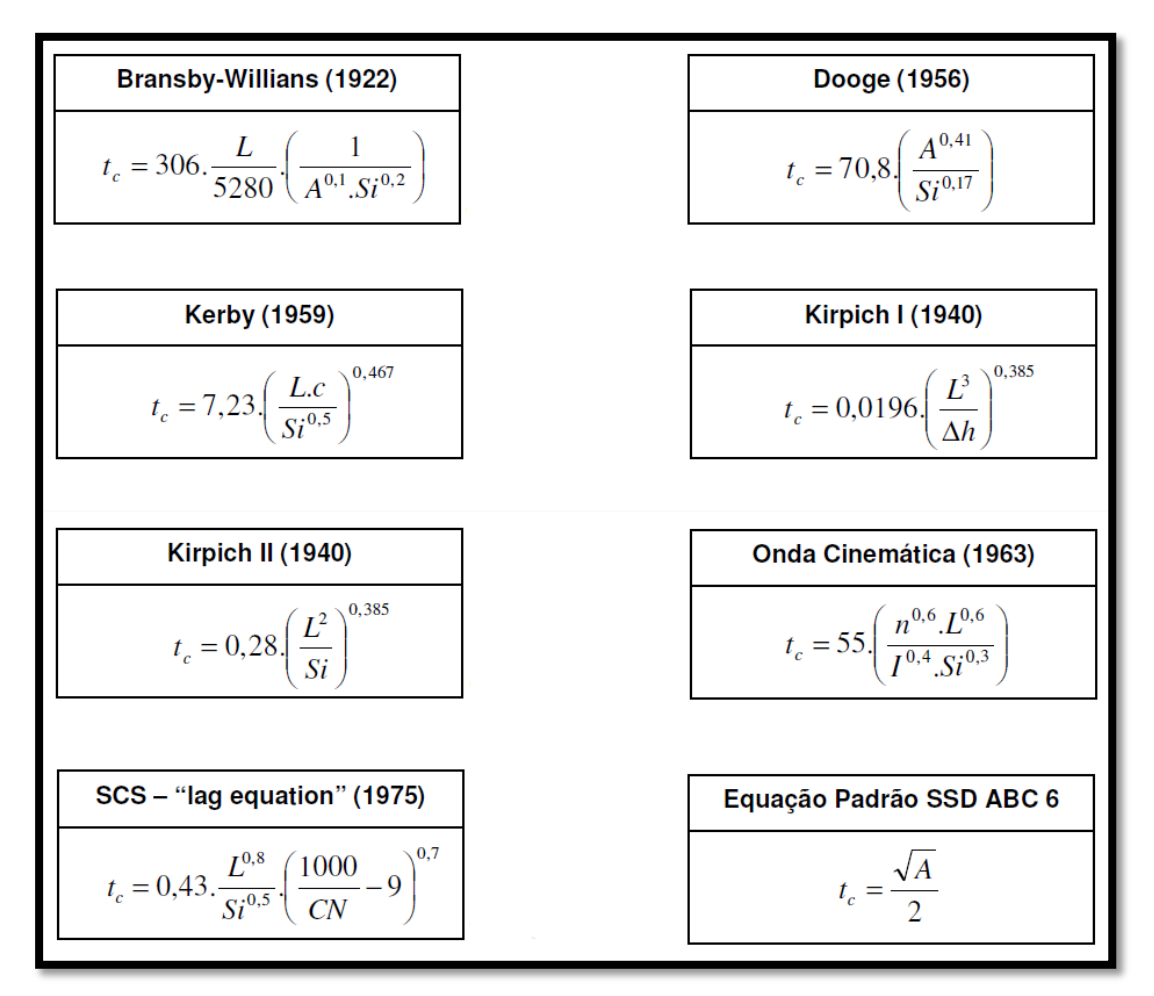

Figura 26: Equações Empíricas para realizar o cálculo do tempo de concentração que são disponibilizadas pelo software ABC 6. Fonte: SILVEIRA (2010).

## **6.7 Resultados das Simulações**

A partir das características físicas de cada sub-bacia, dos dados de vazão e dos dados pluviográficos, foram geradas as seguintes simulações. Vale ressaltar que para todas as sub-bacias foi utilizado o valor de Período de Retorno igual a 10 anos.

#### SUB-BACIA 1

A sub-bacia 1 apresenta área de drenagem total de  $47,05 \text{ km}^2$ , e comprimento de talvegue igual a 8,5 km. Está localizada a norte da bacia do Ribeirão da Prata e não conta com valores de vazão à montante, provenientes de outras sub-bacias. Para as características de uso e ocupação do solo, foram calculados os seguintes valores nesta área:

## **Tabela 4: Classes de Uso e Ocupação do Solo existentes na sub-bacia 1 e suas respectivas áreas.**

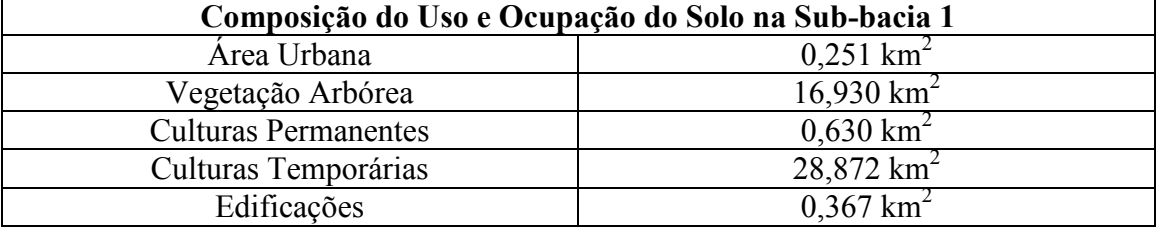

 Para realizar a simulação, os valores de uso do solo tiverem que ser agrupados nas seguintes categorias, para que fosse possível realizar o cálculo do número de curva (CN) nesta sub-bacia:

**Tabela 5: Agrupamento das Classes de Uso e Ocupação do Solo na sub-bacia 1 para execução do cálculo do Número de Curva (CN).** 

| Divisão do Uso e Ocupação do Solo em Três Categorias |                          |  |  |  |
|------------------------------------------------------|--------------------------|--|--|--|
| Area 1 (Vegetação Arbórea)                           | $16,930$ km <sup>2</sup> |  |  |  |
| Área 2 (Área Urbana + Edificações)                   | $0,618$ km <sup>2</sup>  |  |  |  |
| Area 3 (Culturas Permanentes + Temporárias)          | 29,502 $km^2$            |  |  |  |

 Os resultados de simulação desta sub-bacia estão representados a seguir pelo hidrograma da figura 27, e o hietograma da figura 28.

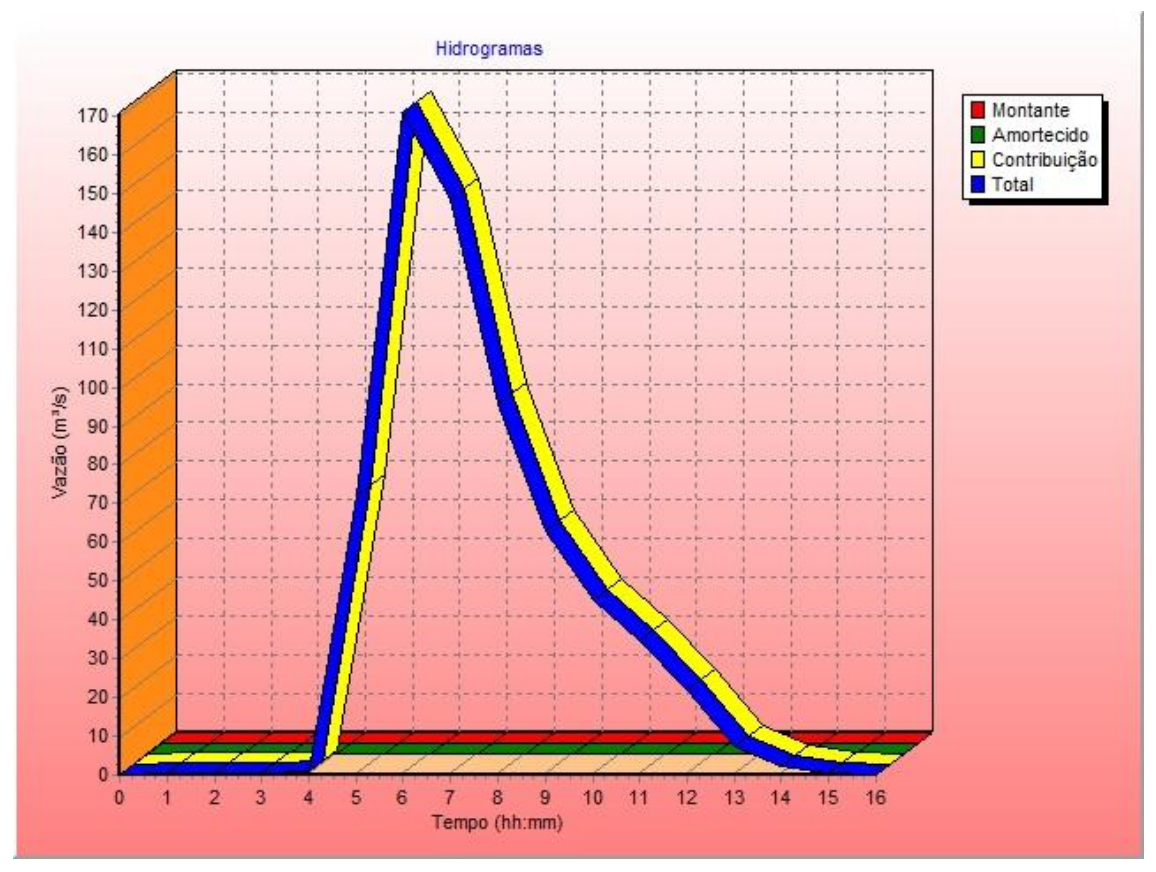

Figura 27: Hidrograma da Sub-bacia 1

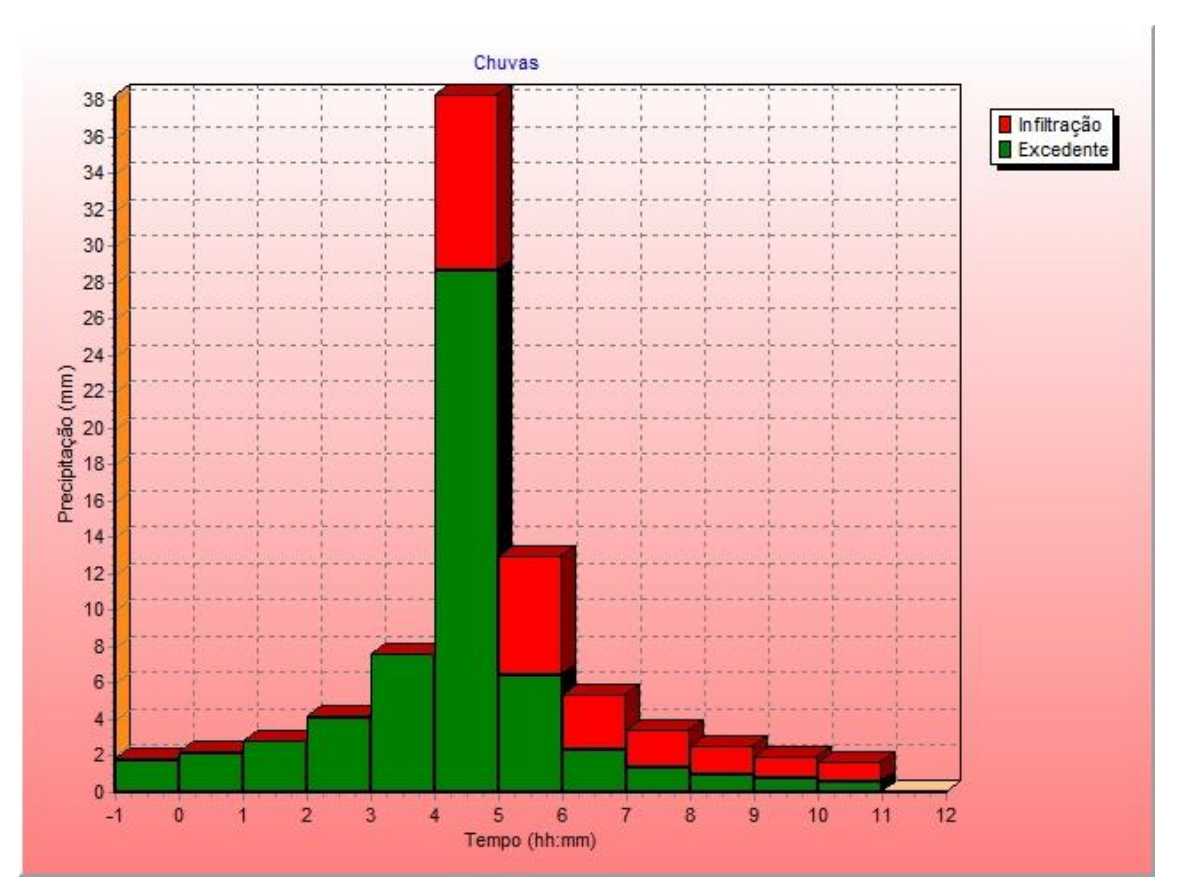

Figura 28: Hietograma da Sub-bacia 1

A sub-bacia 2 apresenta área de drenagem total de  $35,29 \text{ km}^2$ , e comprimento de talvegue igual a 11,48 km. Está localizada ao centro da bacia do Ribeirão da Prata e conta com valores de vazão à montante provenientes da sub-bacia 1. Para as características de uso e ocupação do solo, foram calculados os seguintes valores nesta área:

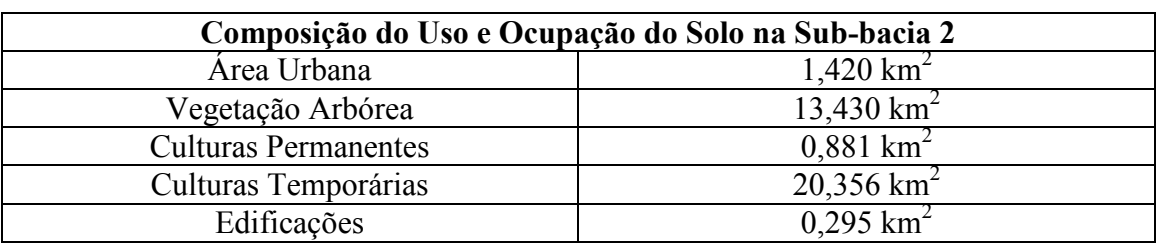

## **Tabela 6: Classes de Uso e Ocupação do Solo existentes na sub-bacia 2 e suas respectivas áreas.**

Para realizar a simulação, os valores de uso do solo tiverem que ser agrupados nas seguintes categorias, para que fosse possível realizar o cálculo do número de curva (CN) nesta sub-bacia:

## **Tabela 7: Agrupamento das Classes de Uso e Ocupação do Solo na sub-bacia 2 para execução do cálculo do Número de Curva (CN).**

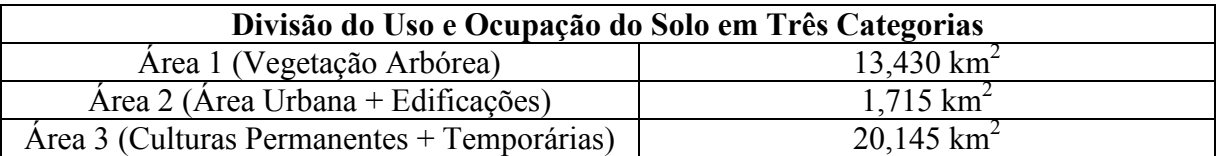

 Os resultados de simulação desta sub-bacia estão representados a seguir pelo hidrograma da figura 29, e o hietograma da figura 30.

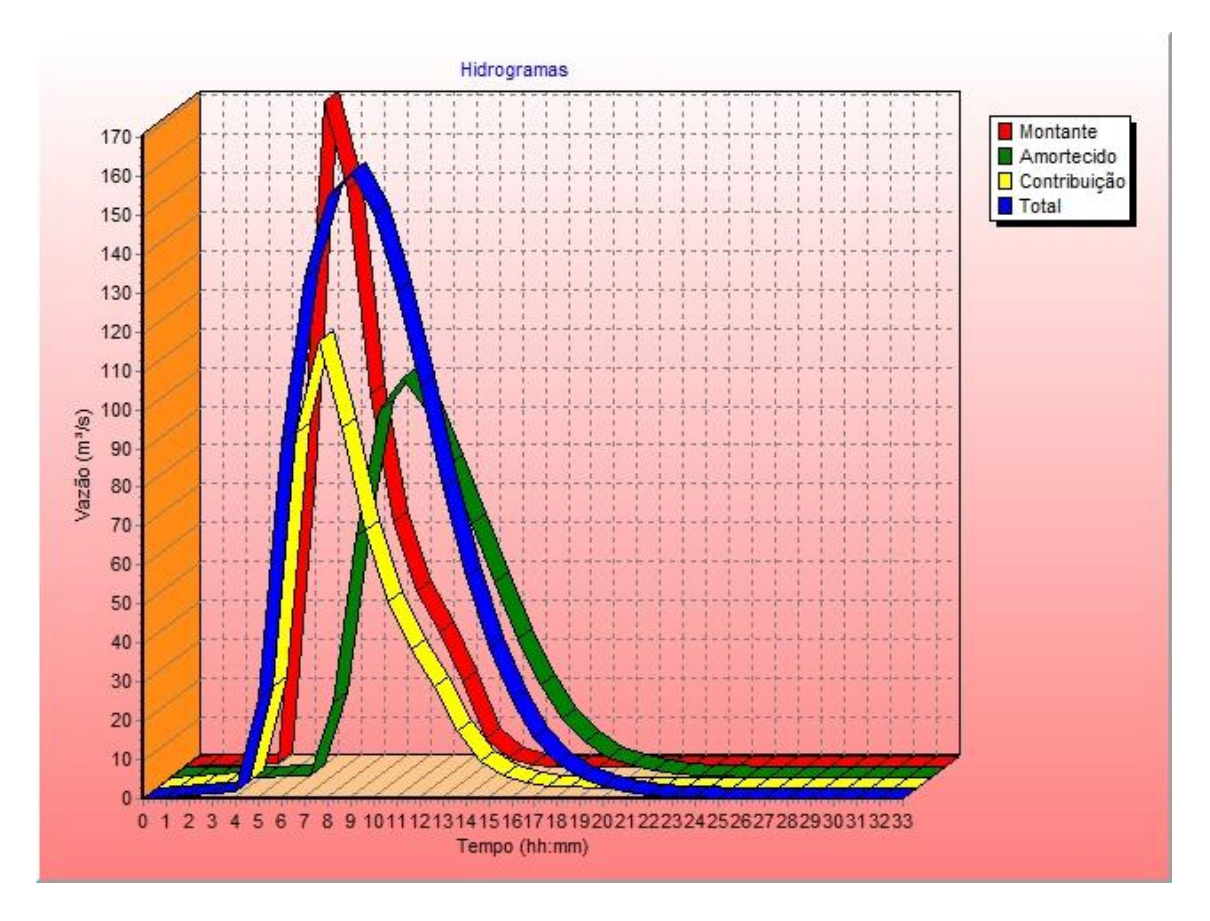

Figura 29: Hidrograma da Sub-bacia 2.

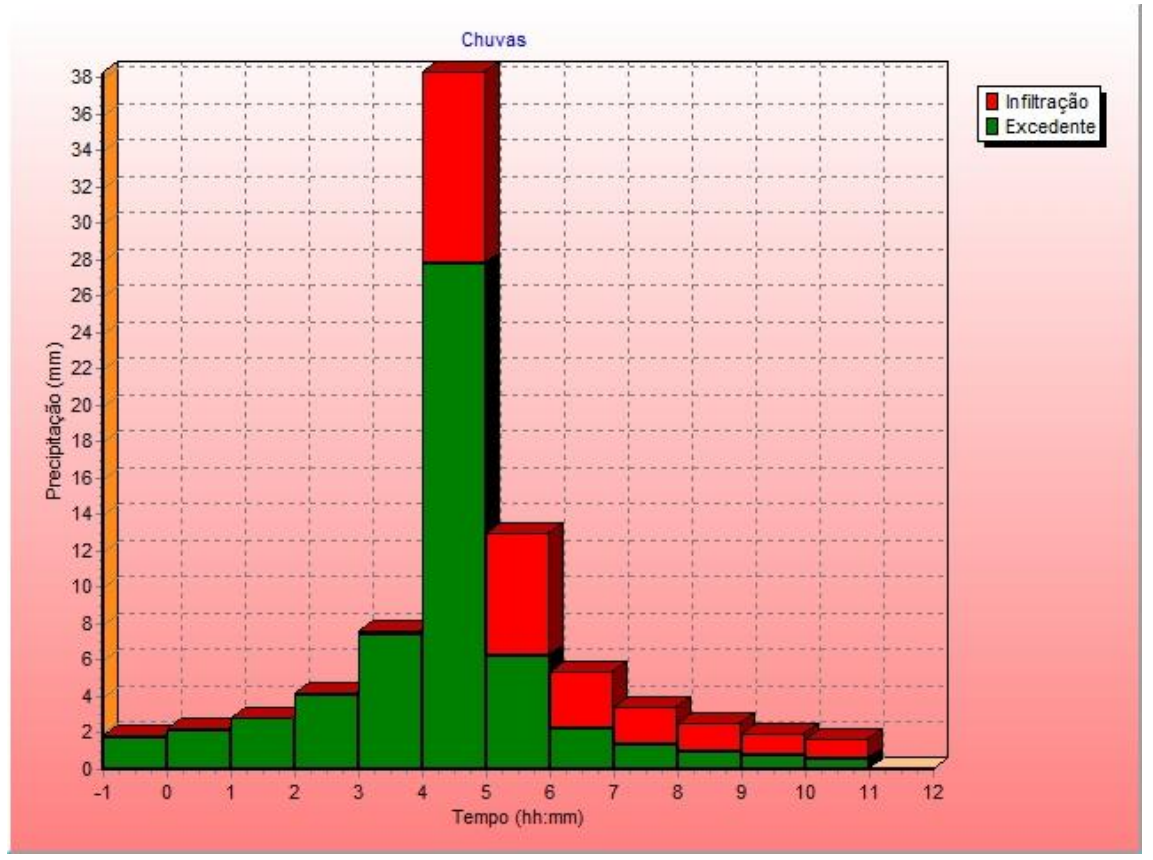

Figura 30: Hietograma da Sub-bacia 2

## SUB-BACIA 3

A sub-bacia 3 apresenta área de drenagem total de  $30,85 \text{ km}^2$ , e comprimento de talvegue igual a 16,64 km. Está localizada a sudeste da bacia do Ribeirão da Prata e não conta com valores de vazão. Para as características de uso e ocupação do solo, foram calculados os seguintes valores nesta área:

## **Tabela 8: Classes de Uso e Ocupação do Solo existentes na sub-bacia 3 e suas respectivas áreas.**

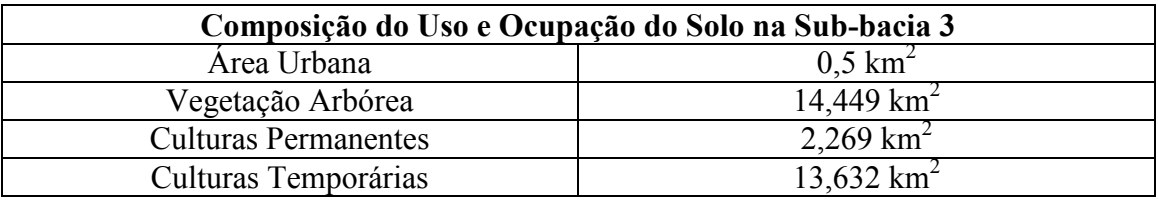

Para realizar a simulação, os valores de uso do solo tiverem que ser agrupados nas seguintes categorias, para que fosse possível realizar o cálculo do número de curva (CN) nesta sub-bacia:

## **Tabela 9: Agrupamento das Classes de Uso e Ocupação do Solo na sub-bacia 3 para execução do cálculo do Número de Curva (CN).**

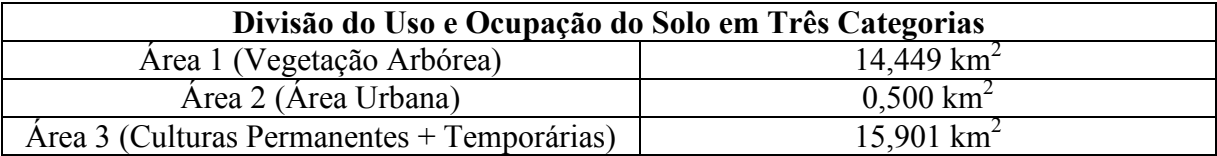

 Os resultados de simulação desta sub-bacia estão representados a seguir pelo hidrograma da figura 31, e o hietograma da figura 32.

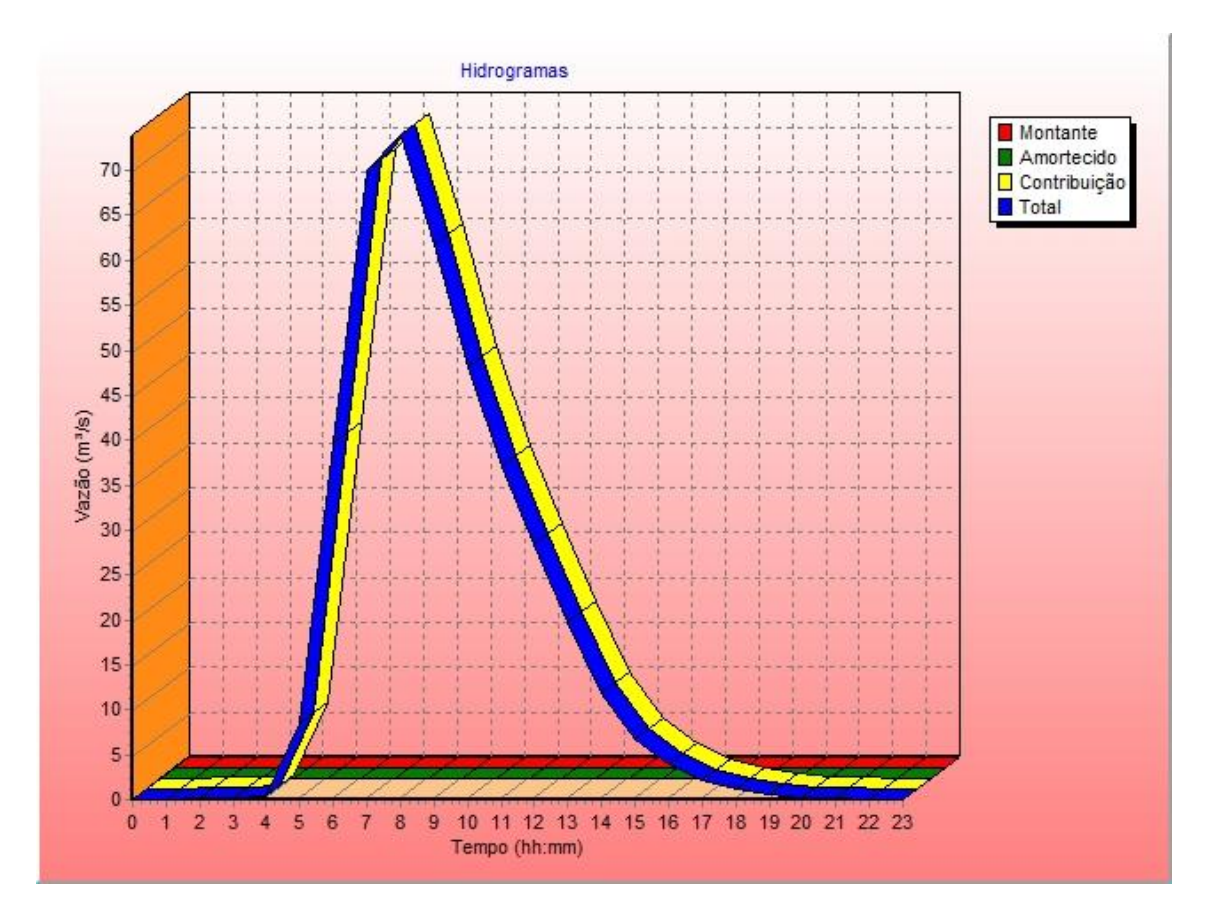

Figura 31: Hidrograma da Sub-bacia 3

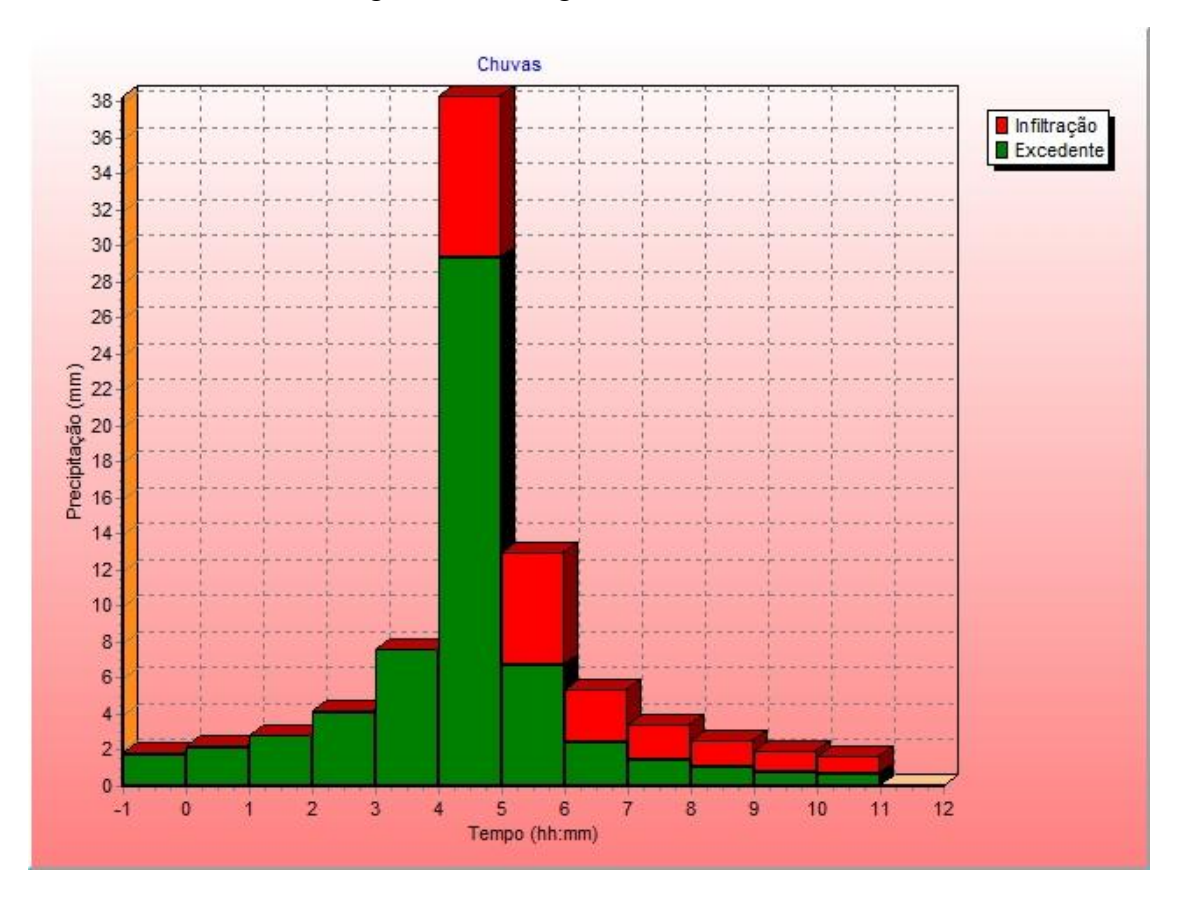

Figura 32: Hietograma da Sub-bacia 3.

### SUB-BACIA 4

A sub-bacia 4 apresenta área de drenagem total de  $32,11 \text{ km}^2$ , e comprimento de talvegue igual a 16,38 km. Está localizada ao centro da bacia do Ribeirão da Prata e conta com valores de vazão à montante provenientes da sub-bacia 3. Para as características de uso e ocupação do solo, foram calculados os seguintes valores nesta área:

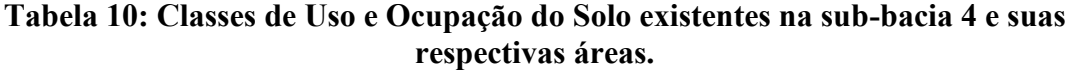

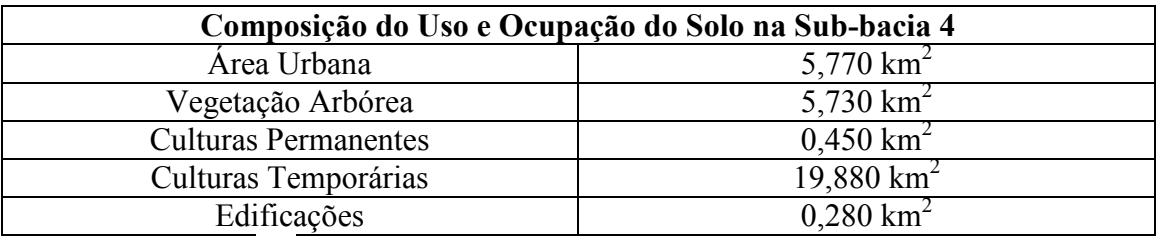

Para realizar a simulação, os valores de uso do solo tiverem que ser agrupados nas seguintes categorias, para que fosse possível realizar o cálculo do número de curva (CN) nesta sub-bacia:

## **Tabela 11: Agrupamento das Classes de Uso e Ocupação do Solo na sub-bacia 4 para execução do cálculo do Número de Curva (CN).**

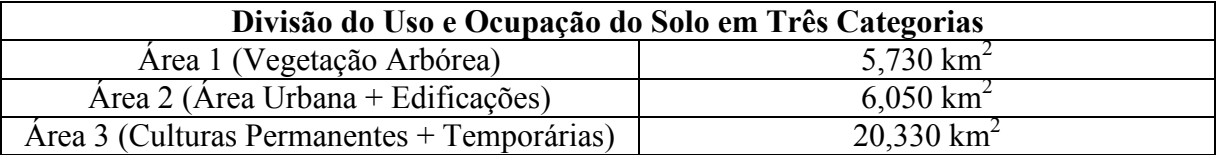

Os resultados de simulação desta sub-bacia estão representados a seguir pelo hidrograma da figura 33, e o hietograma da figura 34.

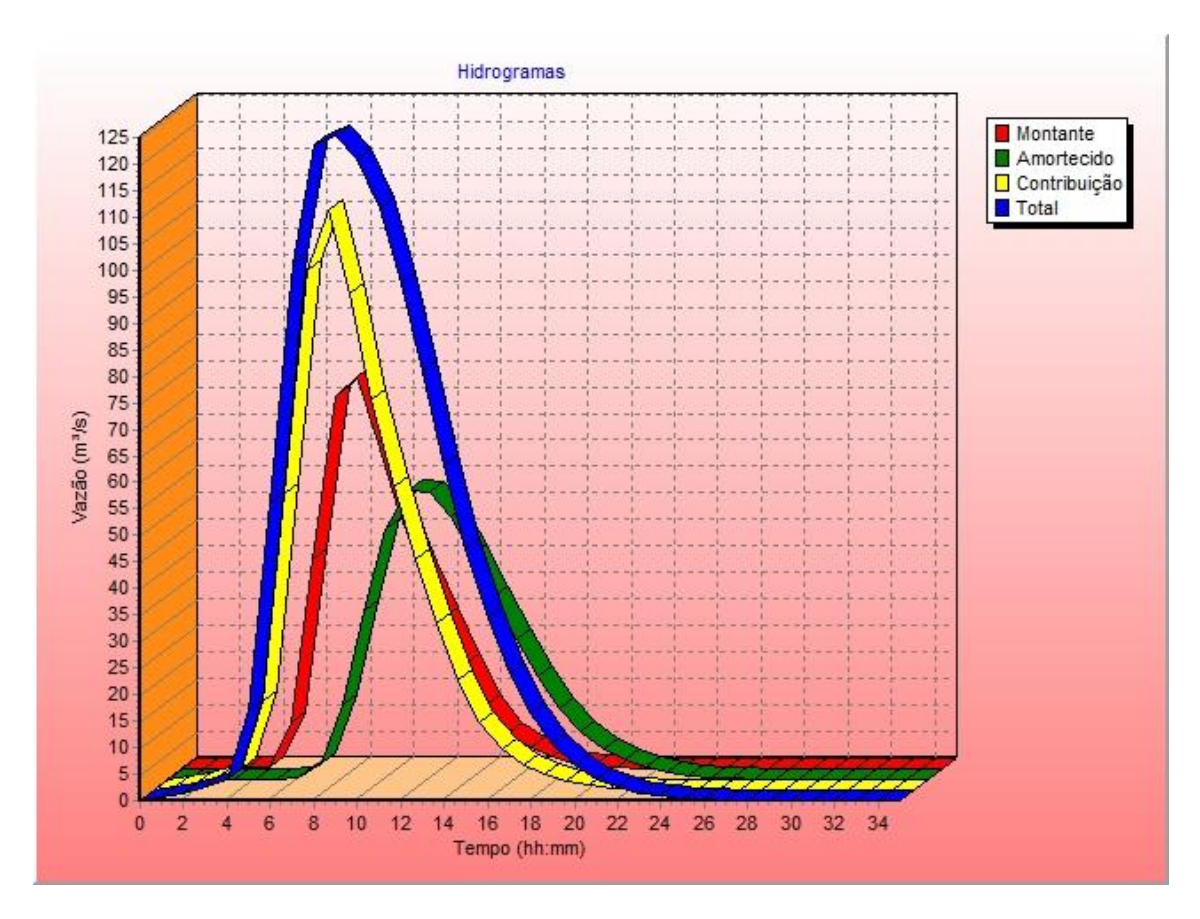

Figura 33: Hidrograma da Sub-bacia 4

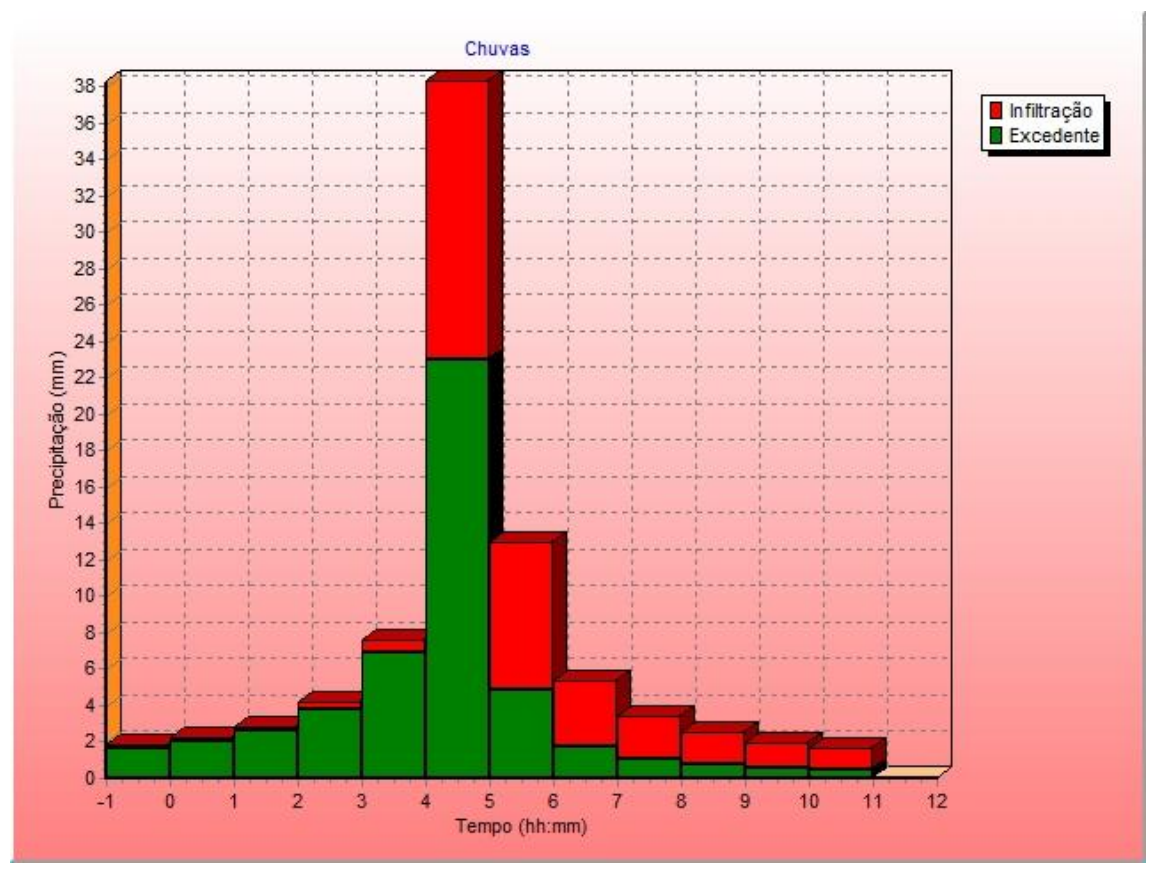

Figura 34: Hietograma da Sub-bacia 4.

Após a interpretação dos hidrogramas e hietogramas de cada sub-bacia, foram geradas as tabelas comparativas 12 e 13, com os seguintes resultados:

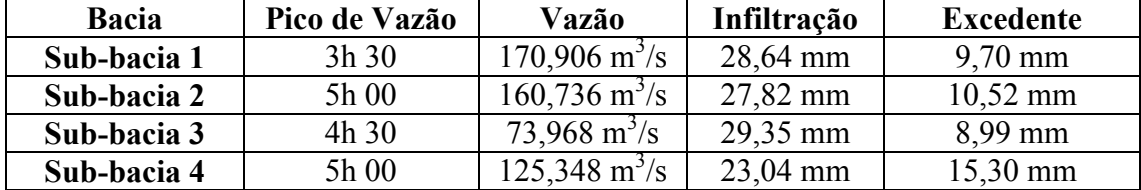

## **Tabela 12: Resultados das simulações com o software ABC 6 para um período de retorno de 10 anos.**

#### **Tabela 13: Resultados das simulações com software ABC 6 para um período de retorno de 100 anos.**

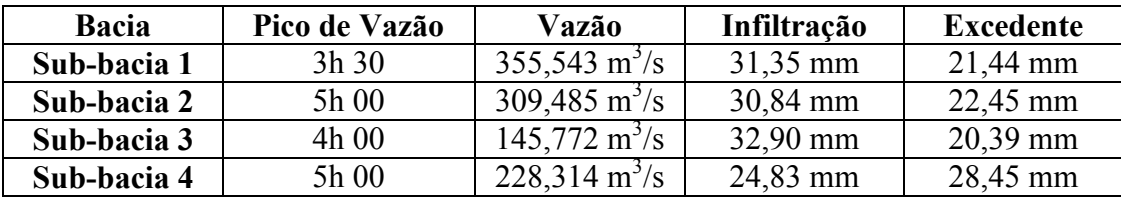

A sub-bacia 1, que tem a maior superfície de drenagem em comparação com as outras sub-bacias do Ribeirão da Prata, apresentou também a maior vazão registrada nas simulações. Este resultado se deve à combinação de duas características físicas desta sub-bacia: a maior superfície de drenagem associada ao talvegue de menor comprimento. Isso fez com que todo o volume de água canalizado para a drenagem principal fosse distribuído em um trecho relativamente curto, aumentando a vazão registrada no exutório da sub-bacia. Assim, a morfologia circular da bacia contribui para que toda a água escoada alcance o exutório ao mesmo tempo. Já para o escoamento superficial obteve-se bons resultados de infiltração, provavelmente por se tratar de uma área sem urbanização intensa, o que facilita a infiltração da água no solo.

A sub-bacia 2, obteve o segundo maior valor de vazão registrado. Este valor é um equilíbrio entre dois fatores, a combinação de uma área de drenagem menor que a da primeira sub-bacia com um talvegue mais extenso, fator que diminui o valor da vazão, associado a uma grande contribuição à montante, fato que eleva o valor da vazão. A bacia apresentou valores relativamente deficientes de escoamento superficial, provavelmente em razão de sua urbanização mais pronunciada (parte do município de Águas da Prata integra esta sub-bacia).

A sub-bacia 3 apresentou o menor valor de vazão da bacia do Ribeirão da Prata, justamente por associar a menor área de drenagem com o talvegue de maior extensão. Estas características conferem à bacia um formato alongado, aproximadamente elíptico, onde o escoamento é mais distribuído no tempo, produzindo enchentes menores. Esta bacia também não recebe contribuições à montante de outras bacias, por isso era de se esperar que a vazão registrada no ponto do exutório fosse tão baixa. Além do mais, ela obteve o melhor resultado de escoamento superficial, sendo a sub-bacia com infiltração de água mais eficiente, fator que também contribuiu para sua baixa vazão. Isto ocorreu, provavelmente, devido ao fato de que grande parte desta bacia ainda preserva sua vegetação nativa, sendo um ambiente com capacidade de absorção d'água muito mais alto. Esta vegetação encontra-se preservada por uma série de fatores, dentre eles destaca-se a declividade do local, extremamente acentuada, que dificultou o acesso do homem a essas áreas serranas e impediu o desmatamento desenfreado.

A sub-bacia 4 também obteve um valor de vazão razoável, nem tão alto quanto o da sub-bacia 1 e nem tão baixo quanto o da sub-bacia 3. O resultado é aceitável, pois a sub-bacia combina uma área de drenagem de valor mediano e um talvegue de extensão também mediana, com relação aos valores obtidos para as outras sub-bacias. O único resultado discrepante para esta sub-bacia é o escoamento superficial, retratado como o mais deficiente de toda a bacia do Ribeirão da Prata. Entretanto, esta característica é justificável, pois sua área conta com a maior região urbanizada de toda a bacia, abrangendo parte dos municípios de Águas da Prata e São João da Boa Vista, o que dificultou a infiltração da água. É importante ressaltar que estes municípios foram construídos nas regiões de declividade mais amenas da bacia do Ribeirão da Prata, um fator que facilitaria a infiltração de água no solo. Porém, a crescente expansão urbana promove a impermeabilização das superfícies, inibindo este processo.

# **7 COMPARAÇÃO DAS SIMULAÇÕES COM MAPAS DE ANÁLISE MULTICRITÉRIO**

Neste tópico, os resultados obtidos com as simulações de cada sub-bacia serão discutidos e analisados em conjunto com os mapas de susceptibilidade, destacando a influência que estes processos, de ondas de cheia e corridas de massa, tiveram em cada área.

#### **Sub-bacia 1**:

Através da compilação das características físicas da bacia, dados pluviográficos e dados de vazão, chegou-se a um valor de 170,906 m $\frac{3}{s}$  para a vazão máxima diária nesta região, localizada ao norte da Bacia do Ribeirão da Prata. O pico de vazão ocorreu após 3 horas e meia. Esta sub-bacia obteve a maior vazão dentre todas as outras onde foram realizadas simulações para ondas de cheia neste trabalho.

O estudo em conjunto com os mapas de análise multicritério mostrou que a região está sujeita a um risco predominantemente Alto à ocorrência de ondas de cheia, representado pela cor vermelha nos mapas. Nas regiões com tons alaranjados este risco foi considerado como Moderado. No mapa gerado pelo método Produtório pode-se notar ainda alguns focos com Baixo risco à ocorrência de ondas de cheia, concentrados mais ao sul desta sub-bacia, destacados pela cor amarela. De todas as sub-bacias, esta é a que mais apresenta susceptibilidade à ocorrência de ondas de cheias, fato este que, aliado ao grande valor de sua vazão, coloca a região norte da Bacia do Ribeirão da Prata em estado de atenção.

Na análise de susceptibilidade à ocorrência de corridas de massa, observou-se que esta região apresenta, de acordo com ambos os métodos, riscos que vão desde muito alto (cor vermelha) a baixo (cor verde escura). Os focos com baixa susceptibilidade às corridas de massa concentram-se na porção sudeste e centro-sul da sub-bacia 1, mais próximas ao canal principal, onde as cotas são mais baixas.

#### **Sub-bacia 2**

A simulação nesta região, localizada ao centro da Bacia do Ribeirão da Prata, resultou em um valor de 160,736 m<sup>3</sup>/s para a vazão máxima diária, sendo este o menor valor de vazão registrado dentre todas as sub-bacias. O pico de vazão ocorreu no tempo igual a 5 horas.

Em análise conjunta com os mapas de susceptibilidade a ondas de cheia, concluiu-se que a região apresenta susceptibilidade alta a moderada à ocorrência deste evento, de acordo com o método de Média Ponderada. Já na análise com o mapa de método Produtório, predomina a baixa susceptibilidade a ondas de cheia, representada pela cor amarela no mapa, tendo sido eliminados a maioria dos focos de susceptibilidade moderada.

Para a análise dos resultados de simulação em conjunto com os mapas de susceptibilidade a corridas de massa, ficou evidente que a região abrange todas as classes de risco, desde o risco Muito Alto até o risco Muito Baixo, esta última classe se mostrando mais evidente através do método Produtório. As classes de susceptibilidade mais brandas, denominadas de Baixa e Muito Baixa, se localizam mais próximas à drenagem principal, onde predominam as cotas mais baixas. Já as classes de susceptibilidade mais elevada, denominadas de Alta e Muito Alta, localizam-se nas bordas da sub-bacia, onde as cotas são mais altas, facilitando a ocorrência de corridas de massa.

#### **Sub-bacia 3**

Na simulação feita para esta região, localizada na porção sudeste da Bacia do Ribeirão da Prata, obteve-se o valor de 73,968 m<sup>3</sup>/s para a vazão máxima diária, sendo o menor de toda a bacia, e um pico de vazão que ocorreu no tempo igual a 4 horas e meia. Esta sub-bacia apresentou a maior diferença entre cotas e consequentemente a maior declividade de toda a região, sendo assim era de se esperar que os valores de infiltração fossem os baixos, entretanto, foi obtido aqui o maior percentual de infiltração de água de toda a bacia, resultando em muito pouca água excedente, o que pode ter colaborado para a redução do valor da vazão.

Em análise conjunta com os mapas de susceptibilidade a ondas de cheia, observou-se que a região apresenta uma susceptibilidade predominantemente moderada a este evento, contando com algumas áreas de alta susceptibilidade, e focos de baixa susceptibilidade apenas no mapa gerado pelo método Produtório, localizados na região de desembocadura da drenagem principal, onde as cotas são mais baixas, assim como a declividade.

Já nos mapas de susceptibilidade a corridas de massa, obteve-se um resultado um pouco diferente das demais sub-bacias. Ambos os métodos de análise multicritério apresentaram a classe de susceptibilidade Muito Alta como sendo a predominante em toda a região, com exceção de um pequeno bordeamento de média susceptibilidade à esquerda da sub-bacia 3, e uma pequena porção de baixa susceptibilidade na região da desembocadura do rio. Estes valores predominantemente altos podem estar relacionados com a alta declividade da região e à morfologia alongada desta bacia, que resulta em uma maior instabilidade do terreno e facilita a ocorrência destes eventos de corridas de massa/detritos.

#### **Sub-bacia 4**

O valor da vazão máxima diária obtida para esta região, localizada a sudoeste da Bacia do Ribeirão da Prata, foi de 125,348 m<sup>3</sup>/s, e um pico de vazão que ocorreu no tempo igual a 5 horas. Este valor de vazão foi o segundo menor de toda a bacia, mas poderia ter sido ainda menor se não fossem os baixos valores de infiltração desta região. Por se tratar da região com maior porcentagem de área urbana, a área impermeável também é a maior, o que dificulta a infiltração de água, aumenta o volume de água excedente e consequentemente aumenta o valor da vazão. A análise das simulações em conjunto com os mapas de susceptibilidade a corridas de massa e ondas de cheia apresentaram resultados satisfatórios para esta região.

Na análise dos resultados da simulação com o mapa de susceptibilidade a ondas de cheia, notou-se certa discrepância. De acordo com o método de Média Ponderada, vimos que esta sub-bacia apresenta uma susceptibilidade classificada como Moderada em sua totalidade, com exceção para duas pequenas áreas em amarelo, classificadas como susceptibilidade Baixa, sendo as duas únicas áreas de todo o mapa de Média Ponderada a obter este valor. Já o mapa gerado pelo método Produtório apresenta um resultado muito diferente, quase toda a área recebeu o valor de susceptibilidade Baixa, com poucos focos de susceptibilidade Moderada. Apesar da diferença de resultado dos dois mapas, esta é a única área que não apresenta alta susceptibilidade a ondas de cheia. Este resultado é muito bom, já que esta é a única região da Bacia do Ribeirão da Prata que contém centros urbanos.

Ao analisar as simulações em conjunto com os mapas de susceptibilidade a corridas de massa/detritos nesta sub-bacia, foram obtidos bons resultados. Segundo ambos os métodos de análise multicritério, a região apresenta a classe de susceptibilidade Muito Baixa como predominante. Esta diferença de resultados com relação às outras sub-bacias pode estar associada principalmente à baixa declividade da região, cujo valor foi o menor calculado para toda a bacia do Ribeirão da Prata, e também ao distanciamento desta bacia das áreas mais susceptíveis..
## **8 CONCLUSÕES**

No presente estudo, testou-se a eficiência de uma metodologia que envolvesse o uso de dois métodos de análise distintos, a modelagem computacional e o mapeamento de susceptibilidade. Dessa maneira, foi escolhido o *soft*ware 'ABC 6' como ferramenta auxiliar de cálculos hidrológicos para gerar as simulações nas sub-bacias do Ribeirão da Prata. Os resultados obtidos com as simulações foram analisados em conjunto com os resultados de mapas de susceptibilidade a ondas de cheia e corridas de massa. Com isso, verificou-se se as respostas obtidas por ambos os métodos eram coerentes, e por consequência, se o método era adequado para futuras aplicações em bacias hidrográficas próximas à dutovia OSBRA.

As simulações geradas pelo *software* ABC 6 apresentaram resultados satisfatórios, estando dentro do esperado para esta bacia. Entretanto, a capacidade de um modelo computacional de representar processos naturais não garante que os resultados obtidos sejam adequados. Podem ter ocorridos erros de medidas, os dados da bacia podem ter sido ineficientes, ou os parâmetros podem ter sido mal estimados. São muitas as variáveis que influenciam em processos naturais, tornando sua representação e entendimento muito difíceis, mas isto acaba acontecendo com todos os modelos existentes, para os mais variados fins.

Uma das desvantagens encontradas no *software* 'ABC 6', é que ele foi desenvolvido para simular pequenas bacias, tornando a simulação em bacias maiores que 50 km<sup>2</sup> mais trabalhosa e por vezes imprecisa, já que são feitas analises pontuais desta bacia, sem representá-la como um todo. Também alguns parâmetros complexos, como a declividade do canal principal, por exemplo, não permitiam a entrada de dados mais elaborados, ou seja, era preciso atribuir um valor único para esta variável, cujo valor real é muito oscilante ao longo da bacia. No caso do parâmetro declividade, o problema pode ser compensado quando se usa a chamada Declividade Equivalente.

Outra grande desvantagem do programa é o agrupamento de todas as classes de uso do solo em apenas três categorias. Apesar de todo o detalhamento feito na elaboração de um bom mapa de uso do solo, o *software* só permite que sejam inseridas três classes de ocupação, de acordo com suas similaridades. Estas são apenas algumas das limitações, dentre tantas outras existentes, a que estamos sujeitos quando se opta por usar modelos de simulação.

Porém, deve-se sempre ter em mente que modelos de simulação trabalham com estimativas, e nunca com certezas. Desse ponto de vista, são ferramentas muito úteis para fins de planejamento urbano e rural, e também de gestão ambiental. No caso do presente trabalho, o retorno obtido foi considerado positivo, pois cada sub-bacia gerou resultados coerentes com os dados que foram inseridos.

Os mapas de susceptibilidades também apresentaram resultados satisfatórios, entretanto, havia muita divergência de resultados entre um método e outro. O método Produtório apresentou mapas muito mais detalhados, com graus de susceptibilidade bem distribuídos, enquanto que o método de Média Ponderada apresentava áreas que não se intercalavam nem se sobrepunham, representando sempre uma grande mancha no mapa que não se misturava com outros valores de susceptibilidade. Outro problema é que em ambos os mapas não havia a passagem gradual de um valor de susceptibilidade para outro, o que se via muitas vezes eram áreas de susceptibilidade muito baixas ao lado de áreas de susceptibilidade muito altas. Apesar de não apresentarem uma precisão muito alta, os mapas foram capazes de definir as áreas mais susceptíveis a ondas de cheia e corridas de massa na bacia do Ribeirão da Prata, sendo adequados para a aquisição do objetivo deste trabalho. Para futuros trabalhos com mapas de susceptibilidade, recomenda-se o uso do método Produtório, cujos mapas apresentaram resultados mais fiéis à realidade do que os mapas gerados pelo método da Média Ponderada.

A junção dos resultados do modelo de simulação 'ABC 6' com os mapas de susceptibilidade a ondas de cheia e corridas de massa/detritos, obteve um resultado considerado adequado, pois permitiu a escolha do caminho mais seguro ao traçado de uma dutovia hipotética. Pela análise feita, o local mais seguro à travessia de uma dutovia seria pela sub-bacia 4, localizada a sudoeste da bacia do ribeirão da Prata, onde a susceptibilidade de ocorrerem processos naturais que pudessem danificar a obra eram os menores, em qualquer um dos mapas de susceptibilidade elaborados para ambos os métodos (Produtório e Média Ponderada). Apesar de atravessar uma área mais urbanizada, onde o escoamento superficial é deficiente, as cotas mais baixas amenizam os danos que poderiam ser causados a essa dutovia caso estivesse sujeita a relevos mais acidentados, com grandes desníveis topográficos. Além disso, a presença de várias obras de contenção de cheias nesta sub-bacia torna o traçado da dutovia mais seguro, pois, mesmo no caso de ocorrerem eventos pluviométricos excepcionais, já existem medidas preventivas para assegurar que tudo fique sob controle. No caso de projetos com travessias reais de dutovias, se faz necessário evitar ao máximo que o percurso do duto cruze centros urbanos, pois além de encarecer a obra, traz grande risco à população próxima a ele. Também é aconselhado evitar passar por áreas com vegetação nativa, a fim de se evitar mais desmatamentos e consequentes processos naturais decorrentes de sua retirada.

Por fim, pode-se concluir que a metodologia testada na bacia do Ribeirão da Prata é adequada para aplicação em bacias hidrográficas que comportam a dutovia OSBRA, visto que ambos os métodos se complementaram. O que se conseguiu com isso, foi uma visão mais abrangente das características físicas e pluviométricas da bacia, garantindo um planejamento de maior credibilidade.

## **9 REFERÊNCIAS BIBLIOGRÁFICAS**

- ABC6win, Manual do Usuário. Escola Politécnica da Universidade de São Paulo, Departamento de Engenharia Hidráulica e Sanitária, 2001.
- ARAÚJO, B. A. M. Análise do tempo de Concentração Em Função das Características Fisiográficas das Bacias Urbanas, 2011. XIX Simpósio Brasileiro de Recursos Hídricos.
- AZEVEDO, C.M.A. A decisão de preservar a mata ripária do rio Jaguari-Mirim, SP. 2000. São Paulo : Ed. Annablume, FAPESP. 2000, 106p.
- BALBI, D.A.F. "Metodologias para elaboração de Planos de Ações Emergenciais para inundações induzidas por barragens. Estudo de Caso: Barragem de Peti – MG. Belo Horizonte, MG" (Dissertação de Mestrado – Programa de Pós-graduação em Saneamento, Meio Ambiente e Recursos Hídricos). Universidade Federal de Minas Gerais – UFMG. Departamento de Engenharia Sanitária e Ambiental, Departamento de Engenharia Hidráulica e Recursos Hídricos. 2008
- CARVALHO, D.F. Manejo e Conservação do Solo e da Água. 2010. UFRRJ (Universidade Federal Rural do Rio de Janeiro) – Instituto de Tecnologia, Departamento de Engenharia, Pós-Graduação – Manejo e Conservação do Solo e da Água, Parte 3 – Capítulo 4, Escoamento Superficial.
- CARVALHO, P. S. R.. Estudo da Propagação de Ondas de Cheias no Ribeirão José Pereira, em Itajubá, utilizando HEC-RAS. 2012. Dissertação de Mestrado em Ciências em Meio Ambiente e Recursos Hídricos, apresentado à Universidade Federal de Itajubá.
- CORDERO, A.; LEON, A. T.; MEDEIROS, P. A. Medidas de Controle de Cheias e Erosões. 1999. Revista de Estudos Ambientais. Blumenau – SC, v.1, n.2, 1999
- DEG-UFLA Departamento de Engenharia, Universidade Federal de Lavras. Disponível em: [http://www.deg.ufla.br/setores/engenharia\\_agua\\_solo/disciplinas/eng\\_170/E](http://www.deg.ufla.br/setores/engenharia_agua_solo/disciplinas/eng_170/ESCOAMENTO%20SUPERFICIAL.pdf) [SCOAMENTO%20SUPERFICIAL.pdf.](http://www.deg.ufla.br/setores/engenharia_agua_solo/disciplinas/eng_170/ESCOAMENTO%20SUPERFICIAL.pdf) [acessado em 09/10/2013].
- DNAEE (Departamento Nacional de Águas e Energia Elétrica) Glossário de termos hidrológicos. Brasília, Ministério de Minas e Energia, 1976
- FREITAS, M.I.C., PANCHER, A.M., 2013. Georreferenciamento. Apresentação eletrônica organizada e elaborada pelas Prof. Dra. Maria Isabel Castreghini de Freitas e Prof Dra Andréia Medinilha Pancher, Disponível em[:http://www.rc.unesp.br/igce/planejamento/download/isabel/sist\\_inf\\_geog](http://www.rc.unesp.br/igce/planejamento/download/isabel/sist_inf_geogr_aula4/georreferencia.pdf) [r\\_aula4/georreferencia.pdf.](http://www.rc.unesp.br/igce/planejamento/download/isabel/sist_inf_geogr_aula4/georreferencia.pdf) [acessado em 12 de novembro de 2013].
- GUERRA, Antônio José Teixeira (org.). Geomorfologia Urbana. Rio de Janeiro. Bertrand Brasil, 2011.
- LANÇA, R. M. M. Análise do risco associado à rotura da barragem de Fernandilho. Modelação hidrodinâmica da onda de cheia. 2001
- LEME, E.J.A.; CHAUDHRY, F.H. Vazão Mínima do Vale Médio do Rio Jaguari-Mirim. 2005. Revista Brasileira de Recursos Hídricos (RBRH), v.10, n.4, Out/Dez 2005, 127-136.
- MACEDO, J. G. C. *no prelo* Elaboração de Mapa de Susceptibilidade de Corridas de Massa/Detritos e Ondas de Cheia, Aplicado a Empreendimentos Dutoviárias, na Bacia Hidrográfica do Ribeirão da Prata (SP). 2013.
- MANNICH, M. Introduzindo Hidrologia. 2013. Cap.17. Disponível em[:http://pessoal.utfpr.edu.br/mannich/arquivos/cap17-](http://pessoal.utfpr.edu.br/mannich/arquivos/cap17-Propagacao%20de%20vazao%20em%20rios.pdf) [Propagacao%20de%20vazao%20em%20rios.pdf.](http://pessoal.utfpr.edu.br/mannich/arquivos/cap17-Propagacao%20de%20vazao%20em%20rios.pdf) [acessado em 13 de outubro de 2013].
- MI Ministério da Integração Nacional. 2003. Manual de Desastres, Volume I – Desastres Naturais.
- MMA (Ministério do Meio Ambiente). 2013. Disponível em:http://www.mma.gov.br/agua/recursos-hidricos/aguas-subterraneas/ciclohidrologico. [acessado em 10 de novembro de 2013].
- MOREIRA, F.R. CÂMARA, G. ALMEIDA FILHO, R. (2001) Técnicas de Suporte a Decisão para Modelagem Geográfica por Álgebra de Mapas. INPE – Instituto Nacional de Pesquisas Espaciais.
- MOTA. A.A. Tempo de Concentração em Pequena Bacia Experimental. 2012 – Universidade Federal de Santa Catarina, Centro Tecnológico – Programa de Pós-Graduação em Engenharia Ambiental. Florianópolis, 2012.
- OLIVEIRA, G. G. (2010) Influência de Variáveis Morfométricas e da Distribuição das Chuvas na Previsão de Enchentes em São Sebastião do Caí - RS. Revista de Geografia. Recife: UFPE – DCG/NAPA, v. especial VIII SINAGEO, n. 3, Set. 2010
- PMSB Plano Municipal de Saneamento Básico de Londrina. Disponível em[:http://www.londrina.pr.gov.br/dados/images/stories/Storage/gabinete/PM](http://www.londrina.pr.gov.br/dados/images/stories/Storage/gabinete/PMSB/drenagem_manejo_aguas_pluviais_urbanas_03_10.pdf) [SB/drenagem\\_manejo\\_aguas\\_pluviais\\_urbanas\\_03\\_10.pdf.](http://www.londrina.pr.gov.br/dados/images/stories/Storage/gabinete/PMSB/drenagem_manejo_aguas_pluviais_urbanas_03_10.pdf) [acessado em 09/10/2013].
- PORTO, R. ZAHEL, F. K., TUCCI, C.E.M., BIDONE, F. (2000) Drenagem urbana. In:Tucci, C. E. M. (org.) Hidrologia: ciência e aplicação. 3. ed. Porto Alegre:UFRGS/ABRH
- PRESS, F.; SIEVER, R.; GROTZINGER, J.; JORDAN, T.H. Para Entender a Terra. Capítulo 12, Página 291. 2006.
- RENNÓ, C. D. Construção de um Sistema de Análise e Simulação Hidrológica: aplicação a bacias hidrográficas. 2004. Tese (Doutorado) – Instituto Nacional de Pesquisas Espaciais, São José dos Campos, 2003.
- SARTORI, A. Avaliação da Classificação Hidrológica do Solo para a Determinação do Excesso de Chuva do Método do Serviço de Conservação do Solo dos Estados Unidos**.** 2004. Dissertação (Mestrado em Engenharia Civil, na área de concentração de Recursos Hídricos, Universidade Estadual de Campinas, Campinas, 2005).
- SIGRH, Sistema de Informações para o Gerenciamento de Recursos Hídricos do Estado de São Paulo – Regionalização Hidrológica do Estado de São Paulo. Disponível em: [http://www.sigrh.sp.gov.br/cgi](http://www.sigrh.sp.gov.br/cgi-bin/regnet.exe/calcgeo#r)[bin/regnet.exe/calcgeo#r.](http://www.sigrh.sp.gov.br/cgi-bin/regnet.exe/calcgeo#r) [acessado em 25 de junho de 2013].
- SIGRH<sup>2</sup>, Culturas Temporárias. 2013. Disponível em[:http://www.sigrh.sp.gov.br/sigrh/arqs/relatorio/crh/cbh](http://www.sigrh.sp.gov.br/sigrh/arqs/relatorio/crh/cbh-alpa/1121/Culturas_Temporarias.html)[alpa/1121/Culturas\\_Temporarias.html.](http://www.sigrh.sp.gov.br/sigrh/arqs/relatorio/crh/cbh-alpa/1121/Culturas_Temporarias.html) [acessado em 14 de novembro de 2013].
- SIGRH<sup>3</sup>, Culturas Permanentes. 2013. Disponível em[:http://www.sigrh.sp.gov.br/sigrh/arqs/relatorio/crh/cbh](http://www.sigrh.sp.gov.br/sigrh/arqs/relatorio/crh/cbh-alpa/1121/Culturas_Permanentes.html)[alpa/1121/Culturas\\_Permanentes.html.](http://www.sigrh.sp.gov.br/sigrh/arqs/relatorio/crh/cbh-alpa/1121/Culturas_Permanentes.html) [acessado em 14 de novembro de 2013].
- · SIGRH<sup>4</sup>, Sistema de Informações para o Gerenciamento de Recursos Hídricos do Estado de São Paulo – Comitê da Bacia Hidrográfica do Mogi-Guaçu. Disponível em: [http://www.sigrh.sp.gov.br/cgi](http://www.sigrh.sp.gov.br/cgi-bin/sigrh_home_colegiado.exe?TEMA=APRESENTACAO&COLEGIADO=CRH/CBH-MOGI&lwgactw=348989)[bin/sigrh\\_home\\_colegiado.exe?TEMA=APRESENTACAO&COLEGIADO](http://www.sigrh.sp.gov.br/cgi-bin/sigrh_home_colegiado.exe?TEMA=APRESENTACAO&COLEGIADO=CRH/CBH-MOGI&lwgactw=348989) [=CRH/CBH-MOGI&lwgactw=348989.](http://www.sigrh.sp.gov.br/cgi-bin/sigrh_home_colegiado.exe?TEMA=APRESENTACAO&COLEGIADO=CRH/CBH-MOGI&lwgactw=348989) [acessado em 08 de novembro de 2013].
- SILVA, R.A.P. Sistema de Suporte à Tomada de Decisões em Gerenciamento de Cheias. 2006. (Dissertação de Mestrado em Engenharia apresentada à Escola Politécnica da Universidade de São Paulo).
- SILVEIRA, G. M. Análise de sensibilidade de hidrogramas de projeto aos parâmetros de sua definição indireta. 2010. (Dissertação de Mestrado em Engenharia Civil apresentada à Escola Politécnica da Universidade de São Paulo).
- SPÖRL, C. Análise da Fragilidade Ambiental Relevo-Solo com Aplicação de três Modelos Alternativos nas Altas Bacias do Rio Jaguari-Mirim, Ribeirão do Quartel e Ribeirão da Prata. 2001. (Dissertação de Mestrado em Geografia Física apresentada à Faculdade de Filosofia, Letras e Ciências Humanas da Universidade de São Paulo).
- STUDART, T.M.C. Apostila de Hidrologia, 2006. Capítulo 2, Página 14. Universidade Federal do Ceará (UFC), Centro de Tecnologia, Departamento de Engenharia Hidráulica e Ambiental.
- SZIKSZAY, M.; TEISSEDRE, J. M. Boletim IG. Instituto de Geociências, USP, V. 8: 83-96, 1977 - "FONTES DA ESTÂNCIA DE ÁGUAS DA PRATA", ESTADO DE SÂO PAULO por MÁRlA SZIKSZAY (Departamento de Geologia Geral) e JEAN-MARlE TEISSEDRE (Instituto de Pesquisas Tecnológicas - Divisão de Minas e Geologia Aplicada).
- TEIXEIRA, P. M. M. A paisagem como elemento de sustentabilidade do Vale do Ribeirão da Prata. 2007. (Dissertação de Mestrado em Arquitetura e Urbanismo, apresentada à Pontifícia Universidade Católica de Campinas).
- TOMINAGA, L. K. Rev. IG, Instituto de Geociências, USP,  $2(1)$ : 21-29, jan./jun. 1981 – "Geologia da Folha de São João da Boa Vista".
- TUCCI, Carlos E. M.; PORTO, Ruben La Laina. Drenagem urbana. 1 ed. Porto Alegre: ABRH: UFRGS, 1995.
- UFMG (Universidade Federal de Minas Gerais). Bacia Hidrográfica. 2013. Disponível em: [www.etg.ufmg.br/tim1/](http://www.etg.ufmg.br/tim1/baciahidrografica2007.doc)**bacia**hidrografica2007.doc. [acessado em 13 de agosto de 2013].

## **ANEXOS**